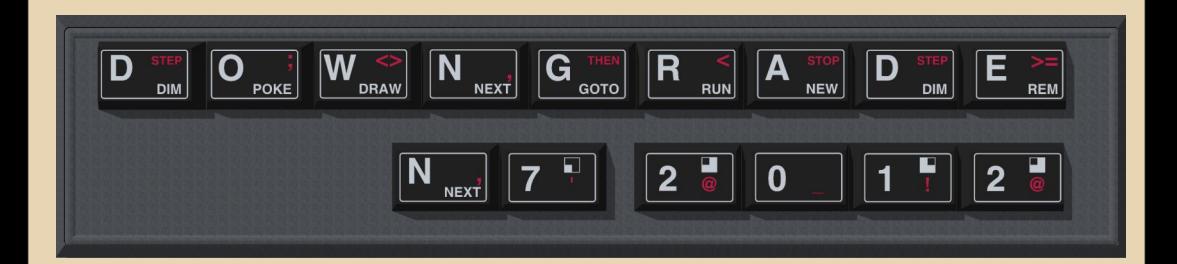

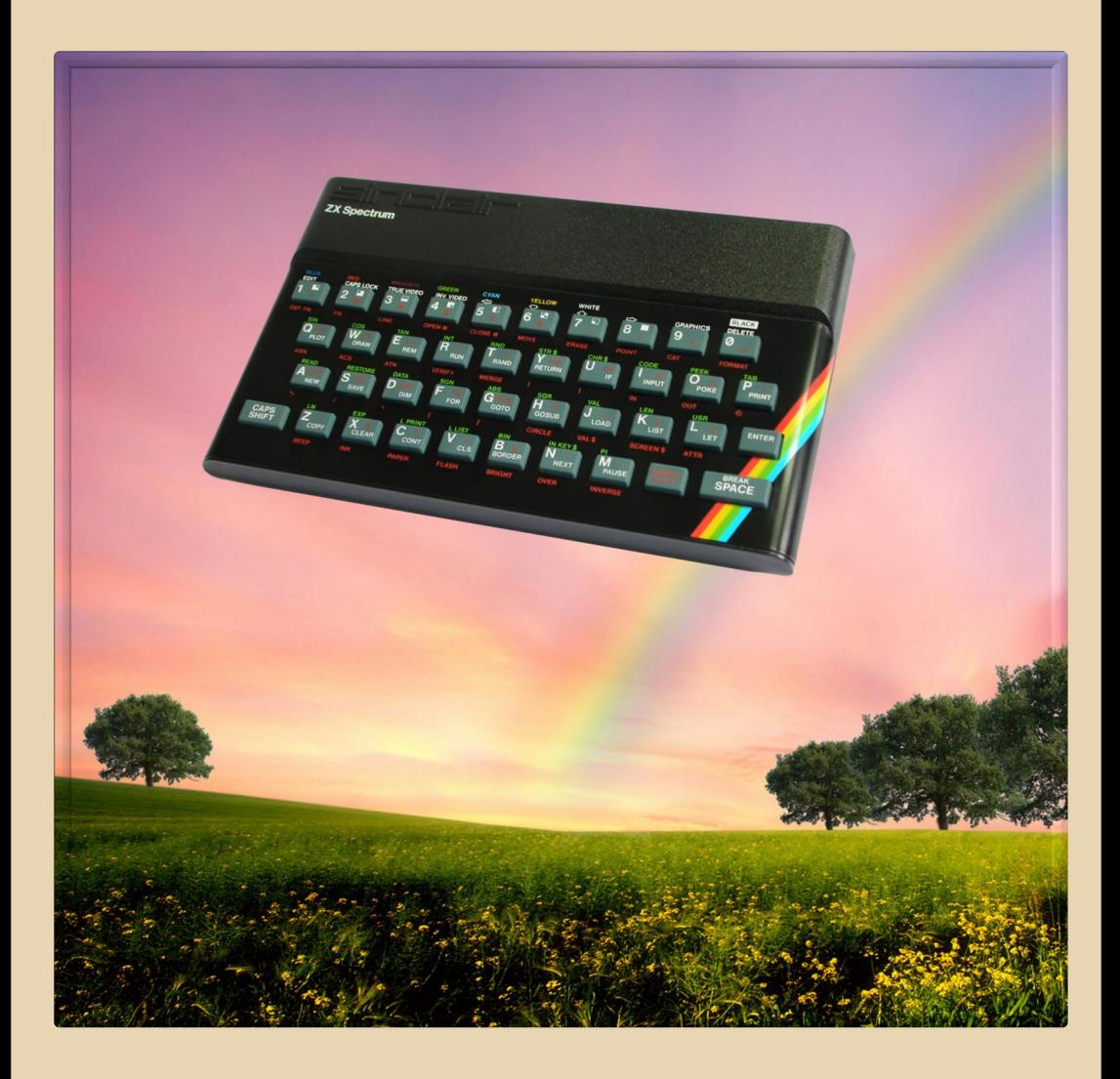

# Содержание

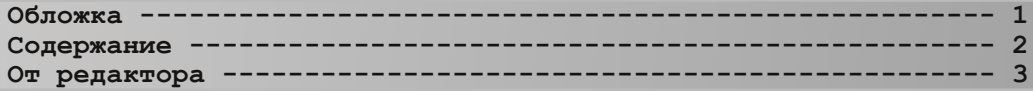

#### ТЕОРИЯ [DOWNGRADE](#page-3-0)

Новости, события, комментарии (eu6pc&uav1606) ---------------**В поисках пиратских кассет: интервью со Станиславом Зарубиным (С. Зарубин и uav1606) -----------------------**Вспоминая прошлое, [или небольшой урок истории](#page-12-0) (eu6pc) ----- 13 «Слово и дело» - 20 лет спустя (А.Е.Гутников и В.Рытиков) -- 16 **Об интерфейсах и идиотах: интервью с Натаном Лайнбэком (Натан** Лайнбэк и Ю. Литвиненко) ----------

#### [DOWNGRADE‐ЖЕЛЕЗО](#page-22-0)

**Эволюция легенды (В.Рытиков [aka eu6pc\) 23](#page-22-0)** «HD 1980-ж»: видеоподсистемы Genius VHR (Ю.Литвиненко) ---- 25 **[Современное даунгрейдерское железо](#page-27-0) (М.Бабичев aka Антиквар) 28 Рабочие будни [Pentium133 \(Romanson\) 34](#page-33-0) Магнитооптика (truedowngrade aka [Сергей Александрович\) 38](#page-37-0)**

#### [DOWNGRADE‐СОФТ](#page-39-0)

**Эмуляторы ZX Spectrum (uav1606)-------------------------- 40 SNK Wonderbro – [просмотр и редактирование графики на](#page-43-0) Win 98 без лишних усилий (truedowngrade aka Сергей Александрович) 44**

#### [СТАРЫЕ ИГРЫ](#page-44-0)

Популярные РС-игры глазами Z80 (В. Рытиков aka eu6pc) ----- 45 **[Barbarian \(uav1606\) 49](#page-48-0)** Возвращение Ренегата (В. Рытиков aka eu6pc) --------------- 51

### [ПРОГРАММИРОВАНИЕ](#page-51-0)

**[Учимся программировать на ассемблере](#page-51-0) Z80 (uav1606) 52**

**Просто разный юмор  [60](#page-59-0)**

**Над журналом работали  [61](#page-60-0)**

<span id="page-2-0"></span>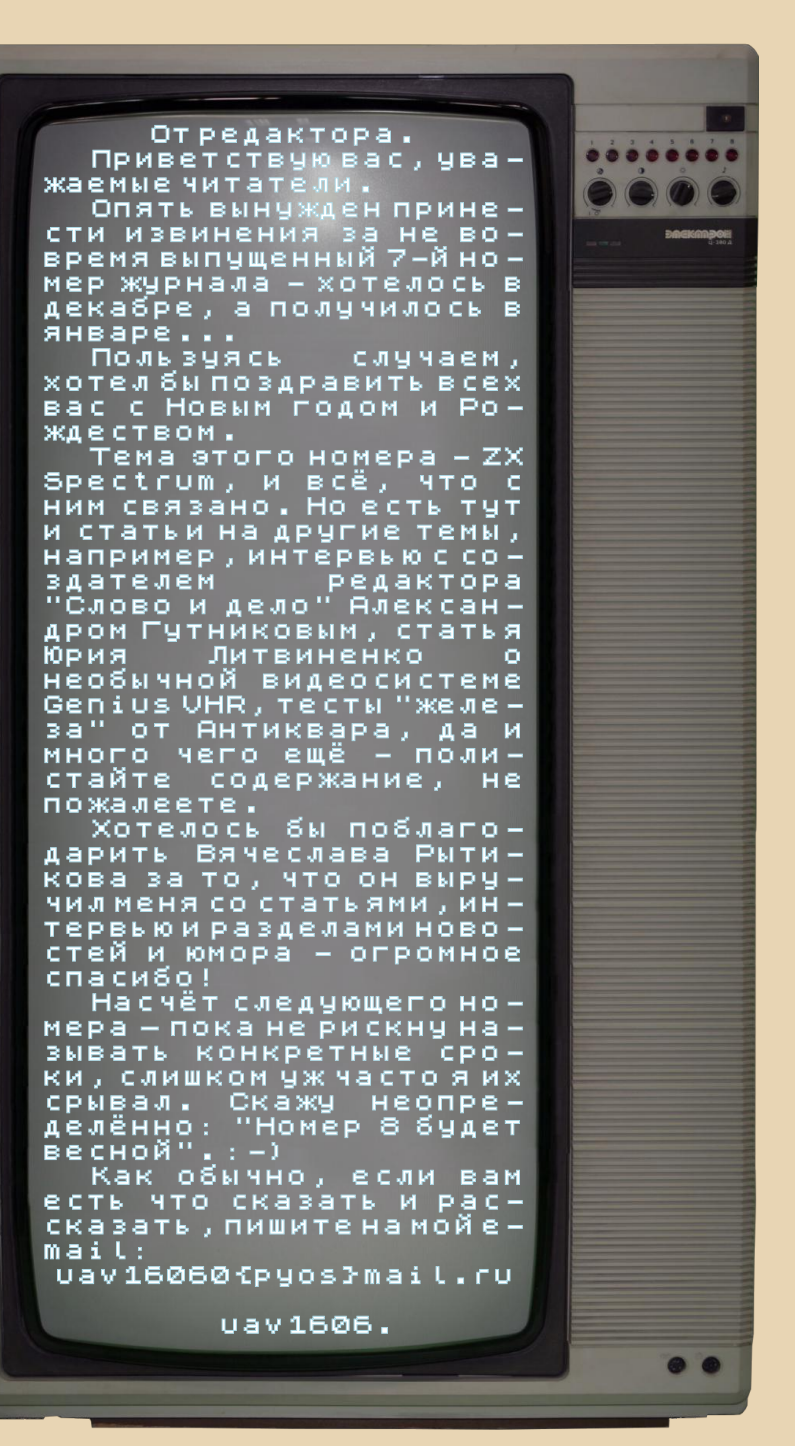

--- 4

#### <span id="page-3-0"></span>**В Великобритании включили 61‐летний компьютер.**

В Англии закончилась реставрация компью‐ тера Harwell Dekatron (также известного как WITCH). Своё название компьютер получил изза газоразрядных ламп с холодным катодом – декатронов, которые использовались в нём как основной компонент. Компьютер разрабатывал‐ ся с 1949 по 1951 год, когда он и был запущен в первый раз. Масса компьютера составляет око‐ ло 2,5 тонны. Частота «процессора» была около 100 Гц, объём памяти – 7200 байт.

Компьютер реставрировали с 2009 года, и вот, наконец, он был запущен в 2012 году.

Подробнее смотрите здесь: <http://tech.onliner.by/2012/11/20/witch>

#### **20 лет смартфону.**

В 1992 году впервые был представлен про‐ тотип первого смартфона – IBM Simon Personal Communicator (SPC). SPC совмещал в одном корпусе мобильный телефон и карманный компью‐ тер (PDA), позволял принимать звонки, факсы и выполнял множество других функций. Устрой‐ ство имело LCD‐экран разрешением 160х293, процессор с частотой 16 МГц и 1 МБ RAM.

Подробнее здесь: [http://tech.onliner.by/2012/11/26/simon‐](http://tech.onliner.by/2012/11/26/simon-personal-communicator) personal‐communicator

#### **20‐летний юбилей SMS.**

3 декабря 1992 года было отправлено пер‐ вое SMS с текстом «Merry Christmas» с компью‐ тера на телефон в сети GSM оператора Vodafone.

Возможность отправлять SMS с одного теле‐ фона на другой появилась только через год, но это было возможно только в пределах одного оператора. В 1994 году было снято и это ограни‐ чение. Поначалу SMS были бесплатными, но вскоре операторы ввели плату за отправку сооб‐ щений.

Более детально можете прочитать здесь: [http://tech.onliner.by/2012/12/03/sms‐4](http://tech.onliner.by/2012/12/03/sms-4)

#### **Sony прекращает выпуск кассетных аудиоплее‐ ров.**

В январе 2013 компания Sony прекращает производство кассетных аудиоплееров. Послед‐ няя партия плееров Walkman вышла в Японии в 2010 году, однако за пределами страны они ещё производились в небольшом количестве для США и некоторых других стран.

Подробнее здесь: [http://tech.onliner.by/2012/12/07/no‐more‐](http://tech.onliner.by/2012/12/07/no-more-cassette-players) cassette‐players

#### **Интернету исполнилось 30 лет.**

30 лет назад, 1 января 1983 года, Амери‐ канское агентство перспективных исследова‐ тельских оборонных проектов (DARPA) перешло с протокола NCP на TCP/IP в собственной сети ARPANET, положив начало современному Интер‐ нету.

Однако разрабатываться эта технология на‐ чала ещё в 1969 году, когда студенты из Кали‐ форнийского университета Лос‐Анджелеса (UCLA) и Стэндфордского исследовательского института (SRI) предприняли попытку удаленно‐ го подключения для передачи короткого сооб‐ щения.

Более подробно здесь: [http://tech.onliner.by/2013/01/03/internet‐8](http://tech.onliner.by/2013/01/03/internet-8)

> **Обзор подготовили: Вячеслав Рытиков (eu6pc) uav1606**

<span id="page-4-0"></span>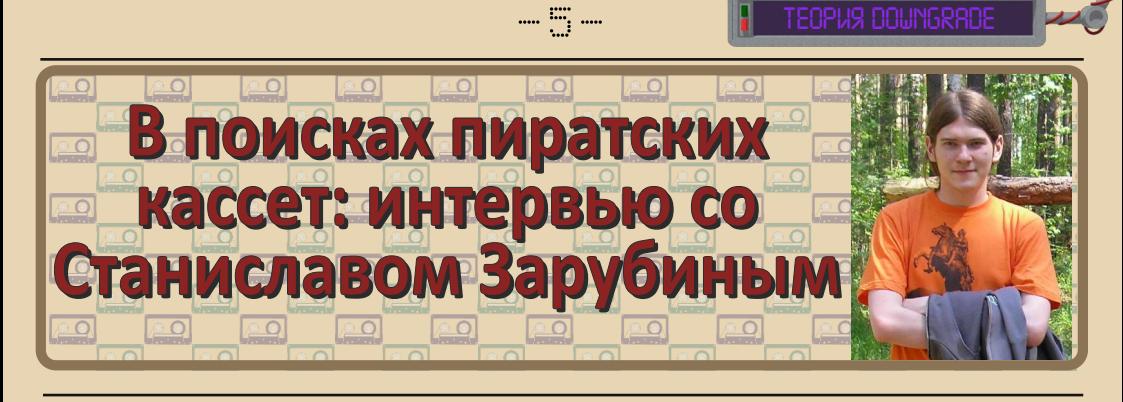

*Станислав Зарубин, один из участников проекта [spectrum4ever.org](http://spectrum4ever.org), занимающийся оцифровкой кассет с играми для ZX Spectrum, любезно согласился дать интервью для журнала «Downgrade».*

Что заставило вас заняться поисками аудиокассет с записями игровых программ для ZX Spectrum в нынешнее время?

Начнём с того, что у нас в Россию ничего официального не завозилось, в основном пи‐ ратская продукция, которая привозилась из Польши и, предположительно, Югославии. Все игры, которые поступали к нам, были вз‐ ломанными, соответственно, ни о каком ори‐ гинале речи и быть не могло.

Что из себя представляла взломанная иг‐ ра? Т.е. как её можно было отличить от ориги‐ нала? Сам хакер оставлял свои метки, следы. Например, в процессе загрузки игры иногда появлялась надпись, что эта игра была взло‐ мана тем‐то и тем‐то в таком‐то году:

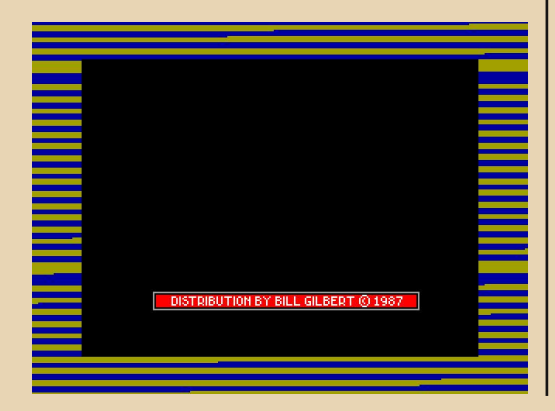

Чем меня привлекло коллекционирова‐ ние именно пиратских версий игр? Дело в том, что существует всем известный сайт [worldofspectrum.org,](http://worldofspectrum.org) который занимается тем, что собирает официальные версии игр – когда на одной кассете одна игра, с фирменной об‐ ложкой и т.п. А я (и некоторые другие товари‐ щи) занимаюсь тем, что скупаю здесь, в Рос‐ сии, именно пиратские аудиокассеты, на кото‐ рых, кстати, в отличие от западных, была не одна игра, а 10‐15:

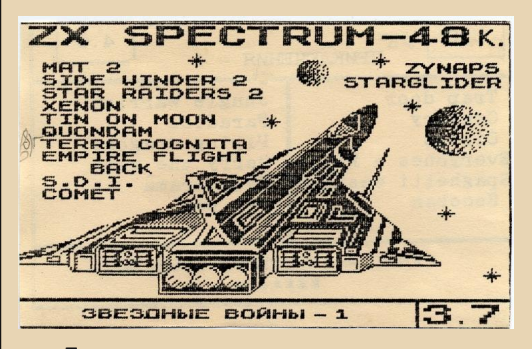

Подвигло на это меня то, что этим никто, по сути, не занимался – это раз. И, во‐вторых, это всё равно история – т.е. одни делали игры, а другие их взламывали. Так вот те, кто дела‐ ли игры, решили всё‐таки сделать такую базу, а вот со взломанными почему‐то такое только с 2009‐го началось. Попытки собирать такие игры были, конечно, но этим занимались лю‐ ди индивидуально и особо это не афиширова‐ ли. Всё это было только на форумах: какие‐то пару сообщений с несколькими архивами из нескольких переведённых игр.

И получилось так, что в 2009‐м невзначай мне тоже попались несколько кассет, я их

перевёл в цифровую форму, и обнаружил, что мне попалась одна игра, взломанная известным польским хакером Биллом Гилбертом. Я тоже выложил всё это на форум, мол, вот смотрите, господа, что я нашёл! Оказывается, игры-то были пиратские, оказывается, даже были своего рода хакеры. На что они сказали, мол. молодец парень, интересную запись нашёл, а может что-то ещё у тебя найдётся? И с этого момента пошло-поехало. Т.е. активные поиски этих кассет и их оцифровка.

Мы занимаемся тем, что коллекционируем именно взлом. Потому что это тоже делали люди, и мы хотим сохранить эту историю. Потому что мне кажется, что они этого заслуживают. Тем более, что если посмотреть, как загружается, допустим, заставка с оригинальной игры, и как загружается заставка взломанной то становится понятно, что люди не только взломом занимались, они ещё и что-то своё добавляли, какие-то свои «фишечки», «приколы». Конечно, таких игр, где картинки странно грузились, мало встречается, но всё равно есть чему удивиться, есть на что полюбоваться

К тому же где-то делался не только взлом, но и русификация игр.

Повторюсь, это всё история. Например, первые следы хакинга появляются в 87-88 годах. Билл Гилберт начал вообще с 86-го года. Т.е. можете себе представить - практически 25 лет назад люди уже занимались хакингом.

Я думаю, люди, которые всем этим занимались, заслуживают того, чтобы их помнили. Думаю, им даже самим приятно будет, если кто наткнётся, посмотрит на свои работы.

Помню, один человек, Кирилл Панюшкин, который 20 лет назад занимался хакерством, отписался в гостевой книге на сайте: он был польщён тем, что прошло 20 лет, и вот он натыкается на собственные же взломанные игры. Он был поражён тем, что эти записи сохранились спустя столько времени.

Расскажите немного о технологии оцифровки. Какое аппаратное и программное обеспечение Вы используете? Какие существуют форматы образов кассет, чем они отличаются? Какие бывают сложности при

оцифровке (возможно, различные системы защиты и т.д.)?

 $\cdots \cdots \cdots$ 

Сама технология перевода кассеты в цифровую форму очень проста - берётся обыкновенный аудиомагнитофон, главное, чтобы он был ещё рабочим, с несильно потёртой головкой, с нормальным лентопротяжным механизмом, чтобы кассету не тянуло и не было дефектов записи. Ну и чтобы сама кассета, естественно, в себе содержала ещё какую-то запись. Потому что кто-то неправильно их хранил - возле магнитных полей, и, естественно, запись деформировалась, такую запись уже трудно переводить: требуется ручное вмешательство, всякие фильтры использовать, эквалайзеры, динамические процессоры и т.п., чтобы как-то уровень громкости записи поднять.

Время процесса оцифровки зависит от ллительности самой кассеты. Т.е. если кассета длится 90 минут, то и запись будет длиться 90 минут. Запись, конечно, можно ускорить на самом магнитофоне. но лучше тут не рисковать.

Магнитофонов у меня три, но есть ещё два кассетных плеера. Я начинал делать оцифровку с кассетного плеера, потому что вообще не предполагал, что настолько это всё развернётся. Я думал, что пару месяцев этим позанимаюсь - и всё. А оно вот почему-то никак не может прекратиться.

Это потом уже, когда я понял, что дело-то никак не кончается, пришлось купить магнитофон, и ни один, и ни два. Т.е. магнитофоны у меня ломались неоднократно. Было три магнитофона, у каждого какая-то своя поломка, из трёх пришлось один собрать. Я им и пользуюсь - это Вега МП-120-стерео:

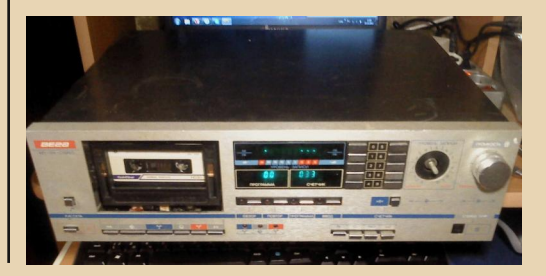

#### ТЕОРИЯ DOWNGRADE

Но пользуюсь я им очень редко, потому что мне вполне достаточно кассетной деки, т.е. она у меня прикручена на небольшой та‐ кой досточке – и всё. И к ней ещё припаяна маленькая платка предварительного усилите‐ ля с головки, чтобы с ленты можно было сиг‐ нал считывать. Был в своё время музыкаль‐ ный центр, большой такой, с компакт‐диска‐ ми, с радио и т.п. Оттуда всё вообще убрали, оставили только вот эту деку:

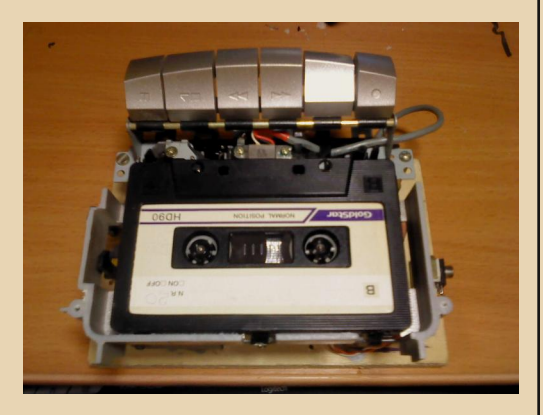

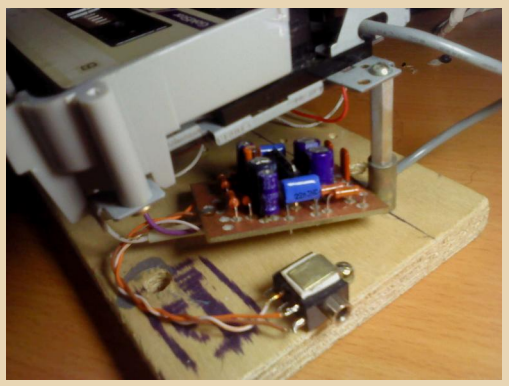

И второй вариант – это Вега РМ‐250С‐2, такой небольшой магнитофон, но я его «раз‐ рубил» на три части, по границе левого и пра‐ вого динамика – у меня только сердцевина осталась, тоже присоединили эту платку, кото‐ рая считывает с магнитной головки запись – и всё. Маленький такой, компактный магнито‐ фон получился. Дизайн, конечно, уже не тот, но это не важно.

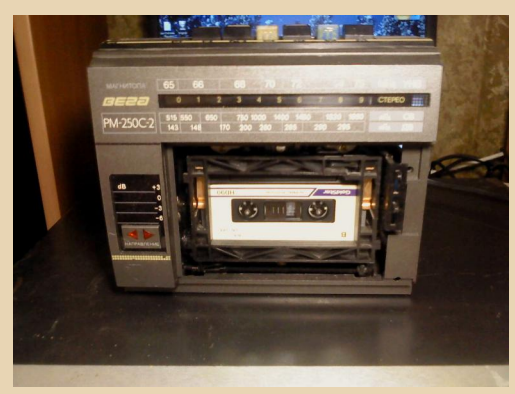

Главное, что он работает, считывает – всё, мне этого вполне достаточно. Никаких «сверхъестественных» магнитофонов и «наво‐ ротов» не требуется.

Иногда приходится возиться не только с кассетами, но и с бобинами. Которые на 19‐й скорости записаны. Редко конечно, но бывает. Купил себе такой магнитофон на всякий слу‐ чай, и вот случай подвернулся уже раза два‐ три.

Магнитофон подключается к компьютеру, к обыкновенной звуковой карте с линейным входом, и дальше через любую программу аудиозаписи делается запись. На магнитофо‐ не жмём на воспроизведение, на компью‐ тере, соответственно, жмём на запись, и ждём, пока кассета не закончится. Это всё за‐ писывается в формат WAV, дальше всё зави‐ сит от софта – т.е. у каждого софта свои требо‐ вания к WAV‐файлу: 16 бит, 8 бит, моно, стерео, 44 кГц или 22…

Все программы, которыми я пользуюсь для перевода кассет из аналоговой формы в цифровую – это программы любительского уровня. Т.е. программисты когда‐то делали эти программы сами для себя. Два года на‐ зад, например, один человек увидел, чем мы занимаемся, и решил помочь – написал свой собственный вариант программы, которая переводит из аналогового вида в цифру. В принципе, таких программ (которыми мы очень активно пользуемся) можно насчитать штуки 4-5. Для примера можно назвать три:

 $- 7.5$ 

1) «Тарег» от Сергея Гордеева: http://www.sgsoftware.ru/windows/programs/taper

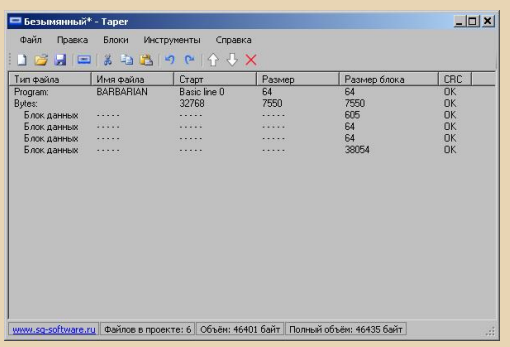

2) «MakeTZX» or RamSoft: 3) «Таре Recover« от Андрея Титова:

Все эти программы писались энтузиастами - людьми, как-то причастными к этому, которые знают алгоритм записи на кассете. За что им большое спасибо.

Форматов готовых образов используется два - tap и tzx. Но по большей части используется чистый tap - без ускоренных режимов. без нестандартных форматов пульсации данных, т.е. без защит от копирования.

По поводу защиты... Я знаю два варианта защиты (т.е. если через копировщик прогнать какую-то кассету. в итоге ничего не получится). Один из видов такой защиты - это непрерывная подача сигнала в процессе загрузки. Дело в том, что по стандарту сначала должен идти пилот-тон, затем небольшой блок данных из 17-ти байт, которые определяют, это программа. байты или ещё какие-то данные. Затем идёт пауза около одной секунды. Дальше снова пилот-тон, сами данные. Затем опять пауза. Так вот, один из методов защиты - это непрерывная подача сигнала, т.е. без пауз. И если такую запись подать напрямую в копировщик, то он, естественно, ничего не сможет сделать, потому что никакой паузы не было, следовательно, после 17-байт идёт снова пилот-тон, а копировщик думает, что это до сих пор идут данные, и он продолжает грузить их как один блок. Т.е. если игра состоит из трёх-четырёх блоков, то он будет думать, что всё это один блок. Естественно, при переводе получится вот этот странный блок, который даже Спектрум сам не поймёт - где у него что, и как это грузить.

Второй метод - это неверная хэш-сумма. Т.е. копировшики могут обрабатывать данные только с целой хэш-суммой. Битую сумму он вообще не воспримет, и скажет, что у тебя, парень, ошибка в процессе загрузки, и я этот блок не могу загрузить.

Но это только копировшик не может понять, а если саму запись пропустить через Спектрум, то игра запустится без каких-либо проблем, потому что в самом первом блоке даётся информация, что хэш-сумма будет битая, но об этом знает только сама программа. которая непосредственно уже производит загрузку этой игры

За рубежом тоже были методы защиты, но, к сожалению, тут я про них мало что могу сказать - я с ними не сталкивался.

Самая распространённая проблема при переводе кассеты - это когда на кассете отклеивается ракорд от плёнки. Ракорд - это такая прозрачная лента, которая соединяет катушку кассеты непосредственно с магнитной лентой. И вот то место, где заканчивается ракорд и начинается плёнка - это место и отклеивается. И чтобы как-то продолжить запись, нужно разобрать корпус, и со второй катушки, которая подаёт ленту, нужно заново насадить её на основную катушку, которая будет ленту наматывать. Вроде, на словах это всё легко, а на деле не всё так просто. У нас кассеты, на которых была запись - это либо «МК», либо «Тасма», либо «Полимерфото», либо «Славич», а на них эта самая защёлка, которая непосредственно и выполняет функцию фиксации ленты к катушке - очень маленького размера. Я не знаю, как она называется технически, но я называю её «сахарной крупинкой»,

#### ТЕОРИЯ DOWNGRADE

потому что она такая маленькая. Если ты её потеряешь, на пол куда‐нибудь уронишь – то пиши пропало. Теоретически, можно, конеч‐ но, на катушку клея налить и прижать ленту, может это и сработает, но я такими вещами не занимался никогда. Т.е. если и терял, я во‐ обще никогда с ними не возился – у меня про‐ сто есть запас с импортных кассет. Есть и сами кассеты, есть и катушки:

 $....$   $\oplus$   $....$ 

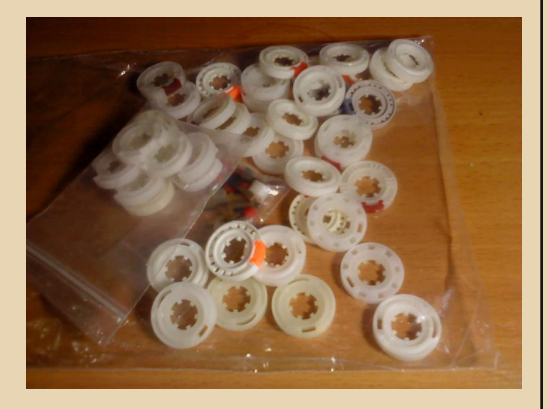

На импортных кассетах эти заглушки зна‐ чительно больше, красного цвета – вот с ними проблем никаких нет. Они нормально зажи‐ маются, даже если и потеряешь – ты её всё равно увидишь, она всё равно выделяется цветом, как минимум, и она не такая малень‐ кая, как вот эта «сахарная крупинка».

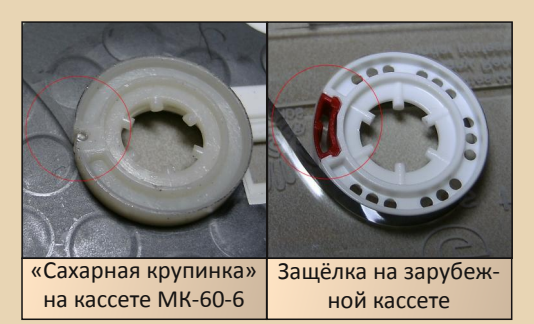

И всё, ты берёшь вот эту импортную ка‐ тушку, на неё насаживаешь, и, собственно, можно продолжать запись. Это первое, что может произойти.

Второе: лента может внезапно начать скрипеть. Это опять же надо сказать большое

«спасибо» «МК», «Полимерфото», «Славичу» и т.п., потому что никогда у них кассеты толком не воспроизводились – первые два‐ три раза можно было запись нормально про‐ читать, без скрипа, а потом всё – потому что лента осыпалась, всё это засоряло головку и создавало трение, из‐за которого и возникал вот этот скрип. Но причиной могла быть не только сама плёнка, но и корпус – иногда при‐ ходится с отечественной кассеты брать ленту целиком (с катушкой) и пересаживать на им‐ портную кассету. И тогда скрип становился меньше.

Ещё такая интересная штука была – го‐ ловка покрывалась каким‐то белым налётом, уж не знаю, вследствие чего это происходило, т.е. 10‐15 минут воспроизведения ещё можно что‐то считать, а дальше приходилось оста‐ навливать ленту, брать ватную палочку и про‐ чищать головку. Потом можешь 10 минут спо‐ койно ни о чём не думать, но потом всё равно головка опять засорится – снова приходилось останавливать, снова чистить эту головку и т.д...

Самое, конечно, неприятное, если лента застрянет, намотается на крутящий вал – и всё: мало того, что кассета не воспроизводит‐ ся, так её и из кассетоприёмника вынуть уже не можешь. Приходится разбирать целиком магнитофон, разбирать корпус кассеты, лишь бы ленту не порвать, и если уж порвать всё равно пришлось, то потом снова насаживать на катушку. Т.е. в итоге уже две катушки полу‐ чалось с лентой. Если кассета до половины дошла, лента порвалась, тебе надо остатки второй катушки доперевести, и как только за‐ кончишь, нужно будет ещё и с первой катуш‐ ки снова насаживать. В общем, весело.

Бывало попадалась запись: ну вот всё – на слух даже ноль от единицы невозможно отличить. Тогда я через Steinberg Wavelab под‐ гружал vst‐плагины, всякие там эквалайзеры, все эти ручки подкручивал, и доходило до та‐ кого, что если попадалась интересная запись, но она с трудом переводилась, то приходи‐ лось по 30 раз один блок переводить, кото‐ рый длился 2‐3 минуты. Т.е. один раз этот блок провёл – запись не считалась, где‐то там

подкрутил одну ручку, снова поехали, снова ждёшь эти 2 минуты - и так до тех пор, пока запись не переведётся. Порой час-два убьёшь на одну запись, а самое потом смешное, если где-то через полгода попадается кассета, и вот эта же игра, на которой ты своего времени угробил два часа - она возьми и на нормальной кассете попадись. И таких игр было нема- $\overline{10}$ .

Сколько кассет в Вашей коллекции? Где Вы их «добываете»?

Я самим коллекционированием кассет не занимаюсь. Т.е. если у меня и получается их скапливать, то это не по той причине, что я осознанно это делаю, а просто копится, копится вот это всё, иногда доходит до 100-150 кассет за два-три месяца, но я потом всё равно их продаю - мне эти кассеты не нужны, я коллекционированием не занимаюсь. А так если уж речь зашла о количестве кассет, которые прошли через мои руки, то оно уже дошло до отметки 800, может быть уже и больше - я, к сожалению, такого подсчёта не веду, он у меня приблизительный.

А где я их беру? По всяким объявлениям. смотрю, если кто-то что-то продаёт на «Молотке», на «Авито», ввожу разные ключевые поисковые слова: «Спектрум», «Синклер», «кассеты», «дискеты», и всё, что мне в результате поиска выводит, я тщательно просматриваю. Если в каком-то из объявлений есть что-то вроде «продам Спектрум плюс некое количество кассет», то тут уже надо брать быка за рога.

Расскажите о наиболее интересных кассетах (или программах на них), которые Вам попадались.

Несколько раз мне попадалась на кассетах одна интересная вещь... Сама запись на Спектруме подразумевает моно сигнал. Т.е. неважно, на левом или правом канале кассете была запись. Спектрум понимал только моно запись. Помню. была такая интересная кассета, на левом канале был записан один порядок игр, а на правом - другой. И так на каждой стороне. Т.е. было не 15-20 игр, а 40-50. Т.е. своего рода двойная плотность. Это меня удивило - насколько народ экономил плёнку, чтобы как можно больше записать на одну кассету.

Есть ли какие-то кассеты с программами для Спектрума, которые Вам бы очень хотелось найти, но пока не удалось? (Может быть, читатели журнала смогут чем-то по**мочь?)** 

Если бы мы сами знали, какие ещё существуют варианты взлома, какие ещё хакеры существовали по тем временам, какие игры были взломаны - если бы был вот этот список у меня на руках, было бы легче ориентироваться. Т.е. единственный список, который у нас есть, это наш сайт, который сейчас содержит около двух тысяч с чем-то записей, вот мы только от него можем ориентироваться. В своё время у одного из известных хакеров, Николая Родионова, как-то брали интервью, и его спросили: «Остались ли у вас кассеты, и какие известные программы вы взламывали?» Естественно, никаких кассет у него не осталось, и какие игры он взламывал, тоже не помнит.

Т.е. если даже сами хакеры не знают, какие игры они взламывали, то уж сами мы даже предположить не можем, какие ещё могут быть взломанные игры, и какими хакерами. Потому что на данный момент, если на сайте посмотреть список всех переводчиков, хакеров и т.п., там насчитывается около сотни человек, и у каждого спрашивать «Что ты взламывал? Сравни с нашим списком, есть ли среди них те игры, которых у нас нет?» - это бессмысленно, потому что прошло уже 20 лет, и маловероятно, что у кого-то что-то сохранилось.

Единственное, что... На данный момент существует такой небольшой список у нас на форуме (здесь и здесь), там примерно 10-20 игр. которые найти надо. По той причине, что:

а) Эта игра попалась на кассете, но в процессе оцифровки лента порвалась, соответ-

ственно, уже проблема в пару байт или битов, сидеть восстанавливать - это очень сложно:

 $- 11 -$ 

б) Осознанно была кассета затёрта. Таких случаев было немало, когда попадается на кассете хорошая, интересная версия, прогружаются первые два блока, а потом - бац! - на кассете музыка начинается. Кому-то срочно надо было записать, и вот самое обидное, что записывают именно на тех играх, которые нам интересны. Буквально вот неделю назад такой случай был: нашлась интересная версия игры у Билла Гилберта, прогрузился только первый блок, я уж было обрадовался, что, о, посмотри-ка, оказывается, эту игру Билл Гилберт взламывал, и уже так ладошки потираешь в надежде, что сейчас я её оцифрую, выложу на сайт, а потом - бац! - после второго блока начинается музыка... И такая злость появляется на того человека, который взял и затёр эту запись. А где тут ещё её найдёшь?

Например, мы разыскиваем следующие игры:

TAI-PAN - BILL GILBERT JET STORY - BITMAN & BYTEMAN LEGEND OF AMAZONG WOMAN - ROBY **CRACKING SERVICES REVOLUTION - From RUDY & FUTURE SOFT** INDIANA JONES - E.C.S. Batman3 - Родионов и Панюшкин

Меня, например, интересует игра Tai-Pan от Билла Гилберта. Кто-то продаёт, допустим, кассеты, и он их сфотографировал, они все от руки подписаны. И там попадается вот эта игра, но вероятность того, что в ней именно Билл Гилберт почти нулевая. Но всё равно надо эту кассету выкупить, оцифровать и проверить. Потому что были такие случаи, когда на кассетах штамповались разные версии одной и той же игры - либо она была там русифицирована, либо без взлома, либо именно со взломом. Т.е. было несколько вариантов игры. И вот когда тебе попадётся именно та версия, которую ты ищешь, ты сам никогда не знаешь.

Самое печальное, это когда кассет 60 так найдётся по объявлению, казалось бы - такой Клондайк, Эльдорадо, в надежде, что уж чтото должно быть среди 60-ти кассет. А вот ничего и нет... Такое тоже иногда бывает. Потратил целый месяц на эти 60-т кассет, перевёл их, начинаешь сравнивать, а выясняется, что ничего там и нет. Если и были какие-то игры. то они уже давно у нас на сайте есть. Тогда, конечно, немного обидно, что ты серьёзно потратился, а деньги ушли в никуда. Но несмотря на это, в любом случае их покупать надо.

Даже бывает так: если кто-то продаёт кассеты, начинаешь визуально смотреть по фотографиям самих кассет с подписями. Я уже до такого дошёл, что сижу и читаю список этих игр: «Ага, Бэтмен, ну, здесь скорее всего Билл Гилберт. Cauldron, здесь наверное. Deonshee Software. Boulder Dash первый, а ну здесь наверное...». И всё, начинаешь так вот анализировать, анализировать, и понимаешь, что брать-то, наверное, не стоит. А потом ты эти кассеты в любом случае покупаешь, потому что риск - благородное дело. Вот я помню такой случай интересный был, раз 50, наверное. попадалась одна и та же игра. Но никаких признаков она не выдавала, допустим, эта игра Pinball была. И вот на 51-й раз, на 653-й кассете - на тебе, такой вот подарок, Pinball, взломанный Биллом Гилбертом - вот это очень интересно. Потому что тебе до этого 50 раз попадалась одна и та же версия игры...

Помочь нам можно только кассетами. Деятельность сайта живёт только кассетами. Нам больше ничего не надо, мы даже денег не просим.

Народ иногда сам пишет, мол, ребята, случайно наткнулся на ваш сайт, вы, оказывается, кассетами занимаетесь, вот у меня там есть, я вам отправлю и т.п. Мы очень благодарны всем, кто нам помогает.

Есть ли у Вас «настоящие» Спектрумы или его клоны?

На данный момент у меня вообще ничего нет. Но на протяжении 3-4 лет я очень активно занимался скупкой отечественных компьютеров класса Спектрум. Т.е. это были «Кворумы», «Магики», «Профи», «Синтез», «Ленин-

ТЕОРИЯ DOWNGRADE

град», «Пентагон» и т.п. Дискеты скупал, кас‐ сеты скупал, джойстики, блоки питания, все, что только можно было. Набрал около 15 раз‐ личных моделей Спектрумов. Покупал, поку‐ пал, а потом чего‐то меня мысль такая одна‐ жды посетила: какой смысл вот этого всего? Написал на форуме, что забирайте, мол, мне это не надо. За месяц разобрали. Даже из Москвы лично приезжали.

 $-17-$ 

А сейчас у меня ничего нет. Даже если сейчас мне и попадаются какие‐нибудь «же‐ лезяки», то я их у себя не оставляю – выстав‐ ляю на продажу. Я работаю, по большому счёту, только в эмуляторе.

Как Вы относитесь к «Downgrade», то есть, в моём понимании этого слова, к изу‐ чению, коллекционированию и использова‐ нию в повседневной жизни старой компью‐ терной техники и программ? Общаетесь ли Вы на соответствующих тематических фору‐ мах, участвуете ли в каких‐нибудь проектах?

Очень положительно. Коллекционирова‐ нием старых железок я не занимаюсь, но вот к тому времени (т.е. когда появились Пентиум II, 90‐е годы и т.п) я очень положительно отно‐ шусь, именно с этого у меня всё и начиналось. Я даже в современные игры не играю на PC. Бывает, иногда в Dungeon Keeper первый по‐ играю, в Twisted Metal второй, Doom II (по‐мо‐ ему, в него грех не поиграть), Wolfenstein, Theme Hospital от Bullfrog, «Krush, Kill 'n' Destroy» от Melbourne House (в своё время очень эта игра нравилась), Dark Colony.

Смотрю на Youtube передачу «16 бит то‐ му назад» (если хороший выпуск попадается), вот сейчас как раз про операционные систе‐ мы пошло – иногда очень люблю это посмот‐ реть. С удовольствием смотрю, есть что вспо‐ мнить, одним словом.

Из форумов я «сижу» только на [zx.pk.ru.](http://zx.pk.ru) Из всех компьютеров и приставок меня ин‐ тересует только Спектрум.

Чем ещё Вы интересуетесь и увлекае‐ тесь?

Как я уже говорил, меня к более старому времени тянет, т.е., например, я люблю смот‐ реть фильмы в старых переводах Андрея Гаврилова, Леонида Володарского, Василия Горчакова – из VHS‐эпохи. Я очень ценю такие варианты перевода, потому что у нас видео‐ магнитофон появился в 93‐94‐м, и у нас тогда были вот эти пиратские переводы.

Кстати говоря, мы чем‐то похожи – чем занимались они, и чем занимаемся мы, т.е. один и тот же фильм и, допустим, пять разных переводов. И также у нас примерно – одна и та же игра, но пять разных вариантов, т.е. ли‐ бо русификация, модификация, взлом и т.п.

Слушаю старую музыку жанра итало‐дис‐ ко, Fancy, Sandra, Saragossa band, Gazebo, Savage… Также слушаю Pink Floyd, Zodiac, Enya, Jean Michelle Jarre, Kraftwerk. Современ‐ ную музыку вообще стараюсь не слушать. Ну, парочку групп мне нравится, Delphic, напри‐ мер, Rоyksopp, Curd Duca.

Чем я ещё увлекаюсь? Снукером. Вот уже 3‐й год смотрю снукер. Стараюсь не пропус‐ кать ни один матч.

Раньше писал восьмибитную музыку, т.е. на музыкальном процессоре AY 8910, участво‐ вал не так давно в Chaos Contruction'е, четыре раза подряд выкладывал работы, занимал призовые места на DiHalt'е. В этом году, прав‐ да, ничего не посылал.

Занимаюсь музыкой, на Reason'е 5 сейчас пишу. Но редко, очень редко – последний раз где‐то год назад что‐то написал, и всё. Больше пока вдохновения нет.

Большое спасибо за интересное и по‐ дробное интервью!

> **uav1606 Станислав Зарубин (aka JeRrS)**

### 

# <span id="page-12-0"></span>**ВСПОМИНАЯ ПРОШЛОЕ, ИЛИ НЕБОЛЬШОЙ УРОК ИСТОРИИ**

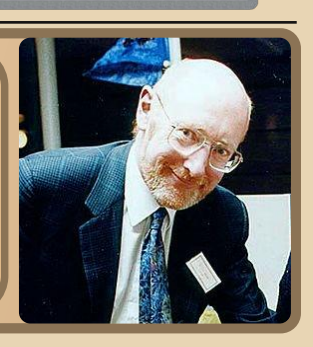

 $\boxed{\mathbf{Z}}$ X Spectrum… Когда слышишь это на‐ звание, то сразу вспоминаются игры на кассетах, до боли знакомый звук за‐ грузки с магнитофона и где‐то в памяти всплы‐ вает до боли знакомая строка: (с) 1982 Sinclair Research Ltd. Мы все хорошо знакомы со Спек‐ ки. Однако обычно знаем совсем немного о его создателе – Клайве Синклере. Принято счи‐ тать его эдаким чудаком‐изобретателем, кото‐ рому пожаловала титул рыцаря сама королева.

Однако если копнуть немножко глубже, то можно узнать множество интересного о «доспектумовском» прошлом сэра Клайва. По моему мнению, в некоторых моментах его изобретательности позавидовал бы сам Остап Бендер.

Примечательно, что свой первый ком‐ мерческий проект «The Sinclair Micro Kit Co» Клайв спроектировал еще в школе. На тетрад‐ ном листочке он разработал схему простей‐ шего радиоприемника и произвел полный расчет себестоимости его изготовления и рекламной кампании. Реальной жизни, ко‐ нечно же, проект не увидел, но интерес Син‐ клера к радиоприемникам и вообще электро‐ нике нарастал и развивался. Этот же интерес помог Клайву получить его первую работу – должность сотрудника редакции журнала «Practical Wireless». Так началась карьера журналиста, навыки которого потом здорово пригодились ему в будущем.

Летом 1961 года Синклер создал свою ак‐ ционерную компанию с ограниченной ответ‐ ственностью – Sinclair Radionics Ltd. С этого момента Клайв начал воплощать в жизнь свои смелые идеи. За время существования

компании было выпущено множество ин‐ тереснейших устройств, каждое из которых достойно отдельной статьи. Приведем крат‐ кое резюме основной продукции Sinclair Radionics:

1. Первым устройством можно считать миниатюрный усилитель «Sinclair Micro‐ amplifier». Он был собран на двух транзисторах и продавался по цене 1,42 фунта. «Этот микроскопический усилитель завидно обгоня‐ ет по параметрам своих ламповых собратьев, которые больше его в двадцать раз» – гласила реклама. В дальнейшем серия усилителей бы‐ ла продолжена моделями X10, Z12, X20, Stereo 25 и многими другими

2. Радиоприемник «Sinclair Slimline» вы‐ шел в свет в апреле 1963‐го года, и продавал‐ ся в виде радио‐конструктора за 2,475 фунта. Он мог принимать радиостанции в диапазоне средних волн. В качестве корпуса приемника предлагалось использовать пластиковую ко‐ робочку для хранения лекарств. Питание Sinclair Slimline осуществлялось от батареи 9 вольт, заявленная продолжительность рабо‐ ты — несколько сот часов. Звук воспроизво‐

дился через наушник.

Со временем модель‐ ный ряд дополнили: Micro‐ 6 (он имел размер, сопо‐ ставимый с коробком спи‐ чек и носился на руке, как наручные часы), Micro FM, Sinclair Micromatic.

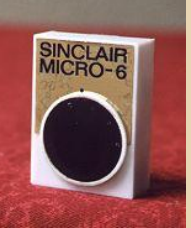

3. Акустическая система Q14. Этот девайс появился на свет благодаря Комиссии по рекламным стандартам (ASA), которая запре‐

ТЕОРИЯ DOWNGRADE

тила рекламу «полно‐ стью готовой стерео‐ системы» Синклера, поскольку в комплек‐ те не было ни проигрывателя, ни ко‐

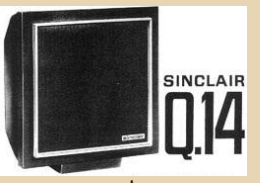

 $.... 44...$ 

лонок. И если источником звука формально мог считаться любой миниатюрный приемник Синклера (например, Micro FM), то отсутствие колонок оказалось фатальным. Колонки со‐ стояли из пластикового корпуса с задней стен‐ кой в форме четырехгранной усеченной пира‐ миды (25х25х12,5 см) и плоской фронтальной части с алюминиевой рамкой. Внутри был установлен однополосный динамик неиз‐ вестного производителя с ферритовым магни‐ том. Колонки устанавливались на пластико‐ вой подставке или крепились на стену.

Позже вышли усовершенствованные мо‐ дели – Q16 и Q30.

4. Миниатюрный телевизор «Sinclair Microvision» был представлен 22 августа 1966 года(!) на международной радио и телеви‐ зионной торговой выставке, проходившей в Лондоне. Он был способен уместиться на ла‐ дони (размеры корпуса: 10х6,5х5 см).

Телевизор питал‐ ся от шести пальчи‐ ковых (тип AA) бата‐ рей либо от сетевого адаптера и мог при‐ нимать любой из имевшихся тринадца‐ ти каналов. Экран

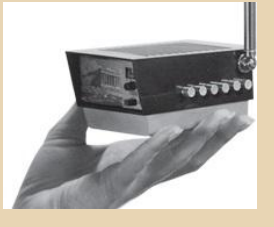

Microvision составлял всего два дюйма, но картинка была достаточно четкой, хотя и с несколько искаженной геометрией. Вес вме‐ сте с батареями составлял всего 300 грамм. Подобного в Великобритании еще не де‐ монстрировал никто. Произошедшее вызвало шок и привлекло чрезвычайное внимание, особенно после того, как была объявлена це‐ на (57,45 фунтов) за это миниатюрное чудо.

5. В 1972 году Sinclair Radionics Ltd. произ‐ вела первый калькулятор Sinclair Executive, ко‐ торый легко помещался в карман, кошелёк или чековую книжку. Sinclair Executive при толщине в 9 миллиметров имел размер мень‐

ше, чем фунтовая банкнота и весил 70 грамм.

Цена самого плоского в мире калькулятора была отнюдь не демократичной: 79.95 фунтов без НДС. Но на Клайва Синклера полился настоящий золотой дождь, ведь себестоимость калькулятора составляла всего 10 фунтов.

Позже выпускались и дру‐ гие интересные модели кальку‐ ляторов – Cambridge, Scientific, Enterprise, President, Oxford.

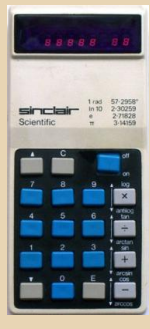

6. Цифровые мультиметры DM1,DM2, PDM35 и др. В начале 70‐х годов мультиметры такого класса точности относились к дорогому лабораторному оборудованию. В дополнение к этому цифровые приборы считались инно‐

вационными и стоили еще дороже. На фоне «сотен» и «тысяч» це‐ на в сорок девять фун‐ тов стерлингов выгля‐ дела весьма привлека‐ тельной.

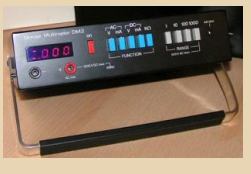

7. Чёрные Часы (The Black Watch) были – в те дни – нетрадиционно выглядящими часа‐

ми, помещёнными в корпус из чёрной пластмассы с дис‐ плеем на светодиодах с пятью цифрами. Внутри корпуса на‐ ходился чип, кварцевый кри‐ сталл, танталовый конденса‐ тор и керамический под‐ строечный конденсатор на гибкой печатной схеме – и ба‐

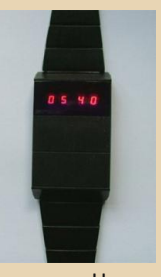

тареи. В часах было три кнопки. Ничто подобное никогда не было замечено прежде: Синклер был даже приглашен швейцарским обществом Swiss Horological Society чтобы принять участие в выставке на Королевской Ярмарке Часов.

Как мы видим, идеи Синклера действи‐ тельно намного опережали свое время. Ко‐ нечно, у некоторых товаров были проблемы с качеством и прочие нарекания, но Клайв все‐ гда был скорее изобретателем, нежели бизне‐

сменом. История его жизни и его изобрете‐ ний в подробностях очень любопытна и по‐ учительна. К примеру, можно вспомнить один интересный случай: для сборки своих устройств Синклеру требовалось немалое ко‐ личество транзисторов, как основы миниа‐ тюрных схем. В ту пору они стоили приличных денег. И Клайв нашел гениальное для своего времени решение. Несмотря на передовую технологию производства, процент брака ми‐ кросплавных транзисторов имел всё ещё 70 ‐ 80%, потому что они не отвечали установлен‐ ной спецификации.

Но Синклер выяснил, что эта «отбраков‐ ка» была вполне пригодна для эксплуатации; всего лишь нужно было правильно спроекти‐ ровать цепь, чтобы учитывать их особенности. Он живо сделал проект миниатюрного ра‐ диоприёмника, который смог работать от нескольких батареек для слухового аппарата; затем он договорился о сделке с «Semiconductors Ltd», чтобы покупать их ми‐ кросплавные транзисторы, которые были от‐ браковкой, по 6 пенсов за каждый коробками по 10,000 штук. Полученные транзисторы он подвергал проверке. Различные по парамет‐ рам транзисторы сортировались в четыре се‐ рии. Синклер маркировал их под названием MAT 100, 101, 120 и 121. Переименованный MAT 100 и MAT 120 продавались по 7 шиллин‐ гов 9 пенсов за штуку, а MAT 101 и MAT 121 по цене 8 шиллингов 6 пенсов!

Но покупка и сортировка транзисторов оказалось лишь частью дела. Главное было продать. Из своего опыта Клайв знал, что без рекламы не обойтись. Вместе с тем, он не мог раскрыть своего поставщика, поскольку его опытом моментально воспользовались бы другие. Но как прорекламировать транзисто‐ ры, о производителе которых ничего не из‐ вестно? Прежде всего, он придумал подходя‐ щее название: MAT — сокращение от Micro Alloy Transistor (микросплавной транзистор) Однако самый важный ход Синклера заклю‐ чался в другом. Он вновь воспользовался своим положением и опытом журналиста.

Клайв подготовил большую статью под названием «Преимущества микросплавных

транзисторов», где помимо описания и харак‐ теристик привел пять разных схем с их ис‐ пользованием. При этом он не указывал ни конкретных поставщиков, ни цен, оговорив лишь, что эти транзисторы доступны в обыч‐ ной розничной сети. Разумеется, это было откровенным враньем. Используя совпадение придуманного им фирменного названия «MAT» и аббревиатуры micro‐alloy transistor, Синклер описал общие преимущества и тех‐ нологию производства микросплавных тран‐ зисторов. Но при прочтении складывалось впечатление, что по такой оригинальной тех‐ нологии производятся именно транзисторы марки «MAT». А если бы реальный произво‐ дитель, увидев статью, заинтересовался «производственной деятельностью» Синкле‐ ра, то совпадение можно было назвать слу‐ чайным. Дескать, речь шла о производстве микросплавных транзисторов (micro alloy transistors) вообще, а не о конкретных MAT 100, 101, 120 и 121. В дальнейшем он публи‐ ковал аналогичные статьи с готовыми схема‐ ми на своих транзисторах, по сути, не платя ни пенса за эту замаскированную рекламу. Ге‐ ниально, не правда ли?

Про появление на свет самого компью‐ тера ZX Spectrum можно рассказывать очень долго (как о появлении платформы IBM PC и ОС MS‐DOS) – не хватит всего журнала. Но всем любопытным читателям, которых сумела заинтриговать данная статья, мне бы очень хотелось порекомендовать книгу Родни Дей‐ ла «История Синклера» (The Sinclair Story). Книга открывает читателям неизвестные по‐ дробности из жизни Клайва Синклера и его компании, присутствует множество фотогра‐ фий, документов и интересных фактов. Ска‐ чать ее в русском переводе можно тут – [http://trd.speccy.cz/book/SINCSTOR.ZIP,](http://trd.speccy.cz/book/SINCSTOR.ZIP) альтер‐ нативный перевод (правда, не всей книги) можно найти по адресу :

[http://zxnext.narod.ru/hist4063\\_1.htm](http://zxnext.narod.ru/hist4063_1.htm) Приятного чтения!

**Вячеслав Рытиков (eu6pc)**

:OPVS DOWNGRAD!

<span id="page-15-0"></span>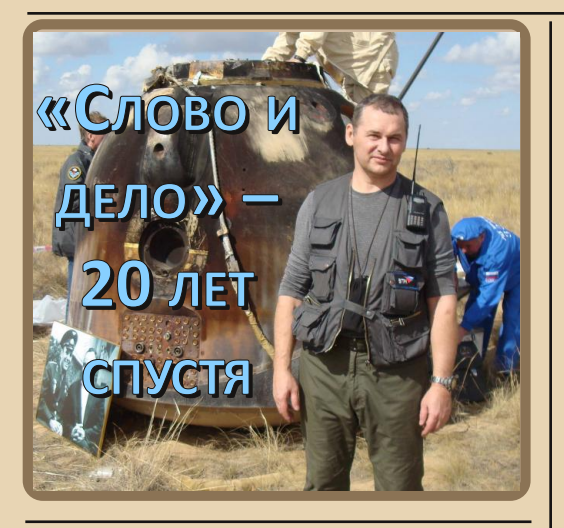

Обработка текстовой информации всегда являлась одним из основных видов работы на компьютере. В начале 90-х годов большая часть «персональных» ЭВМ использовалась в различных НИИ, КБ и организациях. Аппаратные ресурсы были весьма ограничены, но и на таком «железе» приходилось довольно много работать с текстами. Незаменимыми инструментами при этом были текстовые редакторы, и в первую очередь - отечественные разработки. Большой популярностью наряду с «Лексиконом» пользовался редактор «Слово и Дело» (Word&Deed или W&D). Это название знал, наверное, каждый пользователь компьютера. И неудивительно: имея минимальные системные требования, W&D имел действительно потрясающие для своего времени возможности: удобный графический интерфейс, различные шрифты, работа с таблицами и графическими изображениями, проверку орфографии, англорусский словарь, шифрование, продвинутая печать (включая матричные принтеры без поддержки русских шрифтов) и многое другое! Автор этой замечательной программы - Гутников Александр Евгеньевич, интервью с которым я и хочу представить вашему вниманию.

Здравствуйте, Александр. Расскажите, пожалуйста, немного о себе. Как и когда вы увлеклись программированием?

Родился в Кронштадте в 1960г. В 1984г. окончил МИРЭА по специальности инженерсистемотехник. Распределился в НИИ Приборной автоматики, где пришлось программировать разрабатываемое там же «железо», писать кросс-ассемблер на БЭСМ, что, видимо, и определило дальнейшую специализацию. В это же время стали появляться первые 8-ми разрядные ЭВМ, а затем началась эпоха IBM-совместимых персональных компьютеров.

Каким был ваш первый домашний компьютер?

Первый компьютер появился дома в 1990 году, и был это IBM AT 286 с фантастической по тем времена тактовой частотой -12 МГц.

Как вам пришла в голову идея создания W&D?

В советских НИИ катастрофически не хватало вычислительной техники, и в ЦНПО «Комета», где я работал в конце 80-х - начале 90-х, умельцы разработали на базе 580-го микропроцессора компьютер. В качестве ОС на нем была установлена экзотическая разновидность компилятора языка Forth, но не было программных средств, позволявших пользоваться им как персональным компьютером. За пару месяцев я написал простенький текстовый редактор, и кто знал, что этот опыт через некоторое время получит дальнейшее развитие.

#### Когда вышла первая версия?

Где-то в 90-м году появился первая версия. Она была некоммерческой.

На каком языке программирования был написан редактор?

Основа - Pascal. Слабость компьютеров того времени обусловили написание критических частей на ассемблере. С развитием редактора сложилась библиотека процедур и функций, на которых собственно и строился функционал W&D, так что с некоторого момента развитие велось из «кирпичиков» библиотеки. Именно это позволило сделать редактор столь компактным.

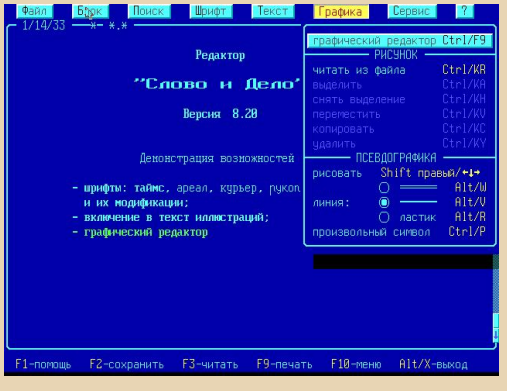

Был ли W&D успешным коммерческим проектом? Сколько было зарегистрированных пользователей?

Создавая первые версии WD, я не думал о коммерции, работа приносила мне двойную радость: сам процесс создания и общение с интересными людьми. Идея превратить W&D в товар родилась уже в 1992-ом. С одной стороны, государство перестало нуждаться в разработчиках, с другой - надо было зарабатывать на жизнь. WD стал коммерческим проектом с выходом 4-й версии. Несколько лет спрос на него рос, что позволило заняться только им. Создать фирму, организовать дилерскую сеть. Это было интересное время, правда и работать приходи-ЛОСЬ МНОГО.

Точное количество зарегистрированных пользователей назвать сложно, поскольку около 40 регионов РФ и СНГ обслуживали дилеры. Речь идет о нескольких десятках тысяч.

Расскажите, пожалуйста, подробнее про Windows-версию W&D. Почему первый релиз появился лишь в конце 2004 года? Почему не выходят новые версии?

- 17-

Основной конкурент - текстовый редактор MS Word для DOS - в начале-середине 90-х обладал одним явным недостатком - он был тяжеловесен для не слишком мошных в те времена компьютеров. Альтернатива такая: либо вы привлекаете значительное количество программистов и быстро делаете функциональный, но увесистый продукт, либо один человек долго делает то же самое, но продукт получается компактным и быстрым. Для реализации последнего варианта необходимы исторические условия - длительное время существование стабильной операционной платформы и неудовлетворенный спрос. Такой платформой был DOS. Выход очередной версии ОС Windows превращал быстрый (по тем временам) компьютер в тормозной, сохраняя тем самым нишу для оптимизированного софта. Кроме того, сказывалось отставание компьютерного парка. Не вспомню автора статьи, но в ней ученый сетовал, что 5 лет назад он вводил данные эксперимента в табличный калькулятор под DOS SuperCalc и через 2-3 минуты получал результат, а сейчас те же вычисления в MS Excel занимает 30-40 минут - куда ведет прогресс!

К счастью «железо» догнало программные требования к концу тысячелетия и время одиночек в больших программных проектах прошло. В настоящее время развитие аппаратной части сделало возможным уход от создания программ, компилируемых в нативный код. Возможно, сейчас вновь возникает временная площадка, когда программа, написанная в 2012. без «танцев с бубном» будет работать и в 2022, а может и позже.

Windows-версию W&D я стал писать, лишь когда понял, что скоро запустить DOSзадачу станет проблематично, да и не было тех функциональных пустот, которые редактор мог закрыть. Кроме меня самого, и может быть, немногочисленных любителей, его сейчас мало кто использует.

Была ли v W&D ошутимая конкуренция с текстовым редактором «Лексикон»? Обшались ли вы с его автором?

«Лексикон» был первым отечественным серьезным текстовым редактором, за что Веселову отдельное **Евгению** спасибо. Создавая и развивая редактор, я умышленно не знакомился с очередными версиями «Лексикона», дабы он не оказал влияние на мой продукт, так же судьба не свела меня с его автором. Вопросом, какую часть рынка занимает W&D, а какую «Лексикон» я не задавался, видимо, емкость рынка в то время не позволяла ощущать давление со стороны «Лексикона».

Запомнились ли вам какие-нибудь курьезы или смешные случаи, связанные с вашим текстовым редактором?

Курьезов случалось много, вот напри-Mep:

- Вам звонят с теплохода: «Мы прошли Суэцкий канал и ваш редактор перестал работать, он что, жару не переносит?»

- У меня в редакторе сообщение о том, что копия не регистрированная, как вы узнали, что я в нем работаю?

- Пытаюсь по телефону дать консультацию. Спрашиваю, что вы видите под курсором: «Под курсором ... а, там клавиатура лежит!».

Не собираетесь ли вы открыть исходники ДОС-версии?

Просто так - наверное, смыла нет, разбираться с чужими исходниками задача неблагодарная. Случалось, ко мне обращались с конкретными просьбами, и если решаемая задача мне казалась интересной, я высылал фрагменты кода.

Были ли у вас еще крупные проекты. KDOMP W&D?

Смотря, что понимать под словом «крупные». Сравнимые по успеху с W&D - нет. По объему разработки - да.

Чем Вы занимаетесь сейчас?

Я работаю на телевидении. Непосредственно с программированием моя работа не связана.

Я знаю, что Вы любите путешествовать. Какие места на нашей планете понравились вам больше всего?

Русский север и подводный мир южных морей.

Есть ли у вас дети, внуки? Увлекаются ли они программированием?

У меня три дочери, с программированием никто не связан.

Какие ваши планы на будущее?

Жить долго и счастливо. А у Вас разве другие? =)

P.S. Windows и DOS-версию редактора «Слово и Дело» можно скачать на официальной страничке:

http://www.winwd.narod.ru/

Вячеслав Рытиков (aka eu6pc) А. Е. Гутников

 $-1$   $\oplus$   $-$ 

#### ENPLIS DOWNGRADE

### <span id="page-18-0"></span>Об интерфейсах и идиотах: интервью с Натаном Лайнбэком

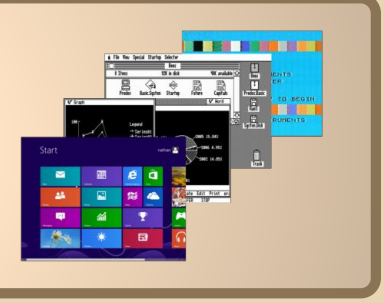

До сегодняшнего номера интервью нашему журналу давали только люди, широко известные исключительно в русскоговорящей даунгрейд-тусовке и не так хорошо известные за рубежом, как у нас. Это интервью будет исключением (и я очень надеюсь. что не последним) из этого правила.

Сегодня с нами Натан Лайнбэк, создаресурса Toasty Tech GUI Gallery тель (http://www.toastytech.com/quis/), на страницах которого рассказывается о различных графических интерфейсах и графических ОС. в большинстве своём относящихся к категории антикварных. Моё знакомство с даунгрейдом началось как раз с изучения истории Windows по скриншотам с этого сайта, и поэтому мне было особенно приятно брать интервью у мистера Лайнбэка. Итак, вашему вниманию - эксклюзивное интервью администратора GUI Gallery, первое и, судя по всему, единственное, данное русскоязычному реcypcy.

Когда вы впервые увидели компьютер и начали работать с ним? Расскажите, пожалуйста, побольше о своём первом компью-Tene.

Моим первым компьютером был Техаѕ Instruments TI-99/4A. В отличие от других компьютеров того времени, он не был целиком сосредоточен на «командной строке», но использовал переопределяемые 16-цветные блоки, предоставляя как текст, так и графику.

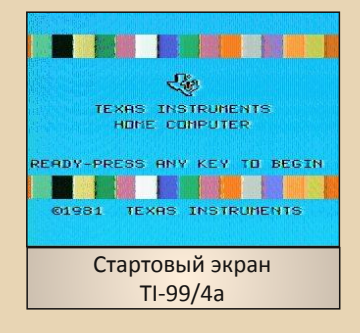

Какой был первый графический интерфейс, который вы попробовали в действии? Есть ли у вас какие-либо особые впечатления  $0<sub>HB</sub>$ 

Первым настоящим графическим интерфейсом, с которым мне посчастливилось поработать, был Apple II Desktop, прилагающийся к Apple Ilgs.

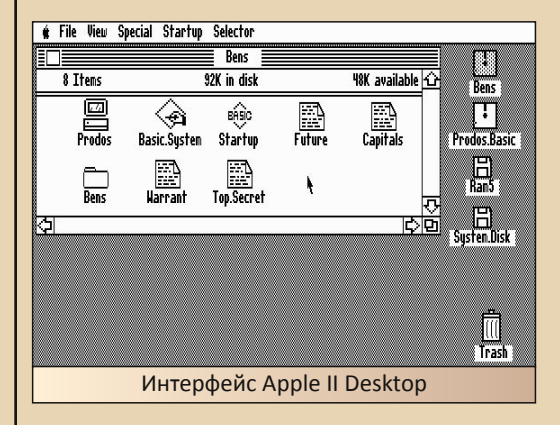

До этого мне проходилось иметь дело с множеством консольных программ для Apple II. компьютерами TRS-80 и ранними РС. Моим первым впечатлением было то, что он работал так, как я (здесь и далее выделение мистера Лайнбэка - Ю.Л.) бы хотел. чтобы он работал. Я мог визуально создавать документы, управлять ими и редактировать их без запоминания скрытых команд.

Во второй половине 80-х, в Америке и Европе были восхишены идеей графических интерфейсов, термин «GUI» был у всех на устах. Тем временем, в Советском Союзе эта идея не обрела какой-либо популярности, и только в середине 90-х графические интерфейсы стали более-менее привычной вешью для русскоязычных пользователей. А можете ли вы описать, что происходило с 1980 по 1985 годы? Какие мысли, идеи, прогнозы касательно графических интерфейсов были в то время?

В начале 80-х мышь была дорогим устройством. Программисты были жёстко ограничены объёмом памяти, с которой им приходилось работать. На работу драйверов мыши и обработку её событий затрачиваются дополнительный объем памяти и вычислительная мошь. Использование графического режима (такого как CGA на PC) также занимает память для обработки графической информации и заметно влияет на производительность. Существующие пользовательские интерфейсы (часто основанные на интерфейсе терминала) должны были быть полностью переработаны. Большинство приложений крутилось около клавиатуры и ввода данных, так что казалось, не было смысла использовать мышь.

Как результат, программисты и пользователи начала 80-х в большинстве своём полагали. что мышь - это дорогая игрушка.

Xerox продавала мышь только со своей системой обработки документов Star. Компания Mouse Systems обслуживала потребителей профессиональных САПР и дизайнерских программ, которым необходимо было указующее устройство. И когда Microsoft начала производить мыши в 1983-м, они, так сказать, не очень хорошо продавались.

 $-70-$ 

Так было до тех пор. пока Apple не выпустила Macintosh в 1984 году и графические интерфейсы неожиданно стали популярными.

Apple вложила много исследований и усилий в создание мощного пользовательского интерфейса рабочего стола, стандартного интерфейса для приложений, и предоставляла его пользователям по цене, которую они могли себе позволить.

Оригинальный Macintosh имел всего 128 КБ ОЗУ, большинство из которого уходило на управление графическим интерфейсом, и память даже не была расширяема! Так было до тех пор, пока цены на ОЗУ не упали, мощность процессоров чуть-чуть возросла и стали доступными более быстрые графические процессоры, и тогда программисты перестали смотреть на графические интерфейсы как на пустую трату оперативной памяти и ресурсов.

Тем временем Microsoft со товарищи переделывали свои программы для DOS так, чтобы они могли использовать мышь, и продемонстрировали прототип графической оболочки для DOS под названием «Windows».

Хотя даже здесь идея использования графических интерфейсов не была воспринята в полную силу до Windows 95. Я помню некоторые статистические данные начала 1994-го, в которых было сказано, что DOOM был установлен на большем числе машин, чем Microsoft Windows.

Итак, давайте вернёмся к вам. Как ваша первая встреча с графическим интерфейсом переросла в увлечение?

Ну, что реально увлекло и заинтересовало меня, так это старый сломанный монитор Xerox, который отдал мне мой друг.

Я не знал, от чего он, но он был старый и с выгоревшими иконками на экране, которые напоминали иконки Мас. В то время я использовал «двушку» с целым мегабайтом памяти, и я подумал: «Почему мой совершенно новый РС не может делать что-то вроде этого?».

FOPUS DOWNGRAD

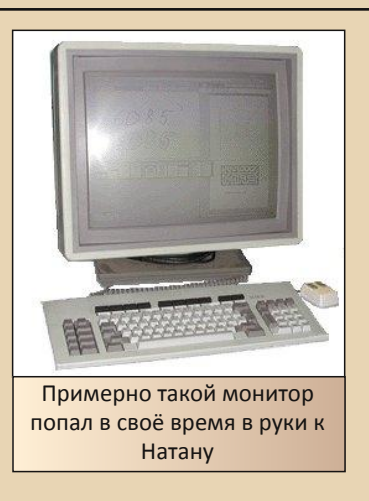

 $-71 -$ 

Известно, что вашим любимым графическим интерфейсом является интерфейс Visi On от VisiCorp, перспективной, но забытой графической оболочки. Чем она вам так приглянулась?

В первой половине 90-х люди начинали своё первое знакомство с графическими интерфейсами с Microsoft Windows 3.1. Среди них стало широко распространено заблуждение, что Microsoft взяла и волшебным образом изобрела графический интерфейс. Так думали многие, кроме тех кто «знал», что на самом деле графический интерфейс изобрела Apple.

Я решил сам разобраться во всём. В то время у меня был доступ к большому количеству книг и старой периодики (к примеру, Byte Magazine), и я был удивлён, насколько же мало было информации обо всём, что было создано не в Apple или Microsoft. Обыскав всё, я нашёл всего несколько коротких упоминаний o Visi On.

Также было очень мало информации о версиях Windows моложе 3.0. С другой стороны, по крайней мере, была хоть какая-то информация о Xerox Alto и других ранних разработках в области GUI, которые использовала Apple как основу для своих работ.

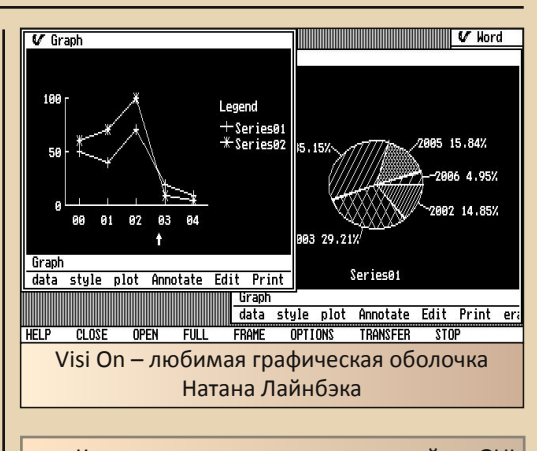

Как вы создали и развили сайт «GUI Gallery»?

Ну, мой сайт был основан в 98-ом как средство выражения моего неудовольствия Microsoft и её неэтичным внедрением Microsoft Internet Explorer в поставку Windows.

Однажды я наткнулся на сайт под названием «Uncreative Labs», на котором был выложен для загрузки Windows 1.01. В то время во всём Интернете совершенно не было никакой информации о Windows 1.х или других ранних графических интерфейсах, так что я загрузил его и настрочил страницу «Взгляд на Windows 1.01» («Gawk at Windows 1.01») и проложил на неё ссылку со страницы «IE это зло» («IE is Evil»).

Я быстро добавил Windows 2.x, Apple II Desktop, и всё выросло из этого.

Чуть позже мне очень повезло - я нашел копию Visi On на еВау. Одна дама убиралась в шкафу и, не имея понятия, что это такое, выставила это на продажу!

Как вы думаете, каким бы был наш мир, если бы Visi On стал бы наиболее популярным графическим интерфейсом для РС, вме-CTO Windows?

Трудно сказать. Если бы не было Windows, то Apple бы наверняка захватила рынок и PC не были бы так успешны. Если бы никого не

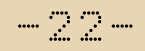

было и VisiCorp удалось бы не вылететь из бизнеса, то тогда бы мы наблюдали некоторые различия в эволюции метафоры рабочего стола... но, к сожалению, я думаю, мы бы оказались там же, где и сейчас, с идиотами, пытаюшимися навязать нам интерфейсы мобильников на настольных ПК и прочие бесполезные красивости.

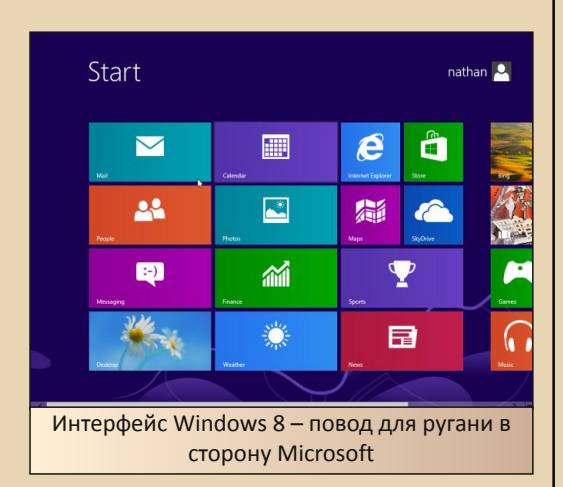

Что ж, давайте перестанем говорить обо всех этих графических интерфейсах :) У вас есть своего рода коллекция винтажных компьютеров? Если да, расскажите, пожалуйста, поподробней о ней.

Не совсем. У меня всё еще есть парочка TI-99/4A, робот Heathkit Hero 1 и 10-мегагерцовый NEC V20, клон XT, У меня было куда больше старых вещей, но в 80-х - 90-х я очень много переезжал и мне пришлось избавиться от множества старых вешей.

Вы хотели когда-либо вернуться в 80-е или 90-е, когда компьютеры не воспринимались как бытовая электроника или игрушка для домашних развлечений, но выглядели как нечто более серьёзное и более мощное?

Иногда да. Мне удалось застать конец эпохи использования транзисторных схем, до того, как интегральные схемы стали популярными. Мне нравилось разбирать старую электронику и создавать что-то совершенно новое и иное из её частей.

Просто невозможно сделать так с современными устройствами. И я буду удивлен, если в будущем это не станет прямо незаконным:(

И последний вопрос. У вас есть какие-нибудь связи с Россией или другими странами **бывшего СССР?** 

Нет. Хотя в наши дни каждый раз, когда я ишу что-то действительно техническое, я почти всегда оказываюсь на каком-нибудь русскоязычном форуме.

Спасибо за то, что согласились принять участие в интервью! Долгих лет жизни вашему сайту!

Надеюсь, что я вам помог. Кстати, я также давал интервью сайту GUIdebook, если это сможет ярче пролить свет на что-то: http://www.guidebookgallery.org/articles/intervi ewwithnathanlineback

> Изображения взяты с сайта http://toastytech.com

> > Юрий Литвиненко Натан Лайнбек

<span id="page-22-0"></span>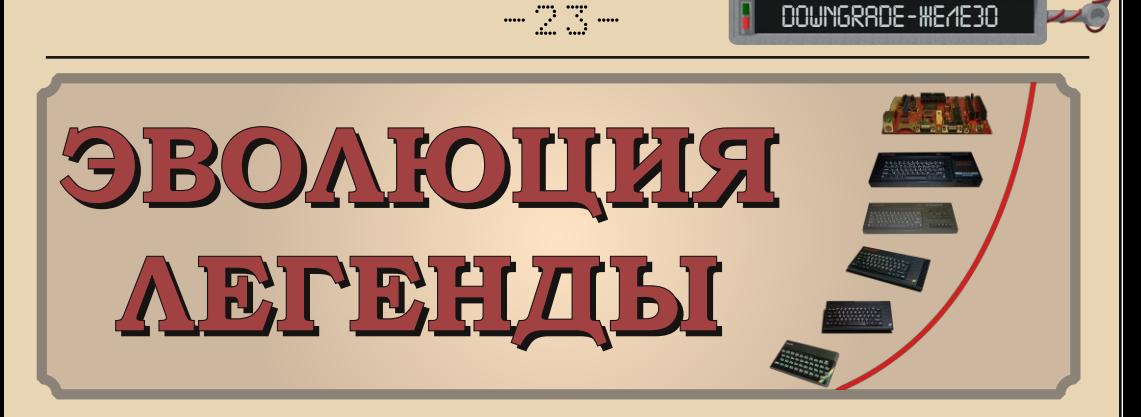

компьютерном мире принято говорить, что платформа жива, пока под нее пишутся программы. В этом плане ZX Spectrum и поныне живее всех живых ретрокомпьютеров. Однако не софтом единым жив Speccy! Аппаратную часть также затронул «ветер перемен», принесенный в руках энтузиастов.

Представляю вашему вниманию самый современный компьютер в модельном ряду ZX на сегодняшний день - ZX EVOLUTION (PANTEVO). Эта модель была представлена миру в 2009 году и создана стараниями группы NEDOPC (www.nedopc.com). Непосредственное участие в разработке принимали Вадим Акимов (aka LVD), Роман Чунин (aka CHRV) и Дмитрий Дмитриев (aka DDp).

ZX Evolution - это дальнейшее развитие модели ATM Turbo, которая была разработана московской компанией «МикроАРТ» ещё в начале 90-х годов и уже тогда заметно превосходила по характеристикам классический ZX Spectrum. В исходную схему, доведенную до ума и приведенную к современной элементной базе, были добавлены собственные смелые идеи разработчиков. Что же из этого получилось?

Материнская плата ZX Evolution Revision C:

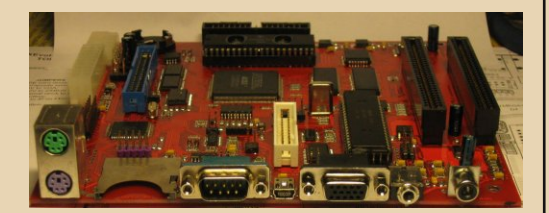

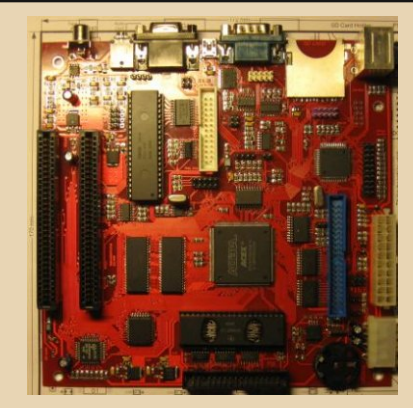

- СРИ Z80 3.5 МГц (классический)/ 7 МГц (турбо режим без WAIT)/ 14МГц (мега турбо режим с WAIT):
- 4 M6 03V, 512K6 03V:
- Форм-фактор minilTX (microATX для rev.A и B). 2 слота ZXBUS, питание ATX или +5,+12B;
- Гибкая архитектура, основанная на fpga (EP1K50):
- Периферийный контроллер ATMEGA128:
- PS/2 интерфейс клавиатуры и мыши;
- Интерфейсы Floppy (1818ВГ93). IDE (один канал, два устройства master/slave), SD(HC) карта. RS232:
- Видеовыходы RGB, VGA (аппаратный скандаблер);
- Звуковые интерфейсы АҮ, Веерег, Соvох (аппаратный ШИМ);
- Поддержка механической клавиатуры  $\mathsf{M}$ джойстика;
- Поддержка Таре-интерфейса (магнитофонный вход/выход);
- Энергонезависимые часы/календарь.

Отличительной особенностью данной модели является использование программируемой матрицы (ПЛИС, она же FPGA) Altera, благодаря чему архитектура компьютера получилась достаточно гибкой. Например, можно быстро и легко обновить схему компьютера не прикасаясь к паяльнику - достаточно просто скачать и обновить прошивку. Но в то же время процессор Z80, оперативная память и звук остались на плате неизменными - для максимальной аппаратной совместимости с классикой.

**Проект EVOLUTION** является полностью открытым. На сайте разработчика можно без труда найти всю необходимую информацию для самостоятельной сборки компьютера: прошивки, принципиальную и монтажную схемы, руководства пользователя, руководство по сборке платы и разводку платы в формате P-CAD.

Если при чтении данной статьи у вас случился острый приступ ностальгии, а желание собирать компьютер самому или свободное время отсутствуют - есть возможность приобрести EVOLUTION на сайте разработчика: либо в полностью готовом виде, либо в виде конструктора – платы и набора деталей для сборки.

Но и это еще не все «вкусности»! На сайте NEDOPC можно найти полное описание (или заказать в готовом виде) отдельных девайсов для «апгрейда» Evolution! А именно:

#### Музыкальное расширение Turbo Sound:

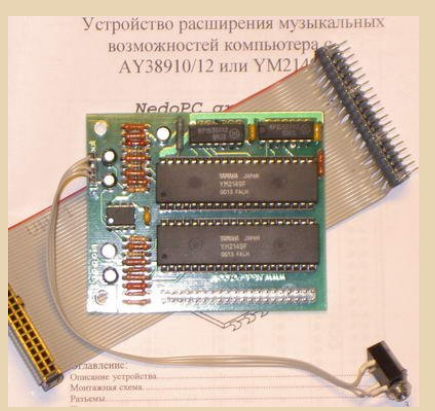

TurboSound позволяет использовать шесть звуковых каналов вместо стандартных трех каналов у АҮ8910/12 или ҮМ2149.

#### Музыкальное расширение Turbo Sound FM:

 $-74-$ 

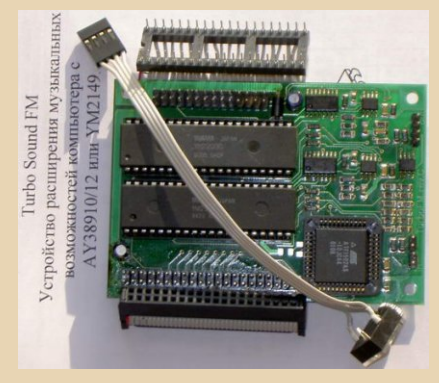

TurboSound **FM** позволяет использовать шесть звуковых каналов вместо стандартных трех каналов у АҮ8910/12 или ҮМ2149. И, дополнительно, шесть программных каналов с FM генерацией звука. (FM синтез аналогичен используемому в приставке Sega Mega Drive).

#### **Музыкальная карта NeoGS**

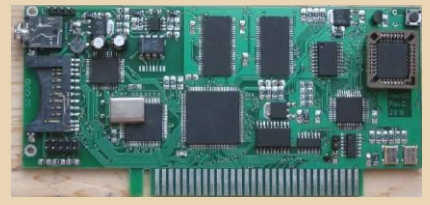

Звуковая плата NeoGS предназначена для проигрывания трекерной (MOD) и сжатой (MP3) музыки на Spectrum-совместимом компьютере, оснащенном шиной ZXBUS.

Представляет собой, по сути, отдельный компьютер со своим процессором (Z80 на частоте до 24MHz), памятью (4Mb) и звуковым модулем (8 аппаратных звуковых каналов), проигрывающих сэмплы из памяти. Присутствуют SD/MMC ридер, аппаратный декодер mp3 и DMA режим обмена данными с памятью спектрума. NeoGS так же может использоваться как акселератор для вычислений - в память устройства можно загружать произвольный код.

Согласитесь, весьма достойный экземпляр в цепочке эволюции легендарного ZX Spectrum! Будем надеяться, не последний...

Вячеслав Рытиков (aka eu6pc)

### 

# <span id="page-24-0"></span>«HD 1980-x»: **ВИДеОПОДСИСТЕМЫ Genius VHR**

и для кого не станет откровением, что в середине 1980-х годов графические возможности IBM PC были, мягко говоря, не на высоте. Большинство программ работало в текстовом режиме, лишь иногда переходя в какой-нибудь CGA-шный 640х200, чтобы вывести на экран, скажем, предварительный просмотр документа или несложную диаграмму. Конечно, уже тогда начало появляться ПО. для которого графический режим был основным, такое как CAD-системы или графические оболочки (вспомним хотя бы тот же Windows). однако с ними не очень было удобно работать в разрешениях, выдаваемых тогдашними графическими адаптерами. Ну, право, все же видели Windows 1.0, который пытается уместить три, четыре, а то и все восемь окон в  $320x200$ даже если не видели, представьте, насколько «эффективной» была работа с большим объёмом информации в таком разрешении.

Итак, факт неспособности РС-совместимых компьютеров двадцатисемилетней давности эффективно работать с графикой всеми признается и никем не оспаривается. Однако, как вы отреагируете, если я скажу, что в 1985 году существовала видеоподсистема, которая «вытягивала» разрешение чуть меньшее, чем XGA (1024х768)? Не поверите? Вот и я тоже не поверил, увидев фотографии монитора Genius VHR компании Micro Display Systems, который отличается от своих сверстников не только необычной для РС портретной ориентацией, но и разрешением в 736х1008 точек. И на этом монстре были видны окошки Windows 1.0, которая при таком разрешении смотрелась ну очень привлекательно! Разумеется, я решил побольше разузнать об этой графической системе... и весьма разочаровался, увидев, что в Интернете информации о ней очень мало - несколько заметок в старых компьютерных журналах (спасибо вам. Google Books!), одна чёрно-белая рекламная брошюра и совсем уж краткие упоминания в обсуждениях, статьях и записях базы знаний Microsoft.

爬

Впрочем, чем меньше информации, тем интереснее её собирать. В данной статье я решил собрать все, что я узнал о Genius VHR, воедино, и преподать это в наиболее ясной и доступной форме. И дело, конечно, не только в том, что информации мало, а в том, что сама по себе данная видеосистема представляет собой интересный объект для исследований. Итак, давайте сдуем пыль со старой периоди-КИ...

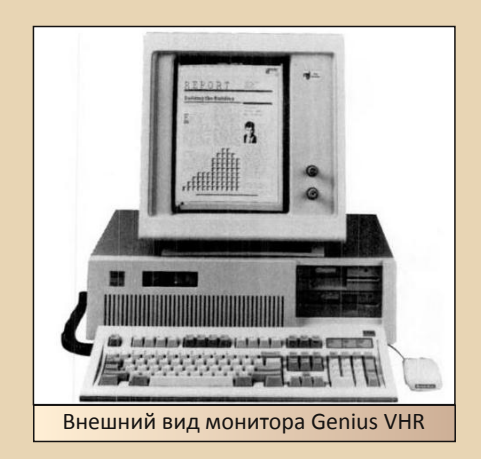

 $-74-$ 

Итак, согласно рекламному буклету Micro Display Systems, серия Genius VHR (где VHR обозначает Very High Resolution, «Очень Высокое Разрешение») состоит из двух моделей. Model 401 была предназначена только для работы с символьными данными и имела разрешение в 66 строк текста против стандартных на то время двадцати пяти. Model 402 же обладала графическими возможностями и выводила монохромную графику в уже заявленном разрешении в 736х1008 точек. В мониторах Genius VHR явно чувствуется влияние знаменитого Xerox Alto (о нем вы можете прочитать в «Downgrade» №2. в статье «Компьютеры Хегох: опережая время»), и дело не только в портретной ориентации и очень высоком для своего времени разрешении, но и в использовании инвертированного цвета (черных символов и точек на белом фоне) - это облегчало работу в программах для составления публикаций и текстовых редакторах. Типографии, дизайнерские мастерские и конструкторские бюро были основными потребителями Genius VHR, о чём можно судить по многократно повторяющимся в буклете названиям совместимого софта -Aldus PageMaker, WordStar, Autodesk AutoCAD... Соотношение сторон пикселя было равно 1:1, что не было привычно в то время - это тоже указывает на предназначение видеосистемы.

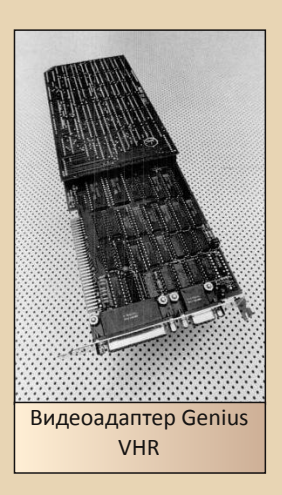

Видеоадаптер старшей модели имел 16 Кбайт символьной и 128 Кбайт графической видеопамяти и параллельный порт для подключения принтера. был совместим со стандартами MDA и CGA. Интересной функцией, отсутствующей и в современных адаптерах. был режим Dual Screen, в котором экран «разбивался» на два - текстовый и CGA-графический позволяя таким образом получить два «виртуальных монитора». Работа с двумя мониторами, один из которых служил для отображения символьных данных, а другой - для отображения готового результата в графической форме (к примеру, графика или чертежа), была заложена во многих профессиональных программах того времени, таких как Lotus 1-2-3 и AutoCAD. Мало того, такой режим работы считался наиболее предпочтительным, поэтому инженеры MDS и реализовали данную функцию.

Журнал InfoWorld в номере от 16 февраля 1987 года в своем обзоре мониторов высокого разрешения акцентировал свое внимание на простоте установки Genius VHR. «[На видеокарте] нет DIP-переключателей, которые нужно выставлять, скопируйте драйвер Genius в файл CONFIG.SYS и включите компьютер». - так описывается процедура установки видеоподсисте-**MHL** 

Согласно еще одному обзору Genius VHR, на этот раз опубликованному в журнале РС Magazine от 26 мая 1987 года, в комплекте с ним мы получаем графические драйвера для Halo DPE, Windows и GEM, при этом для Windows версии 1.03 сторонние драйвера были уже не нужны. InfoWorld указывает также на наличие утилит диагностики, настройки, а также демонстрационных программ, «иллюстрирующих преимущества полностраничного дисплея для работы с формами и длинными, узкими таблицами». Параметры дисплея устанавливались с помощью специальной утилиты, вызывающейся командой VHR в командной строке.

Обозреватели утверждают, что, как и было заявлено в рекламе, с Genius VHR работают практически все программы, включая инструменты разработчика, такие как Turbo Pascal. «Для ПО Genius выглядит как большой монохромный дисплей», утверждает РС Magazine, замечая при этом, что «часто они [программы] требуют пропатчивания с помощью DEBUG». В InfoWorld рассказывается о том, что «наша мышь Logitech C7 прекрасно работала с Ventura Publisher и Windows-приложениями, но она не заработает с обычными DOS'овскими приложениями»

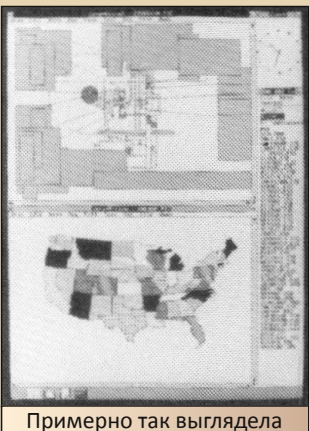

Windows на экране Genius **VHR. Вырезка из рекламной** брошюры

Наконец, перейдем к самому интересному - цене. Сколько стоил данный агрегат? Судя по информации из разных источников, Model 401 стоила \$1,395, в то время как графическая Model 402 стоила на 400 долларов дороже. Правда, я отмечу, что цена на Model 401 дана по состоянию на 1985 год, а цена 402-й - на 1987 год. однако вряд ли цена такого узкоспециализированного устройства сильно колебалась.

Итак, вот мы и познакомились с Genius VHR. Можно ли где-нибудь увидеть данный монитор вживую? Вряд ли - я так и не смог найти ни одной его фотографии, не выдранной из газет и журналов. Возможно, он еще пылится в чулане старой типографии где-нибудь в Калифорнии в ожидании того, кто будет способен понять его ценность для истории... В любом случае, мы не будем терять надежды на то, что мы когда-нибудь увидим VHR в действии.

Источники информации:

 $-77-$ 

• AHOHC «Micro Display Flashes Genius In VHR Monitor», журнал InfoWorld от 23 сентября 1985 года:

• Статья «Large-Screen Monitors: Large PC Monitors Easier on the Eyes», журнал InfoWorld от 16 февраля 1987 года:

• Статья «Four-Figure Video», журнал РС Magazine от 26 мая 1987 года;

• Рекламная брошюра «The Genius VHR Monitor Adds a New Dimension to Micro Computing»:

• Некоторую техническую информацию о Genius можно также почерпнуть на домашней странице Джона Эллиота:

http://www.seasip.info/VintagePC/mdsi genius.html.

Юрий Литвиненко

<span id="page-27-0"></span>Современное даунгрейдерское железо (Тестирование материнской платы ASRock PV530 и видеоадаптера ATI Rage 128VR 32M PCI) **ISRock** 

 $-79 -$ 

то нужно современному любителю старых компьютеров? Да прежде всего - старое «железо». Но его осталось мало, и больше уже не станет. Впрочем, не все так плохо: и в наши дни (по крайней мере, в недавнем прошлом) в небольших количествах выпускается «железо», в одних случаях совместимое со старыми компьютерами. в других - просто соответствующее основному даунгрейдерскому принципу: имея малое, добейся многого.

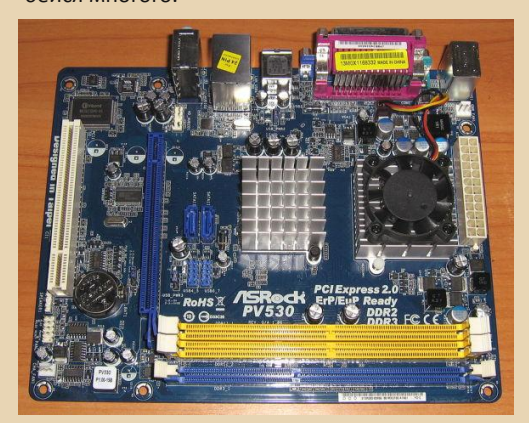

Вот. например, материнская плата ASRock PV530. С одной стороны, она вполне современна: формат microATX, нет интерфейсов IDE(ATA) и Floppy, нет слотов ISA. Она содержит по одному слоту PCI и PCI-E, поддерживает оперативную память DDR2/ DDR3... Впрочем, на плате есть два разъема PS/2, 1 разъем RS-232 и 1 разъем Centronics. Можно подключить старинную мышь или матричный принтер! Но главная особенность не в этом. ASRock непохожа на большинство других, «апгрейдерских» плат тем, что к ней намертво припаян необычный процессор VIA PV530. также известный как VIA C7 (Esther). Он разработан фирмой Centaur Technology, которую, наряду с другой «процессорной» фирмой -Сугіх - в 1999 году приобретена VIA Technologies.

DOWNGRADE - WEAFRO

Пользователи «со стажем», заставшие эпоху «первых пней», наверняка помнят Centaur-овский «камень» IDT WinChip - удешевленный и упрошенный аналог Pentium для офисных задач. WinChip не получил широкого распространения, но все же показал, что «имея малое» (мало элементов на кристалле, простую архитектуру, совместимость со старыми материнскими платами, низкую себестоимость), все же можно «добиться многого» (в ряде задач достичь быстродействия «крутого» процессора Intel). Помимо WinChip. похожими свойствами обладали процессоры AMD K5/K6 и IBM/Cyrix 6x86 M2. Но те, будучи дешевле продукции Intel, все же не были так упрощены и удешевлены, как WinChip, и где-то «обгоняли» своего конкурента. Например, набор команд 3DNow в AMD К6 использовался знаменитой игрой Quake 2, что позволило К6 стать удачным решением для игровой машины.

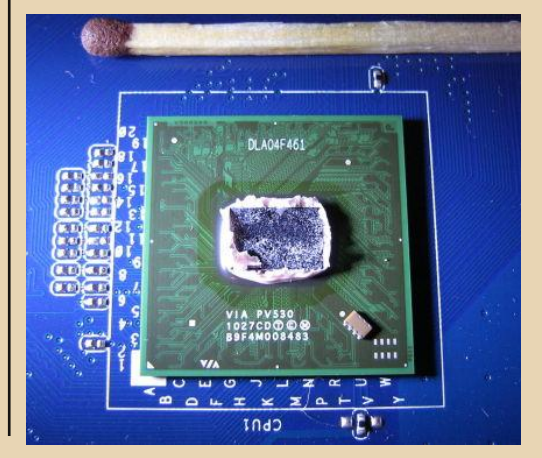

**DOWNGRADE-WEAE30** 

Однако вернемся к VIA PV530. Чем хорош этот процессор? На этот вопрос помогут дать ответ тесты. Пока же отметим, что относительно простой PV530 изготовлен по современной технологии 65 нм на очень маленьком кристалле (спичка, показанная на фото, позволяет оценить его размеры), и оснащен весьма компактным радиатором с вентилятором размера 40х40 мм (такие когда-то ставили для охлаждения 486-х). По рассеиваемой мощности радиатор, а значит и процесcop. аналогичен Pentium MMX (166-233 МГц) или, возможно, ранним Celeron'ам (266-300 МГц). Неплохо для «камня» с тактовой частотой 1.8 ГГц, согласитесь. Но если процессор PV530 греется как «первопень», не окажется ли он по быстродействию близок к нему? Посмотрим...

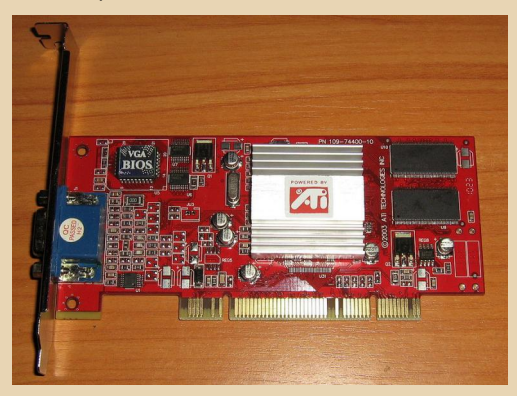

Теперь перейдем к другому участнику нашего «обзора». Это видеоадаптер ATI Rage 128. Что в нем особенного? Да то, что он предназначен для шины PCI! А значит, данная видеоплата теоретически способна работать с системами, не оснащенными разъемом AGP. А это ранние Pentium'ы и даже поздние 486-е платы. Даунгрейдерам известно, как нелегко найти «быстрый» видеоадаптер с «большим» объемом видеопамяти для шины PCI. Одна из наиболее доступных и при этом «продвинутых» видеоплат для шины PCI - это S3 Virge. Но Virge содержит всего лишь 4 МБ (или даже 2 МБ) памяти. Так же обстоит ситуация и с более «экзотическими» платами. например Matrox Millenium PCI (2/4 МБ). И только использование дополнительных видеоускорителей 3DFx (Voodoo2, Diamond Monster 3D, Innovision...) позволяет владельцу «даунгрейдерской» машины увидеть быстрое и красивое видео в 3D-играх типа Quake2.

 $\mathbb{Z} \oplus \mathbb{Q}$ 

Но ЗDFx - отдельная тема. Пока же отметим, что мошный видеоадаптер для шины PCI - большая редкость. И дело не только в объеме видеопамяти, но и в драйверах. Ведь игры, выпущенные в конце 90-х годов (на движке Quake3) требуют поддержки OpenGL. Которой нет в «штатных» драйверах для многих PCI-видеоплат (в том числе и S3 Virge). В отличие от них, ATI Rage 128 PCI содержит диск с драйверами для Windows 9х (а также 2000/XP) с поддержкой OpenGL. Посмотрим, так ли сильно шина PCI ограничивает быстродействие видеосистемы ATI Rage с 32 МБ видеопамяти. И действительно ли потенциал шины РСІ был исчерпан после появления видеоплат с 4 МБ видеопамяти, что потребовало перехода на шину AGP.

Программа наших экспериментов такова. Выполнялся комплекс измерений быстродействия процессоров, оперативной памяти, кэш-памяти и видеосистем. Измерения проводились как в ДОС (тестовые программы), так и в Windows (оценка FPS - кадров в секунду - в игре Quake 3 Arena).

1. Компьютер - домашняя «машина» автора (Pentium-III, 667 МГц). Весьма устаревшая система, сейчас такие используют только энтузиасты. На ней испытаны следующие видеоадаптеры:

- Nvidia GeForce FX 5200 AGP (128 MB)
- ATI Radeon VE/7000 AGP (32 MB)
- ATI Rage 128 PCI (32 MB)
- Matrox Millenium MGA-2064W PCI (4 MB)
- S3 Virge/DX PCI (4 M5)

2. Компьютер - рабочая «машина» автоpa (Pentium-IV. 2 ГГц), видеоадаптер встроенный в чипсет материнской платы. Еще не очень устаревшая система, которую и по сей день многие используют:

3. Системная плата ASRock PV530 (VIA С7, 1.8 ГГц), видеоадаптер - встроенный в чипсет материнской платы. Необычная система с крошечным, пусть и относительно современным процессором. Как-то она будет выглядеть на фоне «конкурентов»?

Рассмотрим тесты (бенчмарки), использовавшиеся в наших изысканиях. На их выбор, в частности, повлияла найденная мною в «капсуле времени» Интернета страничка. С этой страничкой связан замечательный **FTP-архив:** 

ftp://alag3.mfa.kfki.hu/utils/tests/

Итак, под DOS запускались:

1. HWINFO 4.8.4 (Martin, Словакия, 2002 год). Определяет оборудование компьютера. Тестирует быстродействие процессора в 16 и 32-разрядных операциях, сопроцессора и блока команд ММХ...

2. SpeedSys 4.75 (Vladimir Afanasiev, 2002 год). Тестирует производительность процессора, оперативной и кэш-памяти, видеопа-**МЯТИ...** 

3. Cachemem 2.65 MMX (2001 год). Быстродействие оперативной и кэш-памяти.

4. X-Mark 1.02.3 (Alexander A. Bouroff, 1997 год). Программа, определяющая реальную скорость выполнения... игровых программ, работающих видеорежиме  $\overline{B}$ 640х480х256 цветов и использующих только целочисленную арифметику (при этом «достигается наиболее точное определение скорости работы процессора и памяти вне зависимости от скорости видеокарты»).

5. VideoSpeed 0.22 (Ilva Tumanov. 2006) год). Тест для определения скорости чтения/записи из/в видеопамяти.

6. ЗДВЕЛСН 1.0 (1990 год). Оценивает в FPS общее быстродействие системы, выводящей на экран простую (без текстур) трёхмерную картинку.

7. LAME 3.92 для DOS (2002 год). МРЗ-кодер/декодер. Скорость работы LAME сильно зависит от быстродействия компьютера. прежде всего от мощности его сопроцессора. Вместе с LAME использовался «эталонный» файл test.wav, взятый отсюда. Чтобы измерять скорость кодирования файла test.way. поместите его в каталог с LAME. и там же запустите ВАТ-файл такого содержания:

#### **ECHO OFF**

 $CIS$ 

@ECHO 6.5s 2x16bit/44.1kHz file - 128kbps MP3 >> RNCHMRKS LOG

@TIME >> BNCHMRKS.LOG < ENTER.TXT

@IF EXIST TEST.WAV LAME.EXE -b 128 -h **TEST WAV TEST MP3** 

@IF NOT EXIST TEST.WAV ECHO ERROR: **TEST.WAV NOT EXISTS !!** 

@TIME >> BNCHMRKS.LOG < ENTER.TXT

@ECHO \*\*\*\*\*\*\*\*\*\*\*\*\*\*\*\*\*\*\*\*\*\*\*\*\*\*\*\*\*\*\*\*

\*\*\*\*\*\*\*\*\*\*\*\* >> BNCHMRKS.LOG @ECHO. >> BNCHMRKS.LOG

В файле BNCHMRKS.LOG появится запись вида:

6.5s 2x16bit/44.1kHz file - 128kbps MP3 Текущее время: 1:58:04,12 Введите новое время: Текущее время: 1:58:06,54 Введите новое время:

Из разности времен можно найти продолжительность кодирования test.wav в test.mp3. Кроме того, скорость компьютера можно оценить с помощью показателя Play/CPU, который отображается в LAME в процессе работы. Это число означает отношение времени воспроизведения МРЗфайла к времени его кодирования. Можно утверждать, что Play/CPU > 1, начиная с ранних машин Pentium II.

Под Windows 98 запускалась знаменитая игра Quake 3 Arena. В ней выполнялась «стандартная» «демка» demo001.dm3 размером 124801 байт (содержится в архивном файле pak0.pk3). Количество FPS при воспроизведении «демки» определяется общим быстродействием процессора (и сопроцессора), памяти, видеопроцессора, видеопамяти... Измерения проводились с Quake3 v1.11, взятой с FTP фирмы ID Software. Файл размером около 47 МБ скачан отсюда. Если вы будете использовать Quake3 другой версии, учтите, что с ней при прочих равных условиях количество FPS может быть иным. что не обеспечит повторяемости эксперимента. У меня. например. ОЗ v.1.17 показал 65 FPS против 45 FPS у ОЗ 1.11 на той же машине с теми же настройками игры.

 $-7 + -$ 

Нужно отметить, что настройки игры (Setup - Game Options) оставлялись по умолчанию. Настройки графики (Setup - System) позволяют выбрать четыре заранее определенных варианта: Fastest, Fast, Normal, High Quality. Было решено использовать вариант Normal (разрешение дисплея 640х480, 16битный цвет...). Для повторения измерения FPS нужно, запустив игру в полноэкранном режиме, войти в консоль (клавиша ~ или «тильда») и ввести команды:

#### s initsound 0 snd restart timedemo 1 demo demo001

При отключенном звуке (чтобы звуковая система не влияла на результате теста) запускается демка demo001, после выполнения которой в консоли отображается среднее количество FPS.

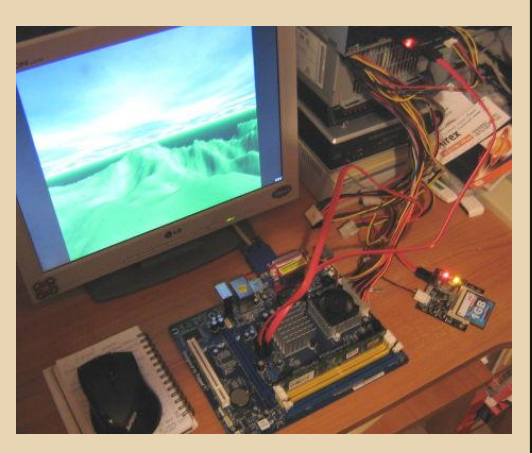

Несколько слов о тестировании платы ASRock. Система на ее основе была собрана буквально на столе. К 24-контактному разъему питания платы подошел 20-контактный

разъем старого блока питания. Автор этой статьи - закоренелый ретроград, у которого не нашлось ни одного жесткого диска или привода DVD с интерфейсом SATA. Поэтому пришлось подключить к «материнке» переходник SATA - Compact Flash, и использовать карту памяти вместо винчестера. Переходник SATA - IDE позволил подключить к плате привод DVD-RW. На карте памяти СЕ уже была записана DOS и пакет тестовых программ (остались от опытов с переходником IDE-CF). Примечательно, что BIOS автоматически определил параметры столь необычного «жесткого диска» и сразу загрузился с него. А если подключить к ASRock USB-флэшку с файловой системой FAT, ДОС увидит флэшку как диск без загрузки всяких драйверов! Также с платой ASRock успешно испытана беспроводная клавиатура A4Tech GR-86 и мышь G9-730FX из того же комплекта. Достаточно было включить bluetooth-адаптер в USB на плате. И никаких лишних шнуров.

А вот с DVD под DOS хуже. Нужны специальные драйверы для SATA-привода, IDEшные не подойдут. Кстати, по этой же причине не получится установить Windows 98 прямо с оригинального загрузочного CD-диска. И еще: диск, прилагающийся к плате ASRock, содержит драйвера только для Windows XP и новее. С точки зрения даунгрейдера, это существенный недостаток. Ведь без драйверов для встроенного видеоадаптера «материнки» поработать в Windows 98 не очень-то удастся. Разве только вставить в слот PCI более «древний» видеоадаптер. Но остаются еще звук и встроенный сетевой адаптер...

Поэтому, чтобы запустить Quake 3 и измерить FPS на плате ASRock, пришлось ставить Windows XP. Прямо на 8-гигабайтную карту памяти! Установка прошла успешно и заняла около часа. Кстати, загрузка «свежеустановленной» Windows XP на системе ASRock с картой памяти занимает около 30 секунд (если измерять время от начала загрузки Windows с диска и до конца загрузки значков в «системном трее»).

#### **Результаты тестирования**

 $-32 -$ 

Таблица 1 показывает результаты измерений, зависящие от быстродействия процессора, кэш‐ и оперативной памяти, и не зависящие от скорости видеосистемы.

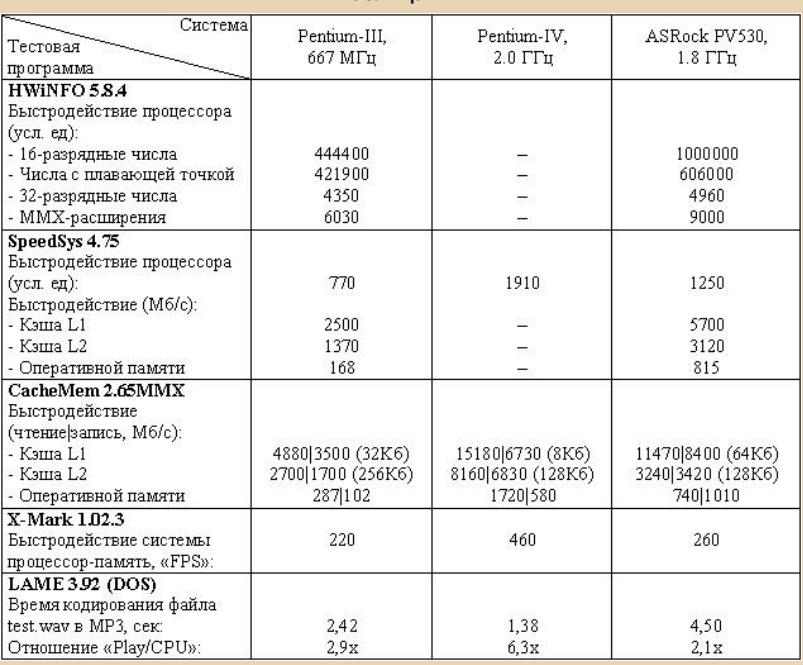

**Таблица 1**

Таблица 2 содержит результаты измерений, зависящие не только от производительности центрального процессора, кэша и оперативной памяти, но и от скорости видеосистемы.

#### **Таблица 2**

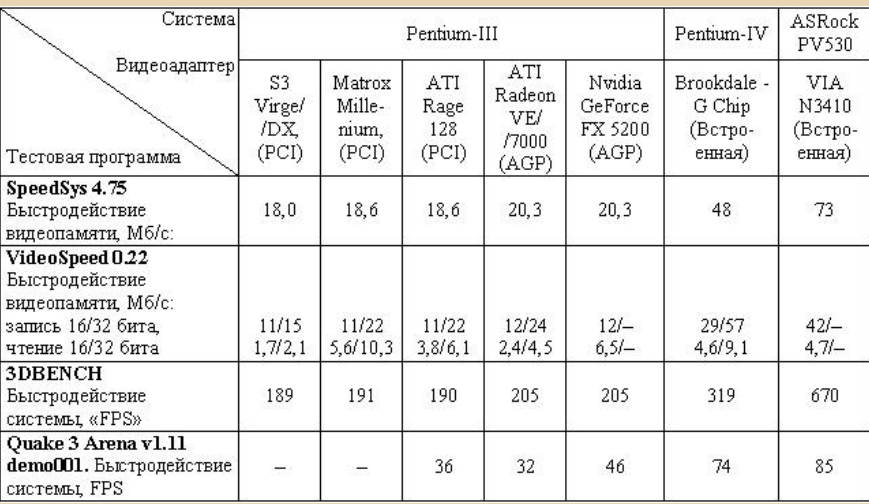

#### Выводы:

1. Усредненная оценка быстродействия процессоров (тест SpeedSvs) показывает, что VIA PV530 находится на уровне «старших» Pentium-III (с тактовой частотой выше 1 ГГц) или «младших» Pentium-IV (около 1.5 ГГц). Более детальная оценка (тест HWiNFO) позволяет сделать вывод, что VIA PV530 имеет наиболее высокое быстродействие в 16-разрядных (офисных) приложениях, значительно опережая 1.5-гигагерцовый Pentium-IV. Собственно, для этого он и рассчитывался. В 32-разрядных приложениях, в приложениях, активно использующих числа с плавающей запятой и ММХ-команды (мультимедиа-приложения, 3D-игры) процессор VIA PV530 не такой быстрый - он примерно соответствует Pentium-III с частотой 800-900 МГц.

2. Тестирование пропускной способности кэш-памяти и оперативной памяти позволяет утверждать, что системная плата ASRock PV530, благодаря высокой частоте системной шины (800 МГц) и поддержке «быстрой» памяти DIMM DDR2/3, работает с памятью в разы быстрее, чем система Pentium-III с ее 133-мегагерцовой шиной и памятью DIMM SDRAM. Но все же несколько медленнее, чем Pentium-IV 2 ГГц с памятью DIMM DDR1.

3. Измерение общего быстродействия системы «процессор-шина-кэш-ОЗУ» тестом X-Mark и MP3-кодировщиком LAME дает результаты, не зависящие от скорости видеосистемы. Результаты эти таковы: система ASRock PV530 немного опередила Pentium-III и значительно отстала от Pentium-IV. Причем в LAME отставание от Pentium-IV проявилось сильнее, чем в X-Mark. Для сжатия MP3файлов плату ASRock лучше не использовать: она работает даже медленнее, чем Pentium-III на 667 МГц.

4. И тем не менее, при измерении общего быстродействия системы с учетом производительности видеоадаптера при помоши

игры Quake 3 под Windows, плата ASRock вырвалась вперед, опередив даже систему Pentium-IV 2 ГГц! Такой успех можно объяснить удачной конструкцией встроенного в чипсет видеоадаптера (VIA N3410). Это подтверждается и блестящими результатами теста 3DBENCH - в 2 раза больше FPS, чем у Pentium-IV (тоже со встроенным видеоадаптером Intel Brookdale).

 $\equiv \mathbb{E}[\mathbb{E}[\mathbb{E}]]$ 

5. Пропускная способность видеопамяти мало зависит от молели вилеоалаптера и шины, в которую адаптер включается, и в основном определяется скоростью процессора и пропускной способностью системной шины. Например, в системе Pentium-III все видеоплаты, начиная с S3 Virge 4 МБ для PCI и заканчивая GeForce FX-5200 128 МБ лля AGP показали скорость обмена с видеопамятью около 20 МБ/сек. При этом FPS у 3DBENCH около 200, у Quake 3 - 30...40. Значит, на от- $\kappa$  $\epsilon$ naбых» НОСИТАЛЬНО машинах вроде Pentium-II/III модель видеоадаптера не так уж важна. Неважно и то, в какую шину - PCI или AGP - он включается. И лишь на машинах с более быстрыми процессором, шиной и оперативной памятью (Pentium-IV, ASRock PV530) можно добиться значительного роста скорости видеопамяти и показателя FPS.

6. Видеоадаптер ATI Rage 128 PCI показал практически такое же быстродействие (а в Quake 3 - и несколько большее), как и его «родственник» ATI Radeon VE для шины AGP (с теми же 32 МБ видеопамяти). Поэтому можно сказать, что в «даунгрейдерских» машинах быстрые видеоадаптеры для шины PCI ничуть не уступают своим аналогам для шины AGP. То есть, если в вашем старом компьютере нет слота AGP - это не помешает превратить его в хорошую игровую машину для старых добрых игр вроде Quake3. Counter-Strike. NES3 или Unreal.

Михаил Бабичев (Антиквар)

 $-34-$ 

#### DOWNGRADE-ЖЕЛЕЗО

<span id="page-33-0"></span>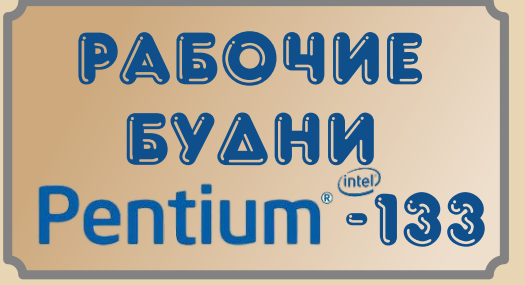

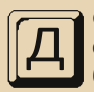

обрый день. Решил и я рассказать о своей рабочей лошадке. Прошу лю‐ бить и жаловать – Pentium 133!

Не такой уж и раритет, скажут многие, да еще с ЖК‐монитором, как видно на снимке.

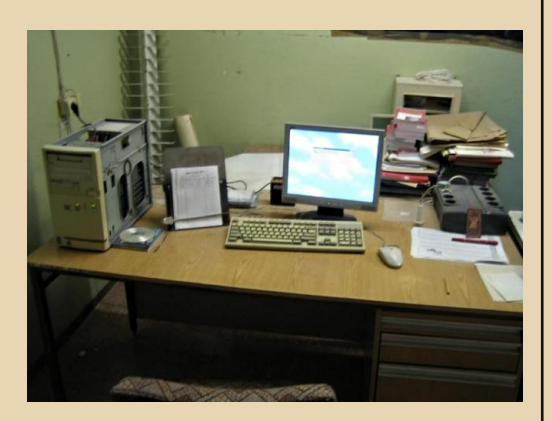

НО: это моя РАБОЧАЯ ЛОШАДКА в 2012 году.

Вернее будет сказать, одна из рабочих машин, выполняющая свою работу, и пре‐ красно справляющаяся с возложенными на нее обязанностями.

Итак, по порядку. Корпус – АТ, купленный в свое время в гремевшей с телеэкранов фирме ВИСТ.

О серьезности намерений напоминает БП, промаркированный логотипом Россий‐ ского сборщика.

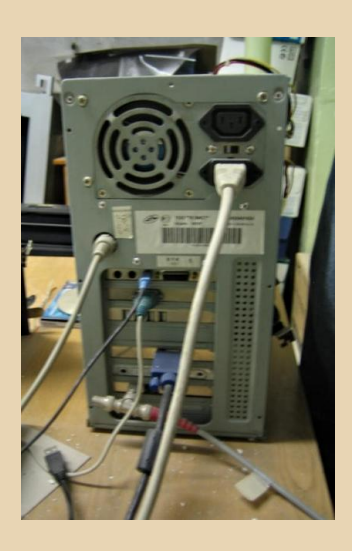

Материнка – родной INTEL, производство Ирландия, чипсет FX.

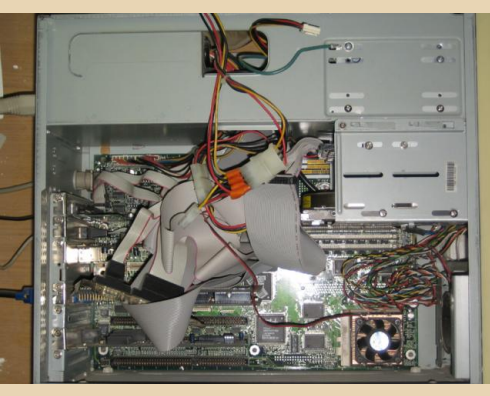

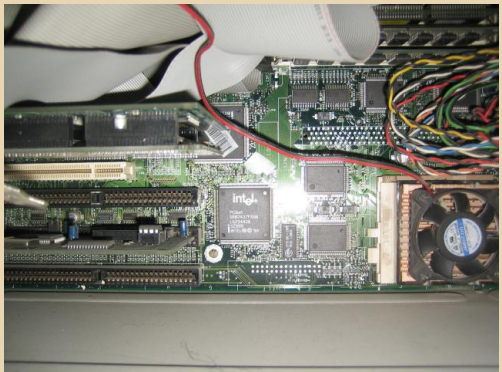

**DOWNGRADE - WEYE30** 

Звук вынесен на дочернюю плату SB16. полностью аппаратный, ДОС-драйвера при-СУТСТВУЮТ.

 $-35 -$ 

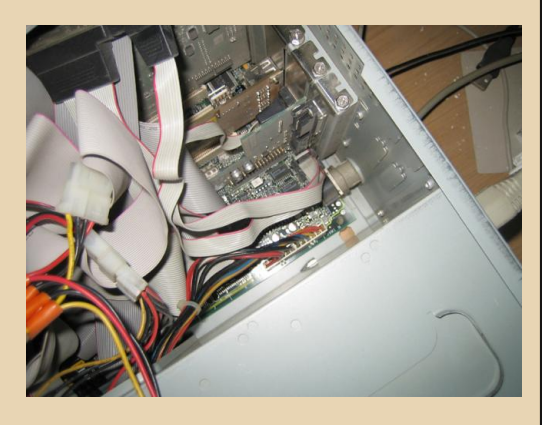

Процессор - Р-133

Память - SIMM 72-pin, 4 разъема, напихано по максимуму - 96 МБ - донорами служили такие же машинки, которым посчастливилось меньше.

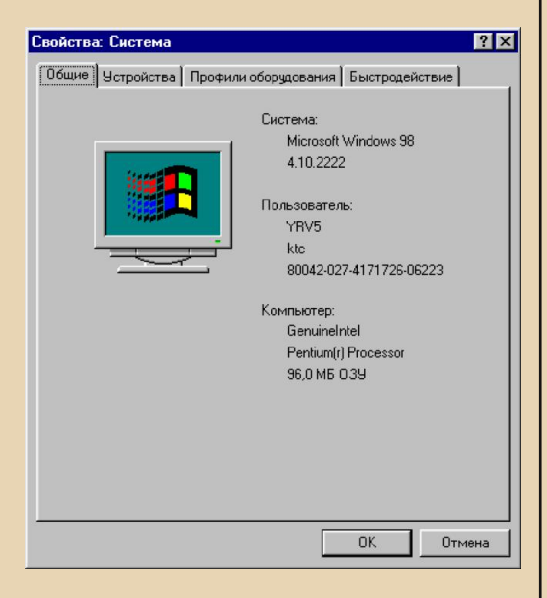

Диск 8 GB Fujitsu заменил когда-то Quantum - сгоревшей до дырки в чипсете

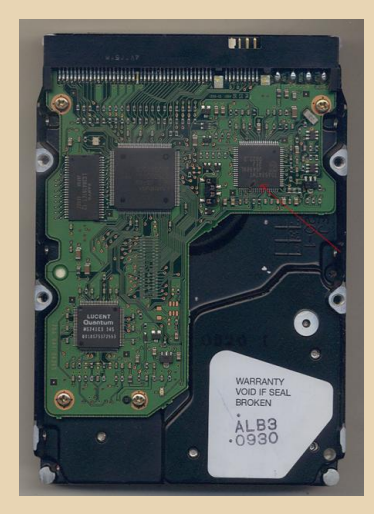

Скажете маловато? Хватает, если не забывать удалять все ненужное.

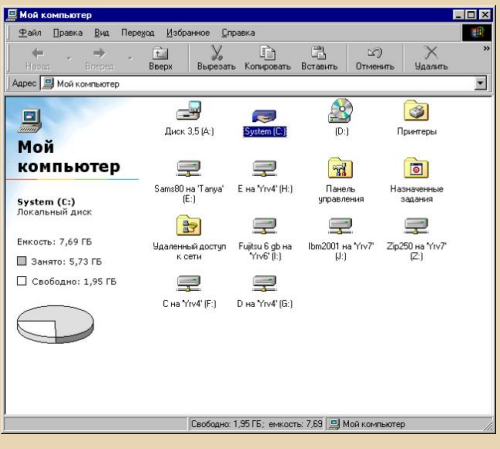

Иногда в гости к нему приходят товарищи, например, Quantum 30 GB. BIOS его, разумеется, не видит (вернее, не определяет правильно), но 98-й это глубоко безразлично  $(-)$ 

Видео - изюминка: Diamond S3 Vision 968, очень неплохая карточка с дополнительной платой расширения памяти на 2 МБ.

Количество дисков с драйверами и мануалов можете оценить по фото:

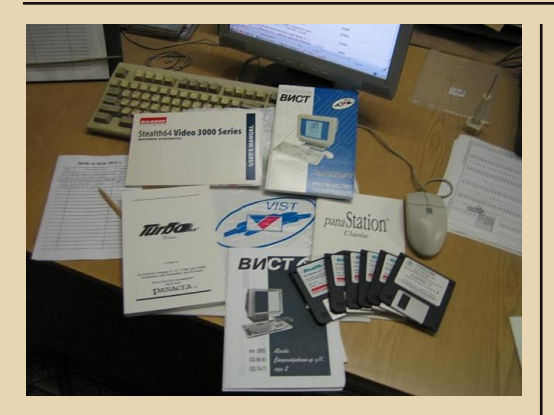

А вот что о ней пишет фирменная утили- $\tau a$ :

#### S3 Chip Identify Utility Version 1.00.07

**Related CR register information:**  $CR2D = 0x88$   $CR2E = 0xF0$   $CR2F = 0x03$   $CR30 =$  $0xE1$  CR36 =  $0x1A$  CR5E =  $0x00$  $CR68 = 0xBE$   $CR6F = 0x1A$   $CR72 = 0x1A$   $CR73 =$  $0x1A$  CR92 =  $0x8F$  CRB0 =  $0xE1$ 

S3 Video Chip: Vision 968 **Display Memory Size: 4M Display Memory Type: 2-Cycle EDO VRAM** 

Сеть - NE2000 compatible, BNC ONLY, так и работает - специально для нее держу хаб с BNC-входом, а скорости 10 Мбит/с хватает более чем.

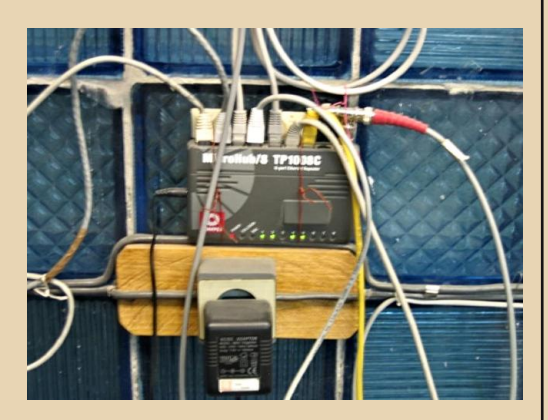

Ах да, чуть было не забыл еще один компонент - USB 2.0 контроллер.

Идея посетила меня в 2011. Скажу, что такие контроллеры в аналогичных компьютерах у меня не редкость, тут же необходимость была не очевидна, ну разве что я теперь могу мониторить UPS.

Дисковод - увы, не дожил до нашего времени - в 2011 стал что-то вредить дискетам и был заменен на аналогичный.

Для записи CD\DVD (собственно, конечработы) служит ная цель DVD-RW **NFC4571A.** 

А над ним у нас стример QIC80 от COLORADO memory systems.

Устройства:

 $\cdots \mathbb{E} [K] = \mathbb{E} [K]$ 

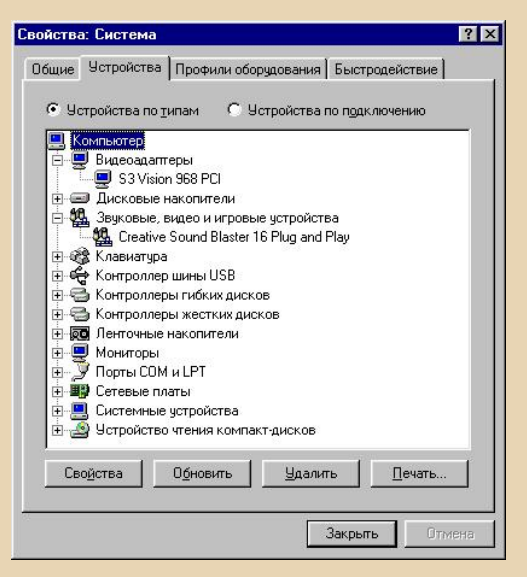

LPT отключен, чтобы предоставить ресурсы USB-контроллеру.

А какие же задачи он выполняет, спросите Вы? А вот какие: операторы набирают, верстают и готовят к печати издания. В начале месяца вышедшее в печать в прошлом

DOWNGRADE-ЖЕЛЕЗО

месяце попадает ко мне в виде списка (на основном фото рабочего места рядом на подставке), собирается с различных машин в одну папку – приводится в порядок по име‐ нам, иногда архивируется и, в зависимости от типа издания, записывается на соответствую‐ щий носитель – СD\DVD, а пару изданий в связи с исторически сложившейся традицией на СТРИМЕР.

Фото кассет в ящике:

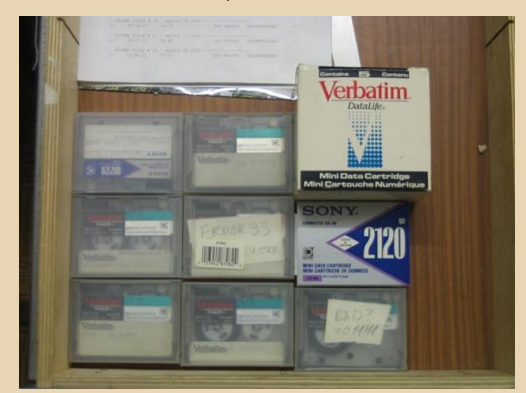

На следующем фото кассета слева хра‐ нит на себе ч/б журнал с 1996 по 04.2004 года. А вторая кассета уже ничего не хра‐ нит – на ней произошел сбой, и в процессе форматирования она вываливается с ошиб‐ кой.

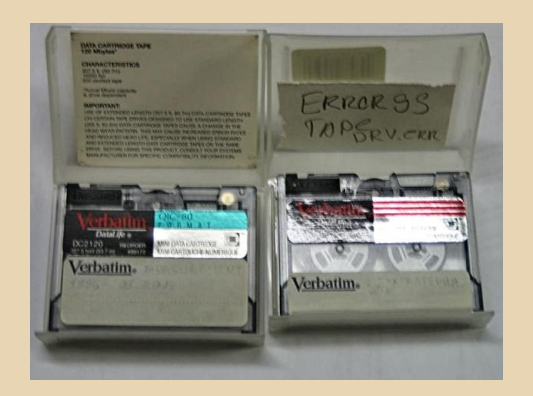

Некоторые издания из архива извлекают‐ ся на свет Божий и обретают вторую (а ино‐ гда и третью‐четвертую) жизнь на бумаге, большинство же ложится навсегда.

А еще в силу особенности допечатных процессов – на нем нет‐нет да готовятся мною издания к печати (календарик, книжка стихов начинающего поэта, визитка), так что миф о ресурсоемкости и требовательности остается мифом.

 $-77 -$ 

Ну и, разумеется, ДОС‐ориентированные задачи частенько здесь тоже решаются – не‐ давно, например, восстанавливались диске‐ ты из DDI‐файлов.

На компьютере имеется интернет:

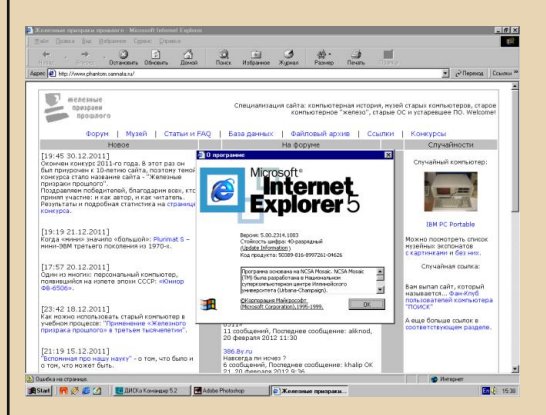

И надо сказать, правильные сайты прекрасно отображаются.

Более новый ИЕ не устанавливаю: не охота загружать машину, она, в общем, не для этого.

Если моя статья кому‐то понравилась – могу рассказать про другие аналогичные станции, находящиеся в моем ведении, а если кто‐то решит последовать моему примеру и сохранить жизнь еще одному из «раритетов» – буду очень рад.

Всем удачи.

**Romanson romanson@hotbox.ru** (Если вас интересуют компьютеры и комплектующие, аналогичные описанным в статье – обращайтесь)

<span id="page-37-0"></span>MATHИT SCTTVKA

рогресс в мире ЭВМ несется с огромной скоростью - еще лет 15 назад информацию переносили от компьютера к компьютеру с помощью старых добрых дискет на 1.44 МБ, а теперь флешки на 4 гигабайта кажутся массовому пользователю «маленькими» и стоят почти как две пачки дискет.

Сегодня, как вы уже наверное догадались, я хочу поговорить с Вами о носителях информации. В среде downgrade эта тема как-то не очень востребована, а зря. Сколько интересных проектов осталось в девяностых - Video-CD, ZIP и т.п. Почти все они незаслуженно стали достоянием истории, но некоторые заняли свою нишу, причем я бы назвал ее элитной

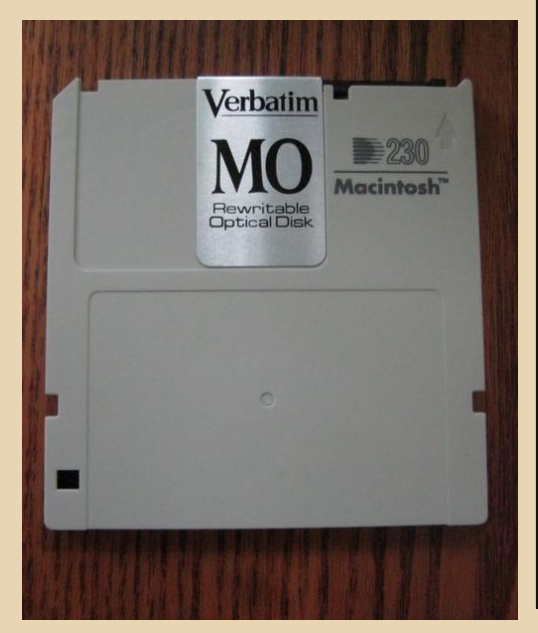

Все мы держали в руках дискеты и обычные лазерные диски. А что будет, если обе технологии - магнитную и оптическую запись - каким-то образом скрестить между собой? Получится уникальная штука, которая называется магнитооптический диск.

Носители, представляющие собой гибрид дискеты и «болванки» появились на прилавках еще в конце 80-х годов. Несмотря на их внушительную стоимость (самый дешевый даже сейчас стоит не менее 800 рублей!), они обладали рядом несомненных преимуществ - уникальная устойчивость к внешним воздействиям, 10-миллионный цикл перезаписи, множество интерфейсов для соединения с ЭВМ. Информация на магнитооптике может храниться много лет, точную цифру Вам никто не назовет, да и нет смысла - может смениться множество поколений, а информация на диске будет ждать своего часа.

Немного «матана» - запись в магнитооптике проходит следующим образом: лазер прогревает рабочую поверхность до определенной температуры, затем электромагнитный импульс начинает менять намагниченность нагретого вещества, создавая отпечатки на оптической поверхности. Сочетание оптики и ферромагнетиков позволяет компьютеру работать с записанными данными так, будто перед ним жесткий диск, а также создавать на магнитооптике несколько видов файловых систем (от замечательной FAT16 до ext4).

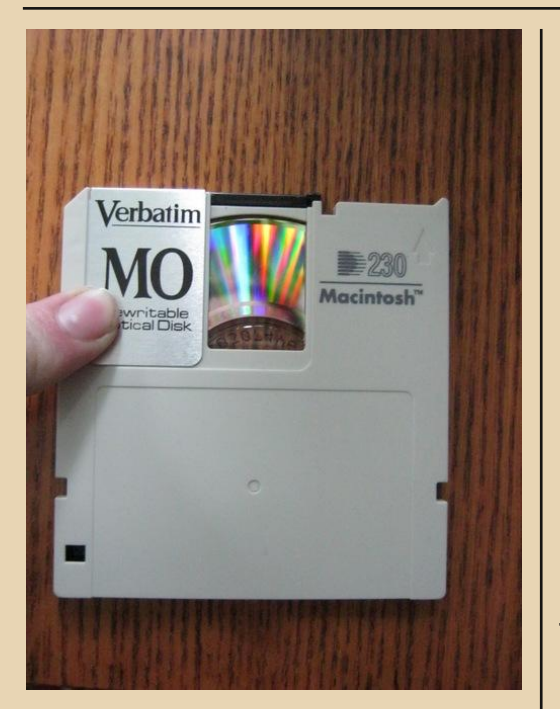

Однако подобные носители не получили должного распространения - отчасти, ввиду ограниченности возможностей конечного пользователя. Приводы к этим дискам стоят очень дорого, на данный момент - более 10 тысяч рублей; в ситуации, когда любой безработный влезает в долги. чтобы купить навороченный ноут для популярных игр, это уже критично. К тому же до сих пор нет единых стандартов для магнитооптики, и диск от TDK может не прочитаться на приводе FUJITSU.

Около половины находящихся сейчас в обороте магнитооптических носителей родом из эпохи 95-й винды, так что с полным правом могу назвать их downgrade-ом. Но качество, проверенное временем, будет востребовано крупнейшие всегда  $\equiv$ компьютерные магазины держат на складах некоторое количество таких дисков и приводов к ним, т.к. магнитооптика используется для бэкапов ценной информации в банковской, издательской и медицинской сферах (чему автор не раз был свидетелем в 2012 году). Как заверяют пользователи данной технологии, отказываться от нее пока никто не спешит.

 $\mathbb{Z} \times \mathbb{Z} \times \mathbb{Z}$ 

Немного о стоимости - в среднем, один диск на 300 мегабайт стоит 800 рублей, 4-х гигабайтные уже около 2 тысяч. Новые приводы можно приобрести за 12-14 тысяч, но кто мешает поискать старые в парках списанной техники?

Вот таким вот бывает довнгрейд: редким, надежным, элитным.

#### truedowngrade (Сергей Александрович)

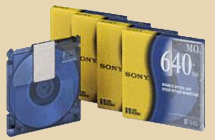

 $- 40$ 

<span id="page-39-0"></span>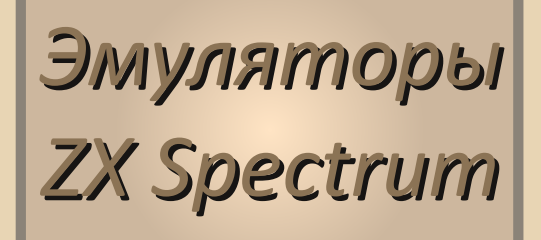

сли у вас по какой-то причине нет Spectrum-совместимого компьютера. но вы тем не менее хотите приобщиться к захватывающему миру игр для Спектрума не отчаивайтесь, существует огромное количество эмуляторов ZX Spectrum для различных платформ. Некоторые из них мы и рассмотрим в этом коротком обзоре.

#### **Windows**

#### EmuZWin 2.7 release 2.8 or Владимира Кладова.

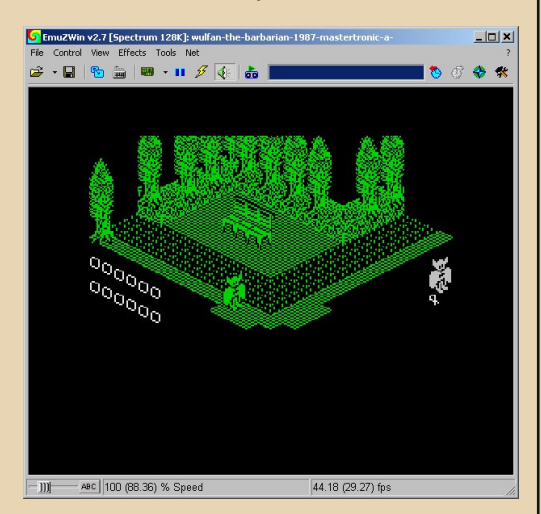

Скачать можно здесь: http://kolmck.net/apps/EmuZWin.zip

Из всех эмуляторов для Windows EmuZWin понравился мне больше всего. Простой и понятный интерфейс, куча настроек - в общем, всё, что нужно. Поддерживаются все основные модели Спектрума  $(48.$  $128 +$  $128/+2$ . 128/+2A/+3, Pentagon, Scorpion). Есть настройка скорости, поддержка звука АҮ. Соуох, General Sound. Эмулируется интерфейс Beta 128. Можно работать в полноэкранном режиме, делать скриншоты и даже записывать видео процесса игры в AVI! Очень рекомендую этот эмулятор.

#### **UnrealSpeccy 0.35b2.**

Скачать можно здесь:

#### http://sourceforge.net/projects/unrealspeccy/

Этот эмулятор показался мне сложнее в настройке, чем предыдущий. Во-первых, сразу он не запустился, оказывается, нужно дополнительно скачать спектрумовские ROM'ы, например, отсюда:

#### http://trd.speccy.cz/emulz/USROMZ.ZIP

И распаковать их в папку с эмулятором. Запуск эмулятора - файл unreal-run.cmd Вторая сложность - этот эмулятор не имеет

GUI как такового, т.е. нет системы меню и прочего.

Перед его использованием желательно почитать документацию. Как минимум, нужно знать несколько горячих клавиш: F3 - открыть файл-образ, Shift+F7 - основные настройки эмулятора, F12 - ресет и загрузка TR-DOS, Shift+F12 - ресет и загрузка Бейсика 48К.

Я в первую очередь поставил на вкладке Video другой фильтр в списке «filter» -AdvMAME scale, т.к. стандартный мне не понравился.

После выбора файла по F3 нужно ещё его загрузить: например, ввести в Бейсике LOAD "".

В этом эмуляторе есть интересный режим эмуляции джойстика с помощью мыши: вы двигаете курсор мыши по экрану, и в зависимости от его положения относительно средней точки имитируется нажатие на рукоятку джойстика влево-вправо-вверх-вниз.

В целом неплохой эмулятор, но не для начинающих пользователей.

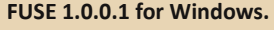

Скачать можно здесь:

#### http://fuse‐

--- 4 1 ---

#### [emulator.sourceforge.net/#Download](http://fuse-emulator.sourceforge.net/#Download)

Этот эмулятор больше известен пользовате‐ лям Linux и Unix‐систем, тем не менее его windows‐порт вполне работоспособен. Есть всё необходимое. Единственное, что меня огорчи‐ ло – отсутствие полноэкранного режима. Зато есть возможность переназначать виртуальный джойстик на любые клавиши на клавиатуре, например, можно поставить стандартные **A**, **S**, **D**, **W**.

#### **DOS**

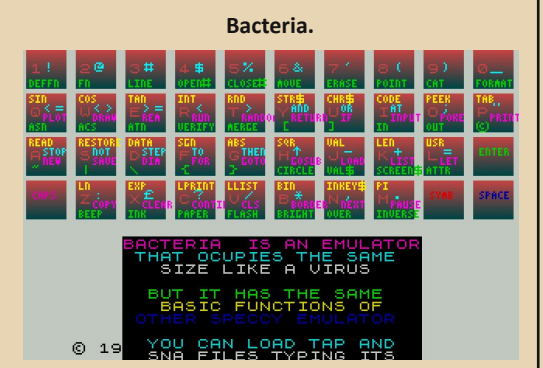

Скачать можно здесь:

#### [http://dl.emu‐land.net/files/zxs/bacteria.zip](http://dl.emu-land.net/files/zxs/bacteria.zip)

Этот эмулятор заслуживает упоминания уже потому, что занимает всего 21 КБ! Причём это полнофункциональный эмулятор Спектрума 48К со всеми необходимыми функциями! Сам эмулятор даже меньше – всего 4 КБ! Плюс ещё 16 КБ ПЗУ. Поддерживает он, правда, только tap‐файлы. Для загрузки tap‐файла запустите эмулятор в виде «bacteria.com file.tap». Потом просто введите в Бейсике команду **LOAD ""**. Справка в эмуляторе – **F1**.

Если bacteria.com у вас не заработала, по‐ пробуйте второй файл из архива – bacterib.com

Если под Windows «Бактерия» по какой‐то причине не запустится, разместите её так, что‐ бы в пути к её папке не было русских букв. Кро‐ ме того, пропишите в свойствах файла рабочую папку, где находится bacteria.com

#### **R80 Spectrum Emulator v0.30 от Raul Gomez**

DOWNGRADE-СОФТ

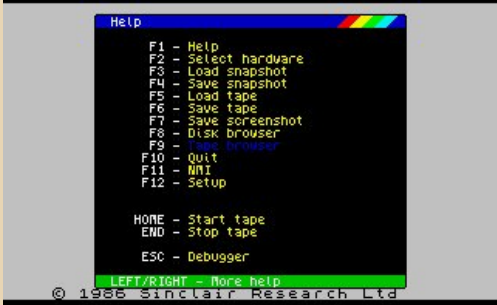

Скачать можно здесь:

#### http://www.zx‐ [spectrum.narod.ru/emul/R80v030.zip](http://www.zx-spectrum.narod.ru/emul/R80v030.zip)

Очень хороший эмулятор, поддерживает эмуляцию Spectrum 16k, Spectrum 48k, Spectrum 128k, Spectrum +2, Spectrum +2A, Pentagon и Scorpion. Открывает все стандартные образы лент, дисков и снапшотов (tap, tzx, trd, sna, z80...). Есть встроенный отладчик.

Загрузка образа – **F5**. Выбор модели – **F2**. Настройки – **F12**.

Скорость эмуляции нормальная даже на бы‐ стрых машинах.

#### **Warajevo 2.51**

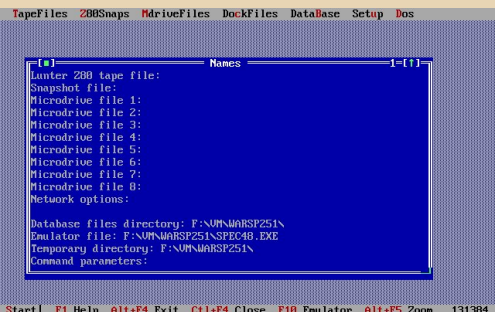

Скачать можно здесь:

[http://www.worldofspectrum.org/warajevo/wars](http://www.worldofspectrum.org/warajevo/warsp251.zip) p251.zip

Тоже неплохой эмулятор с достаточно удоб‐ ным TUI‐интерфейсом. Нормальная скорость эмуляции, все настройки доступны через ме‐ ню.

Эмулирует ZX Spectrum 48K, 128K, ZX

Spectrum +2 и Timex Sinclair 2068. К сожалению. интерфейс Beta 128 не поддерживается, и. соответственно, trd-файлы не открываются. Поддерживает практически все существующие образы лент и снапшотов. Эмуляция звука АҮ.

#### **Android**

В связи с всё большей популярностью планшетов и смартфонов на ОС Android, расскажу коротко о существующих эмуляторах ZX Spectrum для этой платформы. Мне в руки попал планшет Galaxy Tab 2 10.1 с Android 4.0, на нём я и экспериментировал. Ну и ещё на эмуля-Tope BlueStacks.

Эмуляторов для Android существует не так много, я нашёл три:

**7Xdroid v0.5.2.** 

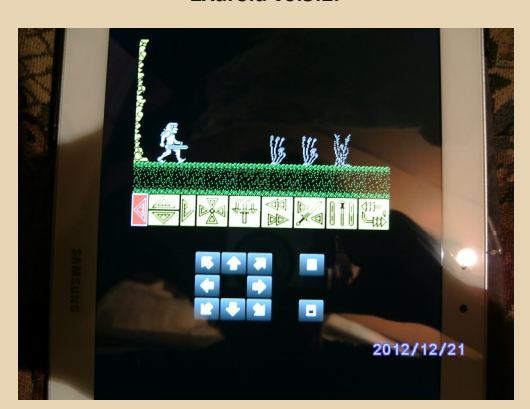

#### Скачать можно здесь: http://dl.emuland.net/files/zxs/ZXdroid v0.5.2.apk

ZXdroid достаточно качественно эмулирует Спектрум - скорость соответствует реальной. Но вот эмуляция джойстика не очень удобная. В горизонтальном режиме все кнопки (стрелки и «Огонь») находятся с одной стороны экрана, и на большом планшете их не получается нажимать двумя руками. В вертикальном положении (как на скрине) играть ещё, в принципе, можно, но всё равно неудобно.

Кроме того, экран Спектрума в этом эмуляторе достаточно маленький - он занимает примерно половину экрана планшета, и сделать его больше никак нельзя. Настроек в эмуляторе  $QUQH$   $MQHQ$ 

 $-47$ 

#### **Marvin 1.5.4.**

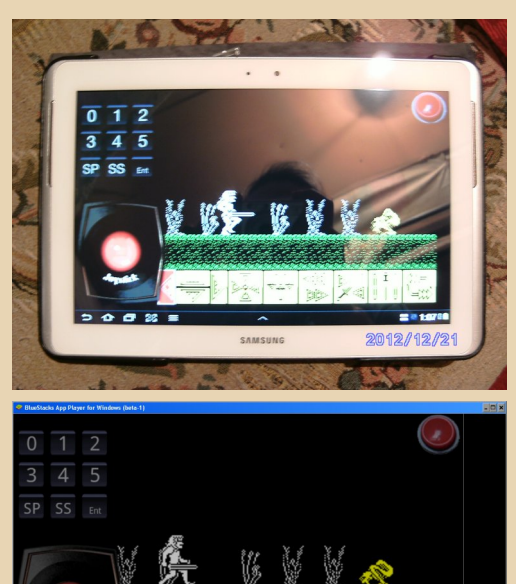

Скачать можно здесь: http://www.emu-

mobi.com/download/index.php?act=down&id=2020

У этого эмулятора интерфейс несколько лучше предыдущего - спектрумовский экран разворачивается почти на весь планшет, да и эмуляция джойстика сделана лучше - как видно на скриншоте, слева внизу показывается рукоятка джойстика, а кнопка «Огонь» находится в верхнем правом углу, вполне удобно их нажимать двумя руками.

Но у этого эмулятора не всё в порядке со скоростью - игра 3D Deathchase, например, бегала на нём как сумасшедшая, играть было невозможно. Да и виртуальная клавиатура не всегда работает корректно...

Я сначала не мог разобраться, как вообще загрузить игру в этот эмулятор - никакие файлы он не видел. Оказалось, что нужно кидать образы с играми в папку Marvin в корне SD-карточки, только там он их видит.

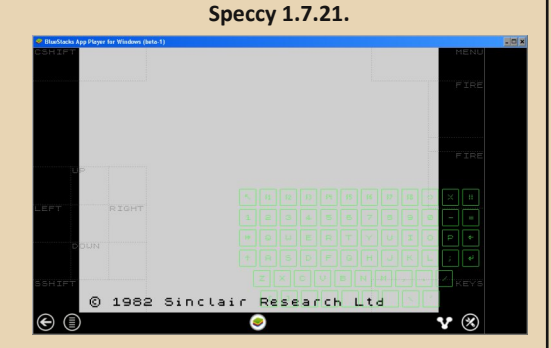

#### Скачать можно здесь: http://www.emu-mobi.com/ download/index.php?act=down&id=2521

В этот эмулятор мне так и не удалось ничего загрузить... В отличие от двух предыдущих, здесь для загрузки игры недостаточно просто выбрать файл, нужно ещё запустить загрузку из самой среды Спектрума. Но почему-то игра Barbarian, с которой я экспериментировал, грузиться отказалась, застряв после заставки. Да и виртуальная клавиатура не совсем удобна - на ней нет обозначений знаков препинания, команд и т.п. Только буквы и цифры, да ещё какие-то F1-F8 непонятно зачем. Найти нужный спецсимвол достаточно трудно. В общем, программа ещё сыровата, хотя интерфейс выглядит неплохо.

#### **Linux**

Linux'ом я пока ещё пользуюсь достаточно редко, поэтому расскажу только про один эмулятор - уже упоминавшийся выше FUSE. Я установил его на Mandriva 2011.0, скачав необходимые грт-пакеты (интернет у меня на Мандриве пока не настроен, поэтому пришлось их туда перекидывать на флешке). Сначала я скачал только установку FUSE (fuse-emulator-1.0.0.1a-2mdv2010.2.i586.rpm), HO **OH** потребовал libspectrum, тот потребовал libaudiofile, а ещё понадобился libjsw. :-) Только после того, как я это всё скачал и установил, FUSE установился и заработал нормально.

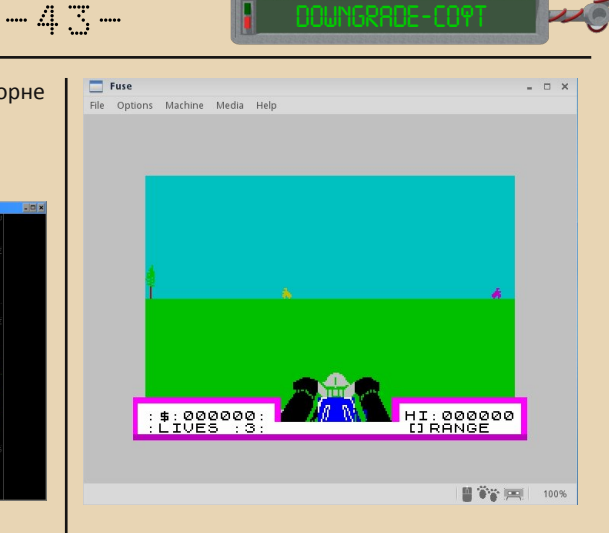

Все необходимые для установки файлы вы можете скачать одним архивом здесь:

#### http://dgmag.in/N7/files/fuse4mandriva.rar

В принципе, всё работает нормально, но полноэкранного режима всё равно нет. :-)

Надеюсь, что это статья поможет вам выбрать и настроить наиболее подходящий для вас эмулятор ZX Spectrum'a. Конечно, далеко не все существующие эмуляторы попали в этот обзор, на самом деле их больше сотни, но, думаю, для начала будет достаточно и вышеперечисленных.

uav1606

<span id="page-43-0"></span>**SNK Wonderbro - просмотр** и редактирование графики **Ha Windows 98 без лишних УСИЛИЙ** 

о времена, когда все помешались на мультимедийных возможностях ПК, программы для обработки и просмотра графики становятся хитами разнообразных софт-порталов и файлопомоек. Трудно бывает найти хорошую, маленькую и многофункциональную программу, которая бы смогла не только открывать, но и редактировать графические файлы.

Сегодня мы поговорим не о громоздких комбайнах вроде Gimp или Фотошоп, которые, к тому же, на довнгрейд ни разу не тянут, а о небольшой утилите SNK Wonderbro и её возможностях.

Wonderbro - не только программа для просмотра файлов. С её помощью в два клика можно изменить размер понравившейся картинку, сжать «тяжёлые» фото и переконвертировать изображение из јред в рпд, она распознаёт множество графических форматов. Давайте обо всём поговорим по порядку.

Скачиваем установочный файл http://snkey.net/download/tools/index.html (800 килобайт!), смело инсталлируем. Рабочее пространство программы разделено на три окна: в самом большом можно просматривать наши графические (и даже видео!) файлы, в левом углу расположились окошко навигации и список обнаруженных на диске или в папке картинок (иконок, etc).

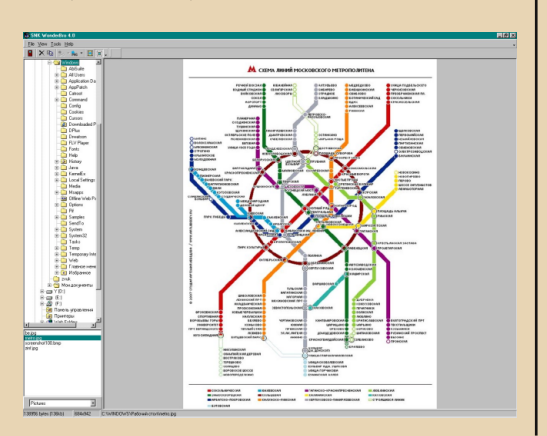

Перемещая указатель по списку, можно просматривать всё обнаруженное и тут же редактировать.

В меню Tools собраны все нужные для правки, команды: отразить (Mirror), повернуть, изменить размер (Resize). Результат наших действий отображается незамедлительно, после чего изображение можно сохранять.

Теперь подробнее рассмотрим вторую панель программы, которая находится под пунктами основного меню.

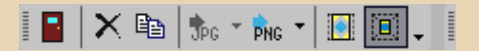

Кнопок тут маловато, однако, это только мнимый недостаток утилиты. Жирный крестик позволяет моментально удалить просматриваемый файл, следующая кнопка отвечает за копирование. При её нажатии открывается Проводник, и пользователь может выбрать место, куда будет вставлять копию. Кнопки с подписью іре и рпе позволяют изменить формат графического файла и предлагают нам самим определить, какое качество будет у картинки с новым расширением.

Последние две пиктограммы отвечают за увеличение/уменьшение масштаба просмотра и ориентацию картинки в главном окне - она может быть показана по центру или «прилеплена» к левому углу.

Немного о настройках - по умолчанию, Wonderbro имеет английский интерфейс, но в меню View спрятался пункт Language, который позволяет, как нетрудно догадаться, переключать языки.

Ну вот и всё - видите, как много можно сделать с такой маленькой утилитой! Остаётся рассказать о системных требованиях - довнгрейдеры смело могут ставить SNK Wonderbro и на старые ОС, и на более современные - у автора она «завелась» на рабочем компьютере с ХР и домашнем с 98-ой.

Приятной Вам работы с графикой!

truedowngrade (Сергей Александрович)

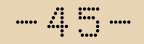

<span id="page-44-0"></span>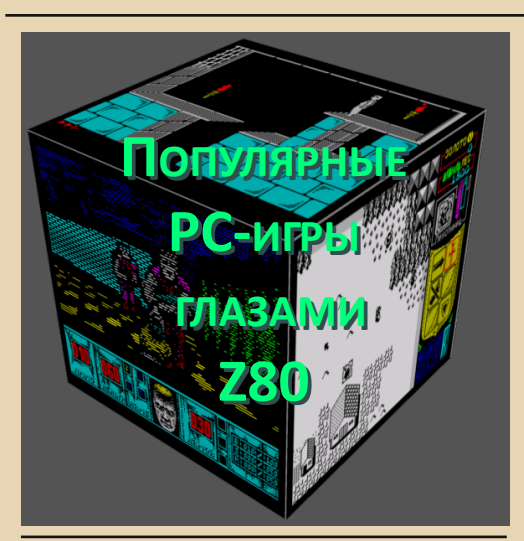

умаю, что не ошибусь, если скажу, что Spectrum впервые приоткрыл дверь удивительный **МИЮ** компьютерных игр для огромного числа советских людей. Безусловно, мы видели игры и раньше - компьютеры вроде «Радио-86РК» или «Микроша» тоже позволяли слегка погрузиться в черно-белую виртуальную реальность. Но это было не то... И только всенародно-любимый Спектрум по-настоящему позволил заглянуть в этот удивительный мир компьютерных игр. Цветное изображение и новые музыкальные возможности, в сочетании с доступностью платформы и огромным количеством игр сделали свое дело. Я до сих пор помню это ощущение, когда с магнитофона загружается какая-нибудь новая игра, и ты смотришь на заставку и пытаешься представить - что же ожидает тебя впереди...? И вот магический звук загрузки прекратился, и из динамика полилась неизвестная мелодия...

Игрушек, притом интересных и захватывающих, на платформе ZX было предостаточно. Но в этой статье мне хотелось бы рассказать о популярных играх на платформе РС, которые были переписаны энтузиастами под Спектрум. Остановимся на каждой из них капельку подробнее.

#### 1. DOOM ver 1.5 Pre-release by Digital Reality.

Разве любая уважающая себя платформа может обойтись без Дума? Спектрум не исключение! Графика в игре, конечно, непривычная. Вначале довольно сложно vзнавать окружающие тебя предметы врагов, двери, стены. Однако адаптация наступает достаточно быстро, потому как настоящие игроки поймут все интуитивно. Нужно отдать должное - «торможения» в игре не наблюдается, даже при большом скоплении врагов в зоне видимости. Атмосферу дополняет грамотно подобранная музыка в стиле оригинала. Дум - он и в Африке Дум. Что тут еще скажешь?

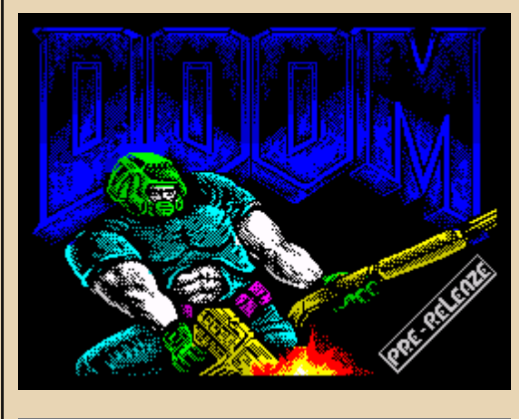

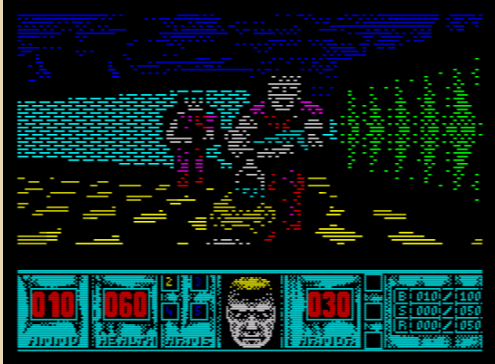

Ссылка на игру: http://vtrdos.ru/demo\_ver/DOOMLEV1.ZIP

#### **2. Черный Ворон. (Warcraft)**

 $.... A. A.$ 

Этот шедевр игровой классики был на‐ писан талантливым программистом и на‐ шим соотечественником – Вячеславом Медноноговым. Черный ворон является стратегией в реальном времени и очень похожа на первую часть Варкрафт, за не‐ большими различиями. Нам предлагается сыграть на выбор за одну из двух рас – лю‐ дей или кунгов. Доступно 2 уровня слож‐ ности и 16 уровней. Юниты передвигаются довольно динамично. А каково управле‐ ние стратегией реального времени с кла‐ виатуры…

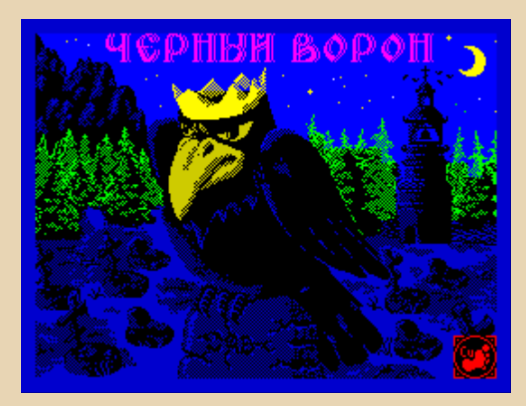

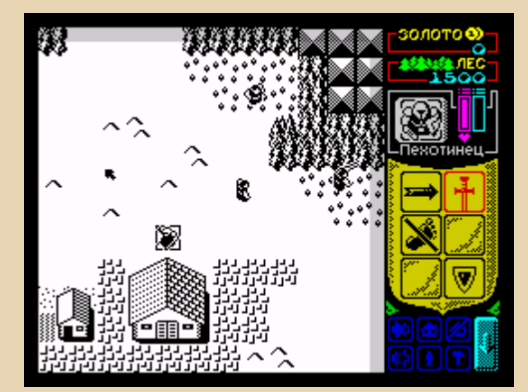

Ссылка на игру: [http://www.worldofspectrum.org/infose](http://www.worldofspectrum.org/infoseekid.cgi?id=0012757) ekid.cgi?id=0012757

#### **3. Kings Bounty.**

Игр с таким названием существует да‐ же несколько. Мне понравилась Kings Bounty 3.

Данная пошаговая стратегия написана в лучших традициях оригинала. Первое, что приятно удивляет при старте – завод‐ ное музыкальное сопровождение. Графи‐ ка – не самая сильная сторона игры, одна‐ ко все юниты анимированы, и даже ло‐ шадь главного героя перебирает ногами при движении. Карта местности отличается от первой части.

Подводя итог, хочется сказать, что игра получилась очень интересной. Интерфейс KB3 русскоязычен.

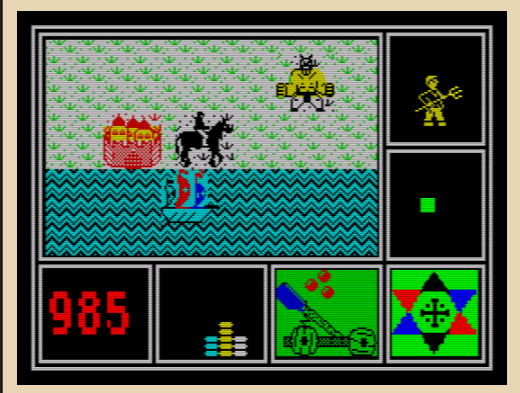

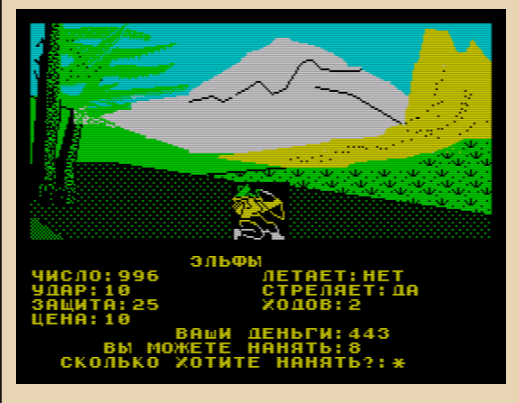

Ссылка на игру: [http://www.worldofspectrum.org/infose](http://www.worldofspectrum.org/infoseekid.cgi?id=0017224) ekid.cgi?id=0017224

#### 4 Mortal Kombat

Обойти эту игру вниманием никак нельзя, раз уж она присутствует на платфор- $MP 7X$ 

Графика для уровня Spectrum весьма неплоха, а звуковое сопровождение вполне достойное: музыка, звуки ударов бойцов и даже всем знакомое слово «FIGHT!» Движения бойцов привычные, играть весьма комфортно. Разве что сами игроки на экране небольшого роста. Но разве это проблема?

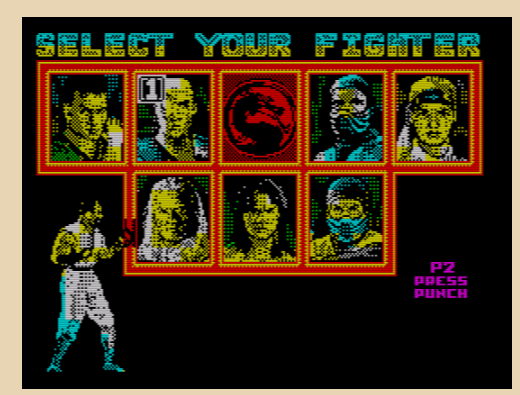

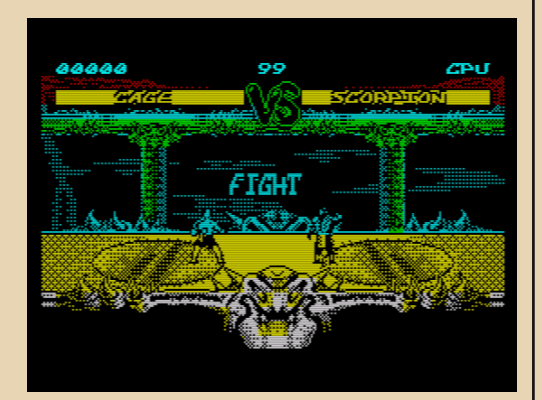

Ссылка на игру: http://www.worldofspectrum.org/infoseekid. cgi?id=0012965

#### 5. Prince of Persia

Спасение принцесс на Спектруме - дело привычное. Потому и не удивительно было увидеть самого принца Персии. Игра настолько похожа на оригинал, что местами сложно найти различия. Разве что цветовая гамма немного другая. Главный герой все также энергично бегает, лазает и прыгает.

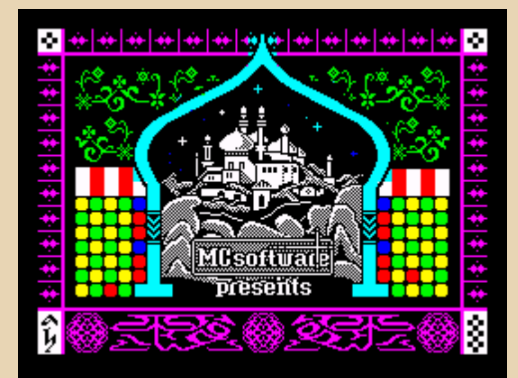

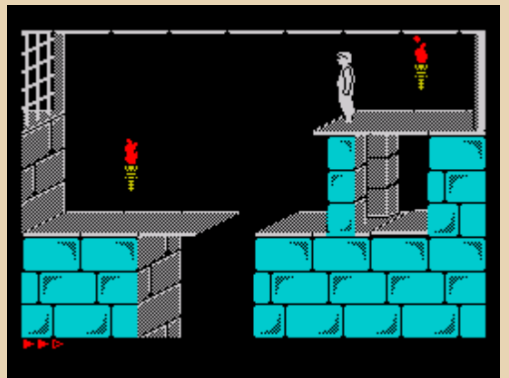

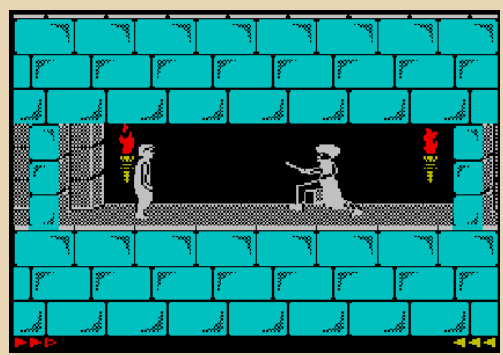

#### Ссылка на игру: http://www.worldofspectrum.org/infoseekid. cgi?id=0003874

 $-4.8 -$ 

#### 6. НЛО 2. Дьявол бездны. (UFO)

Эта игра в двух частях также написана Вячеславом Медноноговым и представляет собой известную на PC UFO. Нам вновь придется собирать команду, оснащать ее техникой и вооружением и бороться с инопланетными захватчиками.

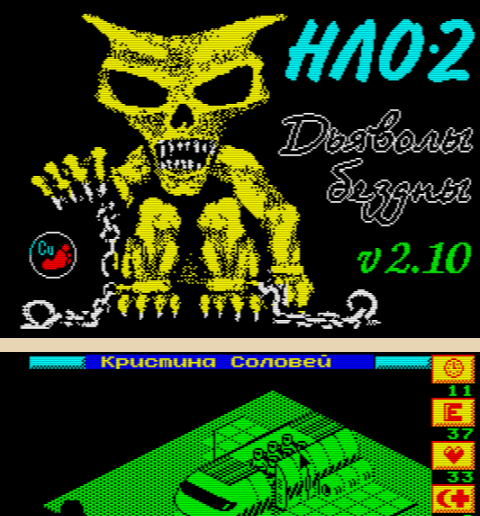

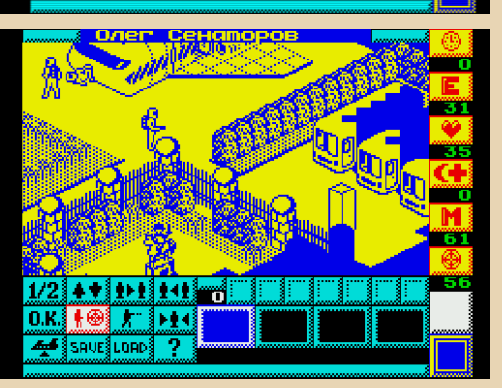

Ссылка на игру: http://www.worldofspectrum.org/infoseekid. cgi?id=0013107

Как мы видим из данного обзора, ZX Spectrum вполне «по зубам» популярные РС-шные игры. В отсутствии огромных ГГц, бесчисленных ГГБ и многоядерности, старый добрый Z80 еще способен на многое, если он находится в умелых руках профессионалов!

Р. S. Для тестирования игр использовался эмулятор под названием «Spectaculator»:

http://www.spectaculator.com

Вячеслав Рытиков (еибрс)

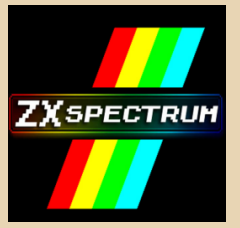

 $-49$ 

<span id="page-48-0"></span>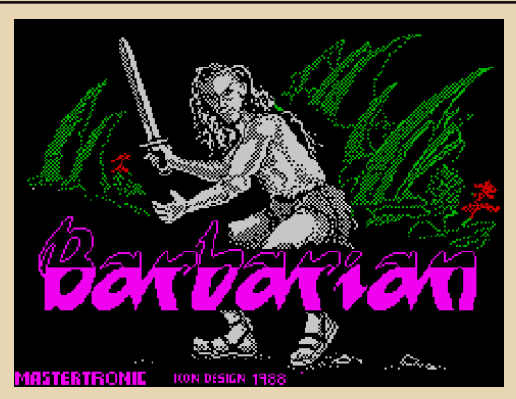

егодня я бы хотел рассказать об игре Barbarian от Icon Design (издатель -Melbourne House). Изначально игра была разработана Psygnosis для Atari, а затем по лицензии портирована Icon Design на Spectrum в 1988 году.

Я познакомился с этой игрой именно на Спектруме ещё в далёких 90-х. Она запомнилась мне отличной графикой и необычным управлением.

Но обо всём по порядку.

Итак, вас зовут Хегор-варвар, ваша задача спустится в подземелья Дургана и уничтожить логово проклятого Некрона. Наградой вам будет царская корона. Конечно, для этого вам придётся победить приспешников Некрона и преодолеть множество ловушек.

Первое, что бросилось мне в глаза, это очень хорошая графика. В большинстве других спектрумовских игр персонаж представлен эдакой полупрозрачной букашкой, в которой с трудом можно различить ноги и руки, а здесь мы имеем хорошо прорисованного человека. Каждое движение - будь-то взмах мечём или прыжок - анимированы.

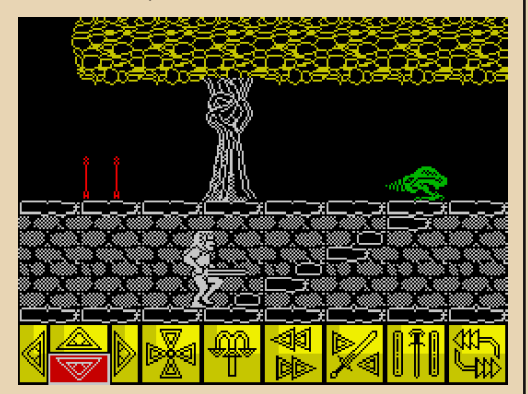

То же самое и с врагами - они постоянно двигаются, меняют позу, да и нарисованы очень качественно.

Конечно, цветовая гамма в игре не очень разнообразна: трава зелёная, земля серая, дерево красное. :-) Но. с другой стороны, это даже создаёт определённую мрачную атмосферу: кажется, что ты и правда оказался в подземельях, населённых зловещими тварями и колдунами. Версия игры для Commodore, например, показалась мне чересчур красочной и яркой

В отличие от других игр, кстати, персонаж здесь не мигает при столкновении с врагами. С другой стороны. любое такое столкновение заканчивается летальным исходом. :-)

Самое необычное в этой игре - управление. Ходить влево-вправо можно как обычно - нажимая джойстик в нужную сторону. А вот остальные действия выполняются с помощью набора иконок внизу экрана. Для их выбора нужно нажимать рукоятку джойстика вверх или вниз, применить действие - «Огонь». Кроме того, пробел выводит дополнительный набор иконок.

Разберём назначение этих самых пиктограмм:

- - спустится-поднятся по лестнице;
	- прекратить любые действия;
	- прыжок вперёд;
		- бежать вперёд;

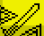

- атака (или применить щит);
- прыжок назад;
	- разворот и бег назад;

После нажатия пробела мы увидим второй набор иконок:

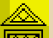

- подобрать предмет;

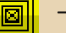

- выбрать предмет;

- выбросить предмет;

Кроме того, в нижней панели показываются имеющиеся предметы, количество стрел, время игры и количество жизней. Чтобы выбрать другое оружие, нужно нажать иконку выбора предмета, затем навести курсор на нужный предмет и нажать «Огонь». Текущий предмет показывается синим.

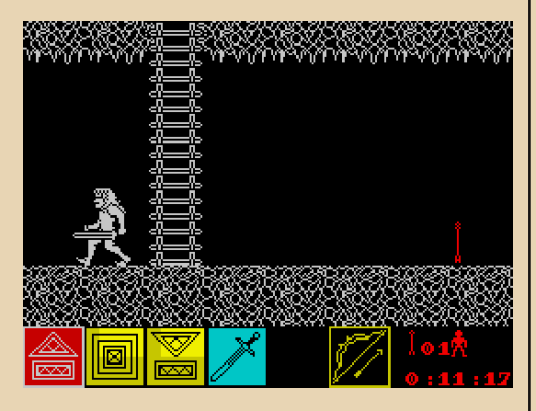

В данном случае у игрока есть меч и лук (выбран меч), есть одна стрела, одна жизнь, с момента начала игры прошло 11 минут 17 секунд.

Врагов в игре много, и каждый со своим «характером» - кто быстро бегает, кто прыгает. бывают и стреляющие магией, в общем, у каждого своя специфика.

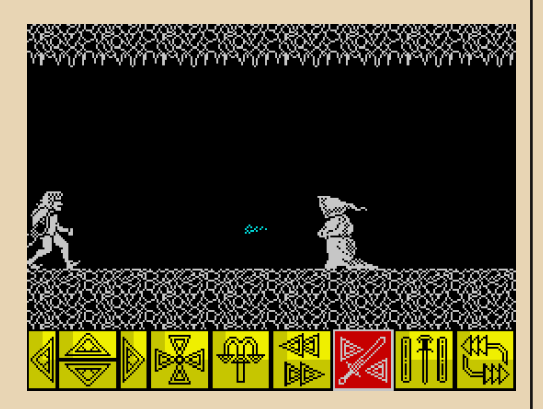

Также много ловушек - в любой момент на вас может свалиться плита с шипами или под ногами провалится пол.

Управление, конечно, сложное, но, с другой стороны, это своего рода вызов: «Неужели не справимся?»

Создаётся впечатление, будто играешь в стратегию реального времени, но управляешь **ТОЛЬКО ОДНИМ ЮНИТОМ.:-)** 

Начинаешь планировать свои действия: ага, здесь будет ловушка, нужно пробежать это место, потом переключиться на меч - в следующем экране будет враг, потом поставить стрелку вниз - там будет лестница и т.д. В общем, сложно, но интересно.

Звук в игре неплохой - АҮ, правда, нет музыки, но всё равно всё озвучено достаточно качественно.

Одним словом, замечательная игра, рекомендую попробовать её всем любителям бродилок.

Если эта игра вас заинтересовала, можете посмотреть посвящённую ей страницу на Worldofspectrum:

http://www.worldofspectrum.org/infoseekid.cgi?i d=0000405

Скачать её можно здесь.

Обратите внимание, одноимённых игр существует очень много, но к этой они не имеют никакого отношения. Нужно искать по издателю Melhourne House или Dro Soft

uav1606

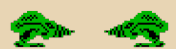

<span id="page-50-0"></span>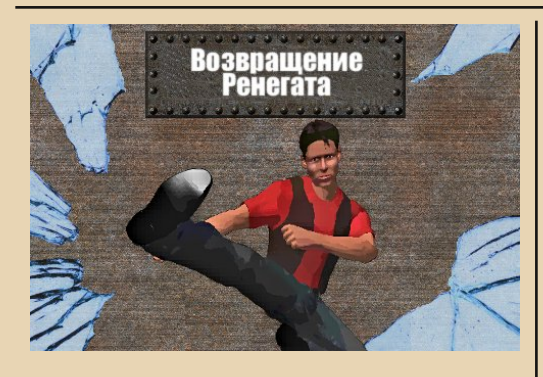

 $\bm{\mathbb{E}}$ сли вы застали эпоху ZX Spectrum и лю‐ бите командные игры стиля «фай‐ тинг», то наверняка помните замеча-<br>тельную игру под названием «Target названием Renegade» (игра выходила также для Amstrad PC, Commodore 64 и приставки NES). Не могу не поделиться с вами хорошей новостью: фир‐ ма Virgin Cosmos Games выпустила remake на этот хит с одноименным названием. Скачать обновленную версию можно по адресу:

#### [http://www.viridis‐cosmos.be/target\\_us.htm](http://www.viridis-cosmos.be/target_us.htm)

Расскажу немного подробнее. Атмосфера иг‐ ры полностью сохранена до мельчайших дета‐ лей. Те же главные герои, уровни и противни‐ ки. Графика в игре, конечно, улучшена, но в то же время полностью сохраняет «пиксельный» стиль оригинала. С поразительной точностью сохранился геймплей и управление, бойцы владеют все теми же боевыми навыками. К слову, в меню перед началом игры можно ознакомиться с доступными приемами руко‐ пашного боя и комбинациями клавиш управ‐ ления. Доступна одновременная игра двоих человек на одном компьютере, в данном слу‐ чае второй игрок управляет с помощью джой‐ стика.

В игре доступны 3 уровня сложности. При этом прохождение даже на среднем уровне является довольно непростым занятием. Всего насчитывается 5 уровней, в конце которых, со‐ гласно традиции, нас ожидает Босс. Кроме ру‐ копашного боя игрокам доступны некоторые предметы – кувалда, обрезок водопроводной трубы и т.д. В свою очередь противники тоже вооружены, некоторые не брезгуют даже ог‐ нестрельным оружием.

Всем любителям Target Renegade – прият‐ ных ностальгических воспоминаний.

 $-m = + +$ 

P.S. на сайте разработчика также доступна версия «Tracking Renegade» для Iphone.

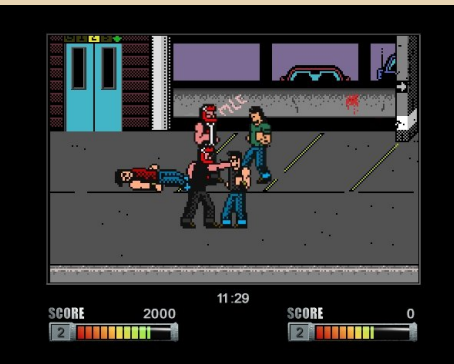

#### Скриншоты:

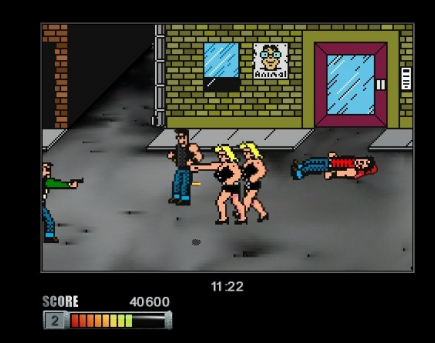

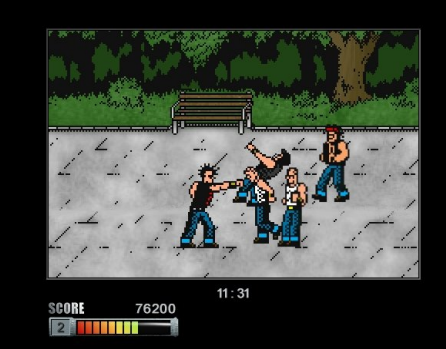

**Вячеслав Рытиков (eu6pc)**

# <span id="page-51-0"></span>Учимся программировать на ассемблере Z80

начала пару слов о том, почему именно ассемблер. Да, в каждом ZX Spectrumсовместимом компьютере есть встроенный интерпретатор языка Бейсик. Почему бы не использовать его? Во-первых, изучение этого самого Бейсика не представляет никакой сложности - вы с этим и сами прекрасно справитесь. Бейсик Спектрума очень похож на любые другие диалекты этого языка, так что никаких проблем не должно возникнуть.

Вторая причина - программы на Бейсике работают намного медленнее, чем написанные на ассемблере. Это связано в первую очередь с тем, что встроенный Бейсик - это интерпретатор, т.е. программа хранится в виде текста, и каждый раз, когда вы её запускаете, она построчно преобразуется в машинные коды. Всё это занимает очень много процессорного времени.

Третья причина, почему вам понадобится ассемблер - программы на нём занимают намного меньше памяти, чем программы на Бейсике.

Подытоживая вышесказанное - написать серьёзную программу (например, игру с хорошей графикой и звуком) на встроенном Бейсике почти невозможно. Для этого нам и понадобится ассемблер.

В этой статье в качестве компилятора ассемблера я использовал Alasm v. 4.44. Почему именно его? Сложно сказать, просто в интернете гдето написали, что это хороший компилятор, ну я и начал его использовать - меня в нём все устраивает. Скачать его (в виде trd-образа дискеты) можно отсюда.

Да, просьба опытных программистов на ассемблере Z80 не слишком серьёзно относится к этой статье. Дело в том, что я в этом деле новичок, поэтому возможны разные казусы. :-)

#### Немного об архитектуре процессора Z80.

Процессор имеет 7 восьмибитных регистров общего назначения: A, B, C, D, E, H, L.

Регистр F - регистр флагов (тоже 8 бит).

Два индексных регистра IX и IY - 16 бит.

PC - счётчик команд (16 бит) - указывает на адрес памяти, где процессор будет искать следующую команду.

SP - указатель стека (16 бит).

Есть ещё два служебных восьмибитных регистра I - вектор прерывания и R - используется для регенерации памяти.

Регистры А, В, С, D, Е, Н, L мы можем использовать по собственному усмотрению - хранить какие-то данные нашей программы, производить с ними вычисления и т.п. Кроме того, эти регистры (кроме аккумулятора А) можно объединять в регистровые пары: ВС, DE, HL, каждая из которых вмещает уже 16 бит. т.е. так называемое «слово».

Кстати, у Z80 есть ещё и альтернативный набор регистров общего назначения А', В', С', D', E', H', L', F'. Их можно использовать как и обычные регистры, дав перед этим команды EXX и EX АҒ, АҒ'. После этого основные и альтернативные регистры как бы меняются местами. Сделано это, видимо, для поддержки чего-то вроде многозадачности, когда одна задача может использовать основной набор регистров, а вторая - альтернативный, при этом они не будут мешать друг другу.

Стандартный Z80 может адресовать 65536

байт памяти. Первые 16384 байта обычно отводятся под ПЗУ. Адреса 16384 - 23295 используются под видеопамять. Дальше расположено ещё много чего - системные переменные, буфер принтера и т.п. Поначалу (чтобы случайно не затереть что-нибудь важное) лучше для наших программ использовать память в диапазоне  $25000 - 65000.$ 

Если хотите более подробно ознакомиться с архитектурой Z80 - можете скачать вот этот даташит на него.

Итак, теперь можно и попрограммировать. Подключаем образ Alasm'a к эмулятору Спектрума 128К (в EmuZWin это File - Open), загружаемся с дискеты (в EmuZWin - Control -Beta 128 - Boot).

У Alasm есть два режима: командный и режим редактирования. В командном режиме производятся все операции с файлами открытие, сохранение, запуск программы и т.п. А в режиме редактирования мы, собственно, и пишем нашу программу.

Вот пример программы в режиме редактипования:

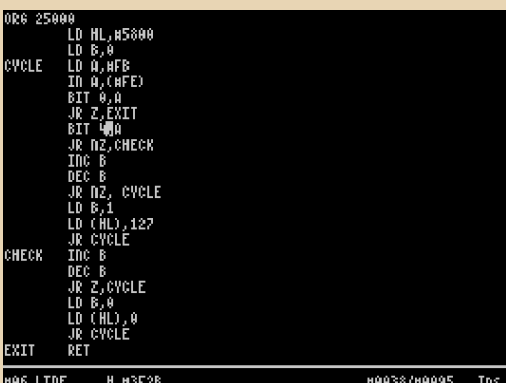

Итак, введём EDIT FIRST (нажав Е и дальше набрав имя нашей первой программы) и перейдём в режим редактирования.

Первой строчкой нашей программы будет директива ORG 25000. Она показывает Alasm'y, по какому адресу грузить нашу программу.

Заканчивать программу лучше командой RET (возврат) - иначе, когда наша программа

закончится, процессор продолжит выполнять всякий мусор, который случайно окажется в памяти после программы.

Пару слов о командах загрузки данных в регистры. Эти команды выглядят так:

LD имя регистра, значение или LD имя регистра, имя регистра

или

 $\cdots \boxplus \boxplus \boxplus$ 

LD (метка), регистровая пара и т.д.

Первая команда присваивает регистру указанное нами значение, пример:

LD A, 25 - заносит в регистр аккумулятора А значение 25 (в Бейсике мы бы написали что-то вроде LET A=25, где A - какая-то переменная).

LD B. C - заносит в регистр В то число, которое было в регистре С.

LD (метка), регистровая пара - записывает в память по адресу заданной метки значение указанной пары регистров.

Метка - это просто какое-то имя, которое мы можем написать в начале любой строчки нашей программы.

Представим, что нам нужно где-то в нашей программе задать какую-то строку текста. Для этого подойдёт директива DEFB - она задаёт последовательность байт данных. Пример:

#### **TXT DEFB "SOME TEXT",13**

Тут мы видим метку ТХТ и за ней последовательность байт в виде текста "SOME TEXT" и числа 13 (соответствующего коду символа перевода строки).

Метку можно ставить и перед любой командой:

#### **START LD B,35**

#### **IP START**

Здесь в конце программы мы переходим на метку START с помощью команды безусловного перехода ЈР.

Ещё хотелось бы заметить, что в ПЗУ Спектрума изначально «зашито» множество полезных подпрограмм, которые мы можем без зазрения совести использовать, вместо того чтобы придумывать свои.

*<u>OPOEPAMMUPOBAHUE</u>* 

Для вызова подпрограмм используется команда CALL адрес.

 $.... \mathbb{F}[\mathbb{Z}] \dots$ 

Теперь мы знаем достаточно, чтобы написать простенькую программу, выводящую на экран строку текста:

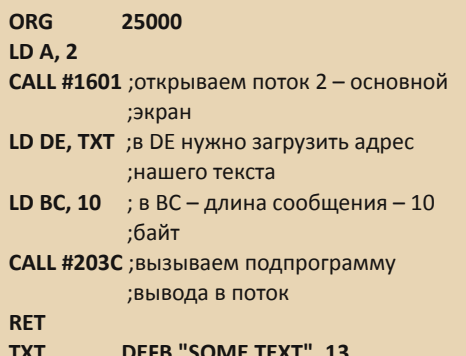

(Символом «#» обозначаются шестнадцатеричные числа, а после «:» идут комментарии.)

Теперь выйдем в режим команд, нажав EXTEND (Caps Shift + Symbol Shift). Попробуем ассемблировать нашу программу - нажимаем А (появится ASSEMBLE) и Enter. Если нет ошибок, мы увидим что-то вроде:

 $\#0008$ 

#### Symbols:#FF76 Post:#000A Macro: #C000

Если где-то была ошибка, нам покажут строчку с ошибкой.

Затем сохраним (SAVE) и запустим - RUN программу. Если всё в порядке, то вверху экрана ПОЯВИТСЯ НАЛПИСЬ SAMPLE TEXT.

#### Немного о графике на ZX-Spectrum.

Спектрум поддерживает единственный видеорежим с разрешением 256х192 пикселя. Соответствующее монохромное изображение хранится в виде битового массива по адресам #4000 - #57FF. T.e., например, байт с адресом #4000 соответствует первым 8 пикселям с координатами от (0;0) - верхний левый угол экрана до (7;0). Причём старший бит соответствует пикселю (0;0), а младший - (7;0). Если соответствующий бит равен единице, то пиксель «включён», а если нулю - «выключен».

Но дальше не всё так просто. Во-первых, экран поделен на три равные области: верхняя треть (строки 0-63, адреса #4000-#47FF), средняя треть (строки 64-128, адреса #4800-#4FFF) и нижняя треть (строки 128-192, адреса #5000-#57FF).

Но это ещё не всё. :-) Дело в том, что и в пределах одного блока все строки особым образом перемешаны. Т.е. первые 32 байта (256 бит) первого блока с адреса #4000, как и положено, соответствуют пикселям нулевой строки экрана с координатой Y=0. А вот дальше идёт не строка Y=1, как следует из здравого смысла, а строка 8. Потом идёт строка Y=16, 24, 32, 40, 48, 56, а вот только потом идёт строка Y=1. После неё Y=9, 17, 25... Всего таких групп получается 8. Ну. думаю. вы поняли. Или нет?.. :-)

Другими словами, строки в каждой трети видеопамяти собраны в группы по 8 штук, каждая группа начинается со строки, номер которой равен номеру группы, а дальше идут строки, номера которых увеличиваются с шагом в 8 строк. Нулевая группа начинается со строки с координатой Y=0, дальше идут ещё семь строк с Ү=0+8=8, Ү=8+8=16... и т.д. Первая группа начинается со строки 1, вторая строка в ней 9, ну и в том же духе. Групп в каждом блоке (трети) видеопамяти 8.

Затрудняюсь сказать, зачем это всё было сделано - может быть, для более плавного вывода картинок - изображение при таком методе вывода не прорисовывается строго сверху вниз. а как бы постепенно «проявляется».

Адрес байта, где находится нужный нам пиксель, можно получить из «простенькой» формулы:

16384+((Y/8)+8\*(Y%8))\*32+(X/8)+((Y%64)\*2048)

Где X и Y - координаты нужного нам пикселя («/» - целочисленное деление, «%» - остаток от деления).

Ситуация осложняется тем, что у Z80 нет команд для деления и умножения. Т.е. вообще нет. Вместо них приходится использовать сдвиги, сложение и т.п.

Для расчёта формулы можно использовать BOT 9TO:

 $\cdots \equiv \cdots$ 

LD C,25; тут у нас х, для примера сейчас 25 LD D,35; здесь у нас у, для примера 35 LD A.D LD HL.16384: стартовый адрес видеопамяти : \*\*\*\*\* начинаем деление на х на 8 \*\*\*\*\* SRI C SRI C **SRLC** : \*\*\*\*\* закончили деление х на 8 \*\*\*\*\*  $LD B.0$ **ADD HL.BC**: прибавляем к HL. т.е. сейчас мы посчитали 16384+(х/8) **LD C.D** : сохраняем у в регистре С LD $E.0$ : \*\*\*\*\* начинаем деление у на 64 \*\*\*\*\* **SRLD SRLD SRLD SRLD** SRI<sub>D</sub> **SRID** ;\*\*\*\*\* закончили деление у на 64, результат в D :\*\*\*\*\* начали умножение у/64 на 8 \*\*\*\*\* **SLAD** SLA<sub>D</sub> **SLAD** :\*\*\*\*\* закончили умножение у/64 на 8 \*\*\*\*\* ADD HL.DE: фокус-покус: D теперь старший :байт. т.е. мы не просто :прибавляем (v/64)\*8 к HL, но ;ещё и как бы умножаем на :256. а  $8*256 = 2048$ . Т.е. тут мы закончили расчёт ;16384+(x/8)+((y/64)\*2048) AND 7 ; в А у нас сейчас у, мы находим у%8 LD D.A ADD HL, DE; тот же фокус, прибавляем ; к HL (у%8)\*256, т.е. теперь мы :посчитали ;16384+(x/8)+((y/64)\*2048)+((y%8)\*256) : в С у нас сейчас у \*\*\*\*\*\* начинаем леление у на 8 \*\*\*\*\* SRL C **SRLC SRLC** ; \*\*\*\*\* закончили деление у на 8 \*\*\*\*\* LD A.C

AND 7: находим (у/8)%8 :\*\*\*\*\* начинаем умножение (у/8)%8 на 32 SIA A SIA A SIA A SIA A **SLA A** ; \*\*\*\* закончили умножение (у/8)%8 на 32 \*\*\*\* LD C.A **ADD HL.BC** всё, прибавляем последний

; мула подсчитана, результат в HL Тут появились некоторые команды, которые нужно пояснить. Во-первых, ADD - это сложение, т.е. ADD HL, BC означает прибавить регистровую пару ВС к регистровой паре HL, и результат записать в HL.

;член (((y/8)%8)\*32) к HL - фор-

Дальше идут команды SRL. SRL «регистр» означает сдвинуть содержимое регистра вправо на один бит (при этом младший бит копируется во флаг переноса, но сейчас это не важно). Т.е. если, скажем, в регистре В у нас было двоичное число 00000010, то после команды SRL В у нас там будет 00000001. Вся штука в том, что сдвиг вправо на один бит эквивалентен делению на 2. Ну а сдвиг влево - умножению. Т.е. если нам нужно что-то поделить на 8, мы можем три раза выполнить команду SRL. SLA, как вы уже, наверное, догадались, это сдвиг влево на один бит, тут он используется для умножения. AND 7 - это операция «логическое И» между аккумулятором А и числом 7. тут это эквивалентно получению остатка от деления А на 8. Остальное, думаю, понятно из комментариев.

На входе этой подпрограммы мы заносим координату х пикселя, который нам нужно установить, в С, а у - в D. На выходе мы получаем в регистровой паре HL адрес байта, где находится наш пиксель. Конечно, эта процедура очень несовершенна - её можно сильно оптимизировать, но на первое время сгодится. :-)

Мы знаем адрес байта, теперь нам ещё нужно установить определённый бит в этом байте, причём не трогая остальных. Для этого можно использовать следующее дополнение к нашей процелуре:

П

120

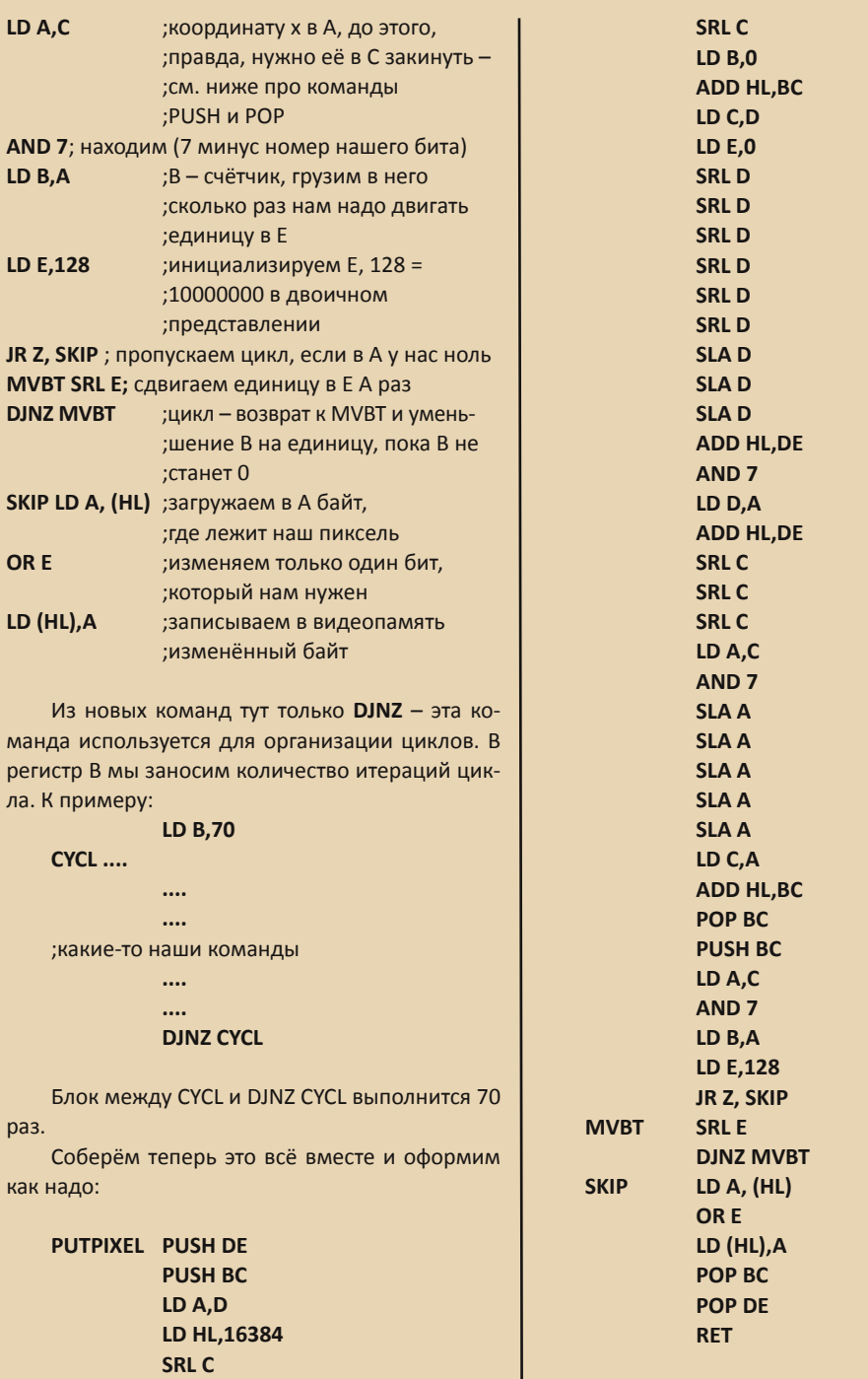

**SRLC** 

 $-56$ 

*<u>OPOEPAMMUPOBAHUE</u>* 

Команда PUSH BC сохраняет регистровую пару ВС в так называемый стек. А команда РОР ВС восстанавливает ВС из стека. Стек - это специальная область памяти, которая используется для сохранения регистров, которые нам потом понадобится восстановить. Причём команды извлечения (РОР) должны следовать в обратном порядке по отношению к командам занесения в стек (PUSH). Т.е. если мы делаем сначала PUSH DE, PUSH BC, то потом должны делать POP в обратном порядке: РОР ВС, РОР DE. В данной процедуре эти регистры сохраняются на тот случай, если мы будем использовать её в цикле. Тогда нам желательно, чтобы регистры не менялись. Кроме того, перед установкой пикселя нам понадобится значение координаты х, которое у нас в регистрах уже давно затёрлось, поэтому мы его и вызвали через РОР ВС (перед LD A.C), а потом не забыли обратно ВС сохранить, т.к. мы его ниже меняем.

Теперь если мы хотим, например, нарисовать линию, то можно сделать так:

**ORG 25000** LD C.25: стартовый х LD D,25; стартовый у LD B,50; длина **IINF CALL PUTPIXEL INC C**; увеличить С на единицу **INC D**; увеличить D на единицу **DJNZ LINE**; цикл по точкам **RFT** 

дальше идёт наша процедура, полностью я её приводить не буду:

#### **PUTPIXEL PUSH DE**

............. **RET** 

Повторюсь, что не стоит эту процедуру воспринимать слишком серьёзно - её можно значительно улучшить. Это просто пример, не более.

А как же цвет, спросите вы? Пока мы говорили только про монохромное изображение. Но ZX Spectrum поддерживает и цветное. Информация о цвете пикселей хранится в отдель-

ном блоке видеопамяти, находящемся по адресам #5800-5АFF. Тут тоже не всё так просто, как хотелось бы. Дело в том, что мы не можем произвольно менять цвета соседних пикселей, цвет задаётся для целого блока пикселей 8х8. Другими словами, весь экран разделён на так называемые знакоместа размером 8х8, и цвет мы можем менять только целиком у такого знакоместа из 64-х пикселей. Знакомест всего  $32x24$ 

К примеру, нельзя задать точкам (0:0), (0:1) и (0;2) желтый, синий и красный цвета, т.к. они относятся к одному знакоместу.

Максимум, что можно сделать в пределах одного знакоместа, это задать два цвета - одним будут раскрашены «включенные» (равные 1) пиксели (это цвет тона - INK), а другим цветом - «выключенные» (это цвет фона - PAPER). Каждому блоку 8х8 пикселей соответствует один байт описания цвета, формат которого такой $\cdot$ 

биты 0-2 - цвет тона (INK): биты 3-5 - цвет фона (PAPER): бит 6 - яркость для тона и фона (BRIGHT): бит 7 - мерцание (FLASH):

К счастью, атрибуты (цвета) знакомест хранятся строго линейно, т.е. тут ничего не перепутано и не чередуется. :-)

Байт атрибута знакоместа, к которому относится нужный нам пиксель, можно легко найти по формуле: Y\*32+X+#5800

Или на ассемблере: LD HL.#5800 **LD BC, наш Y** LD DE. наш X SLA C SLA<sub>C</sub> SLA<sub>C</sub> SLA<sub>C</sub> **RLB SLAC RLB ADD HL, BC ADD HL.DE** 

В HL мы получаем адрес знакоместа.

Потом мы можем сделать что-то вроде: LD (HL), наш цвет. И соответствующее знакоместо окрасится в заданные цвета.

**SLA**, как вы помните, делает тут умножение. А RL (циклический сдвиг влево через флаг переноса) тут понадобился, т.к. Y\*32 у нас может не влезть в регистр С. он же 8-разрядный, а результат умножения. например 23\*32=736. тут уже 10 разрядов нужно, а у Z80 нет команд сдвига 16-разрядных регистровых пар. Поэтому приходится придумывать всякие хитрости - мы тут как бы запихиваем лишние биты из С в В.

Конечно, и эту процедуру можно оптимизировать, но пока сойдёт и так. :-)

Если кто-то всё-таки не понял всю эту кутерьму со знакоместами и прочим: представьте, что у Спектрума два экрана, один чёрно-белый разрешением 256х192, а другой цветной, но с разрешением 32х24, причём второй как бы наложен на первый.

Вот, кстати, коды цветов Спектрума:

- $0 -$ чёрный
- 1 синий
- 2 красный
- 3 фиолетовый
- 4-зелёный
- 5-голубой
- 6-жёлтый
- $7 6$ елый

#### Работа с клавиатурой.

У Спектрума 48К было 40 клавиш. Для работы с ними выделено 8 специальных портов ввода-вывода, каждый порт отвечает за один ряд клавиш:

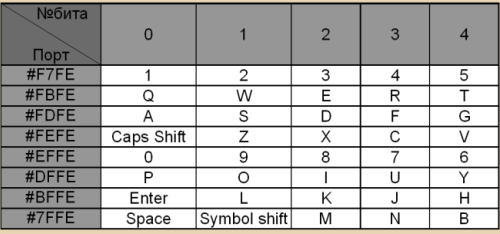

Т.е., к примеру, если нам надо узнать состояние клавиши Т, то мы считываем данные из порта FBFE, и проверяем бит №4 (5-й по счёту от младшего). Если бит равен 1. то клавиша отпушена, если 0 - нажата.

Если нам нужно постоянно следить за клавиатурой, то всё это, естественно, нужно делать в цикле. Для чтения данных из порта использу-IN A. (младший байт ется команда адреса порта). Старший байт адреса порта кидаем в А до вызова команды. Т.е. если нам надо считать данные из порта #FBFE, то это будет выглядеть так:

#### LD A, #FB

 $-\frac{m}{2}$ 

IN A,  $(HFE)$ 

Считанное значение будет в А.

Или с циклом и проверкой на нажатие кла- $R$ иши Т $\cdot$ 

**CYCLE** LD A. #FB

> IN A,  $(FE)$ **AND 16** ; проверяем бит #4 JR NZ, CYCLE ; переходим на ; CYCLE если не 0, т.е. бит равен 1

**JR NZ - команда условного перехода (ко**роткого). Если AND 16 вернул не ноль, т.е. соответствующий бит №4 в аккумуляторе установлен, тогда произойдёт переход в начало цикла, иначе программа продолжит ВЫПОЛНЯТЬСЯ дальше. Если нужно обратное, т.е. переход, если бит нулевой, тогда можно использовать **JR Z, адрес.** 

Только тут надо учесть, что нужно где-то запоминать, что мы уже обработали нажатие на клавишу, и в дальнейшем мы уже ждём её отпускания. Т.е. если у нас в ответ, например, на нажатие стрелки влево персонаж игры должен смещаться на одну позицию влево, то после такого смещения мы должны установить некий флаг, что кнопка была нажата, но ещё не отпущена. И на повторные вхождения в цикл проверки уже не реагировать, пока кнопку не отпустят. Иначе пользователь нажмёт кнопку на 100 мс, а за это время наш цикл сработает 1000 раз, и персонаж вылетит за пределы экрана. :-)

Т.е. это должно выглядеть примерно так:

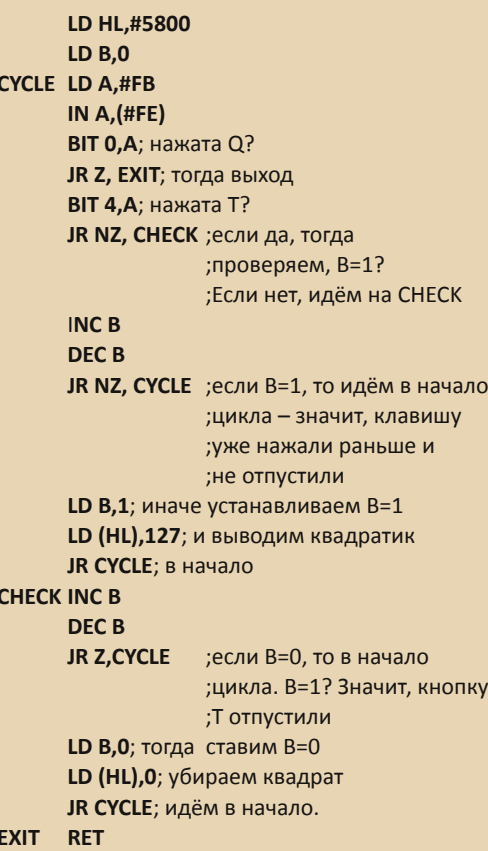

Эта программа в цикле проверяет нажатие на клавиши Т и Q. Если нажата Q, то программа завершается, если нажата Т, то изменяется цвет верхнего левого знакоместа на экране - там должен появиться белый квадрат. При отпускании Т он должен исчезнуть. Тут мы впервые использовали команду ВІТ, она проверяет, установлен ли указанный бит в регистре. Состояние бита копируется во флаг Z, и мы можем сделать условный переход в зависимости от этого.

Т.е. пример: **BIT 1.A JR NZ.BIT SET** 

В этом случае проверяется, установлен ли бит 1 в регистре А, и если установлен, то идёт переход на BIT SET.

#### **BIT 1.A**

#### JR Z, BIT NOT SET

А тут наоборот, переход, если бит не установлен.

По поводу:

**INCR** 

#### DEC<sub>B</sub>

Это такая хитрая проверка, равен ли В нулю. По-другому не сделаешь, т.к. нам нельзя его менять, а сравнение в Z80 можно делать только с регистром аккумулятора. Для этого есть команда СР что нибудь. Но так можно только сравнить А с чем-нибудь, а вот с В так просто не получится.

Ну ладно, пора закругляться, а то вместо короткой статьи уже получилась чуть ли не книга.  $(-)$ 

Если эта статья кого-то заинтересовала, то попробую написать продолжение - я не успел тут рассказать про множество интересных вешей.

Если вы хотите научиться программировать на ассемблере для Z80, то советую прочитать вот эту статью и книгу:

http://zx-spectrum.ru/viewtopic.php?f=8&t=438 http://zxpress.ru/book.php?id=18

uav1606

 $-60-$ 

#### РАЗНЫЙ ЮМОР

# <span id="page-59-0"></span>ПРОСТО РАЗНЫЙ ЮМОР

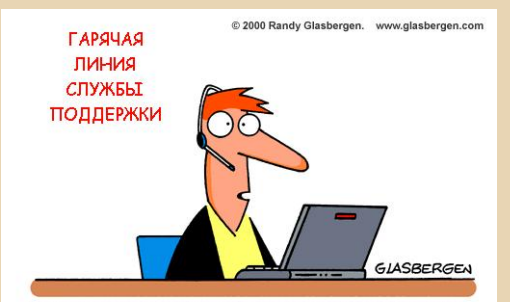

Дефрагментируйте ваш жёсткий диск, переустановите операционную систему, обновите ваши драйвера и купите больше памяти. Это займёт вас, пока я не разберусь, что не так с вашим компьютером.

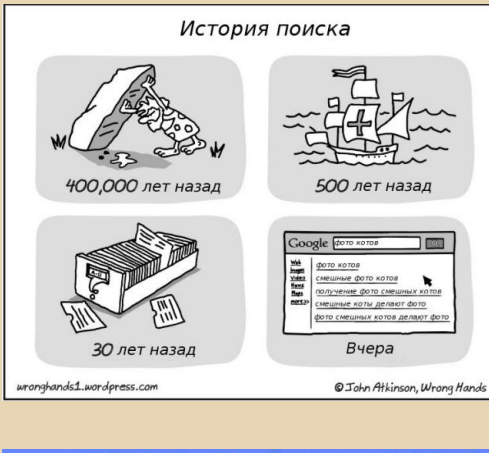

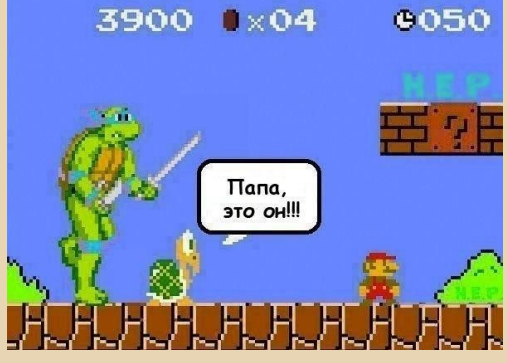

Copyright 2002 by Randy Glasbergen, www.glasbergen.com

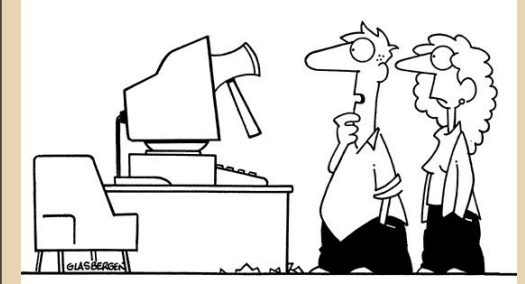

Кто-то взломал ваш компьютер, но, судя по всему, работал неопытный хакер

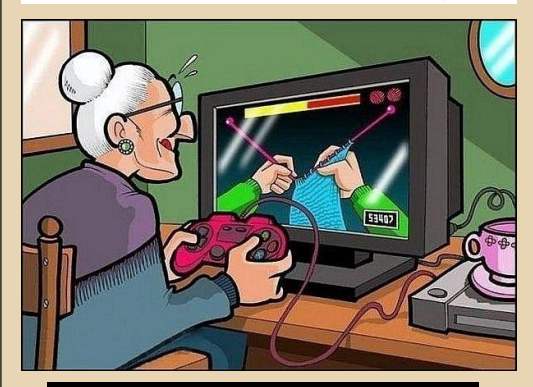

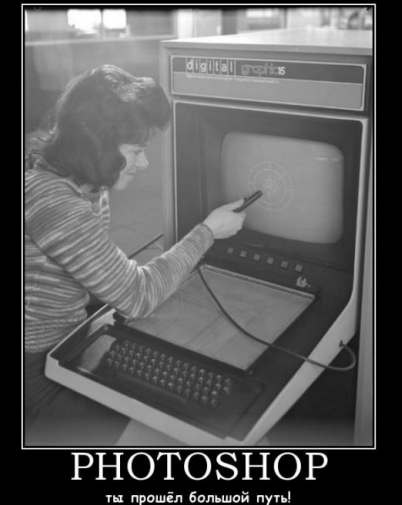

### <span id="page-60-0"></span>Над журналом работали

Дизайн/вёрстка/редактор – uav1606

Авторы:: Вячеслав Рытиков (eu6pc) Юрий Литвиненко Михаил Бабичев (Антиквар) Romanson truedowngrade (Сергей Александрович) uav1606

> Интервью: Станислав Зарубин А.Е. Гутников Натан Лайнбэк

Сайт журнала: http://dgmag.in

Раздел журнала на "Железных Призраках Прошлого":: http://www.phantom.sannata.ru/articles/dgmag/

E-mail редактора: uav16060 [cobaka] mail.ru